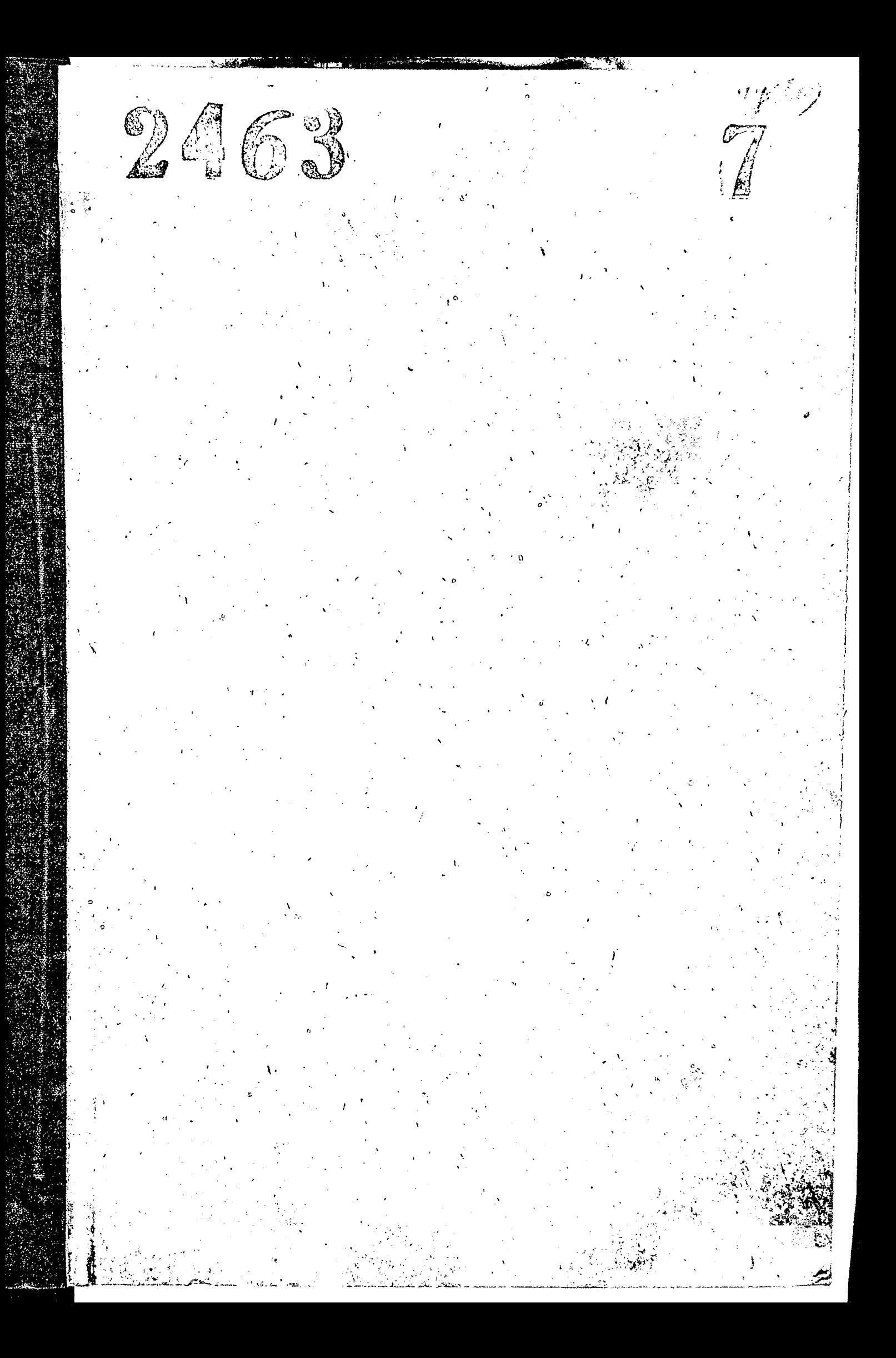

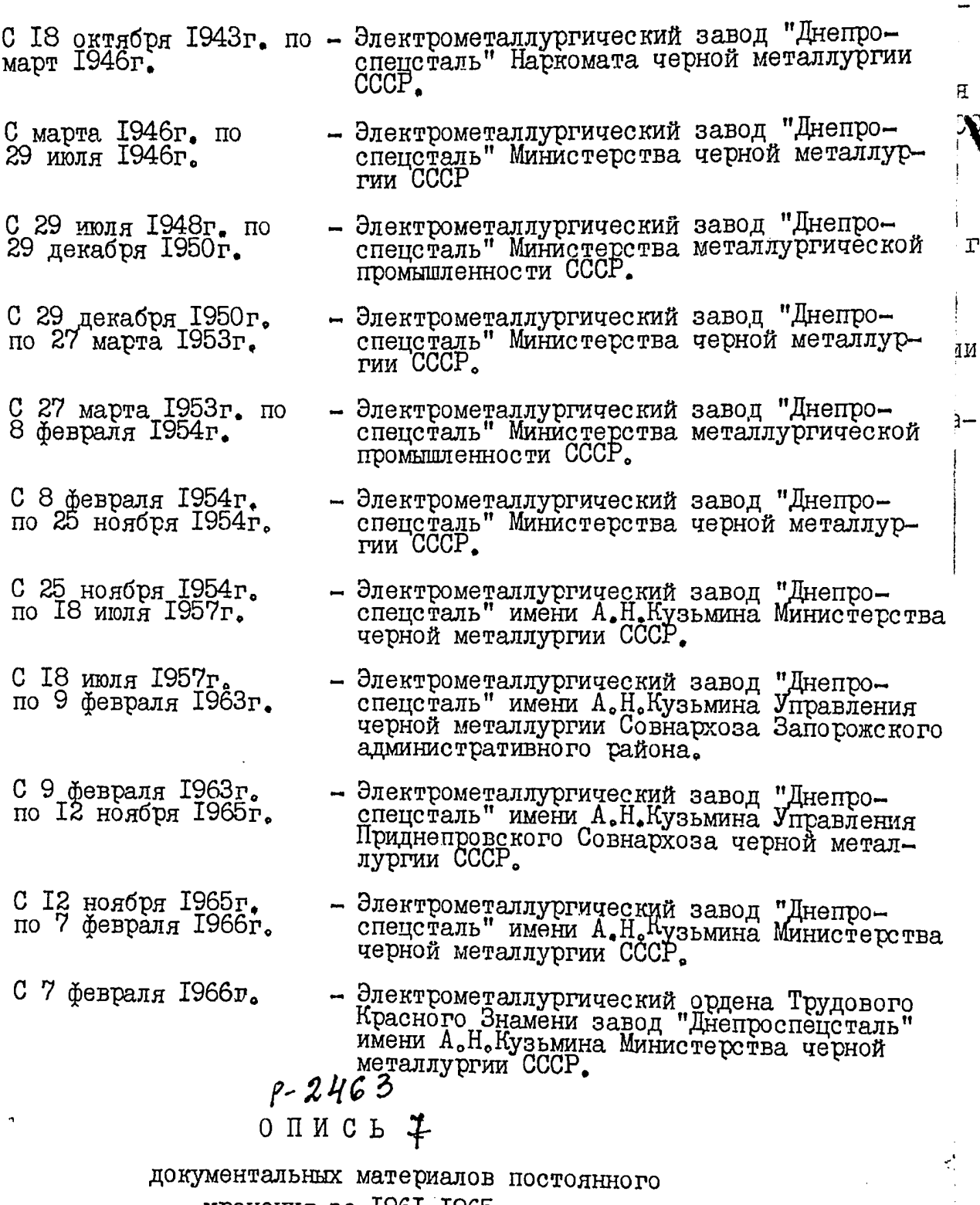

 $\overline{\phantom{a}}$ 

 $\overline{\phantom{a}}$ 

 $\ddot{\mathrm{i}}$ 

ţ

1

хранения за 1961-1965 годы<br>1966 - 1968 годи

 $\overline{1}$ 

誓子

 $\mathbf{N}$ 

 $\overline{\mathbf{C}}$ 

## ПРЕДИСЛОВИЕ

## к описи дел постоянного хранения за 1961-1968 годы.

Электрометаллургический завод "Днепроспецсталь" имени А.Н. Кузымина находится в подчинении Управления черной металлургии Совета народного хозяйства Запорожского экономического административного района.

Указом Президиума Верховного Совета Украинской ССР от 26 декабря 1962 г., Постановлением ЦК КП Украины и Совета Министров Украинской СУР от 29 декабря 1962 г. № 1455 организован Приднепровской Совнархоз в подчинение которому был передан завод.

Согласно Постановления Совет а Министров СССР от 12 ноября 1965 г. № 5, завод был передан из подчинения Приднепровского Совнархоза, в подчинение Главному управлению промышленности качественных сталей, сплавов и ферросплавов "Главспецсталь" Министерства черной металлургии CCCP.

Указом Президиума Верховного Совета СССР от 7 февраля 1966 г. завод награжден орденом Трудового Красного Знамени.

Структура завода на 1961 год была следующая:

- Ι. Административно-хозяйственный отдел
- $2$  . Плановый отдел
- З. Отдел организации труда
- 4. Технический отдел
- Лаборабрия экономического анализа 5.
- 6. Производственный отдел
- 7. Отдел главного энергетика
- 8. Отдел главного механика
- $9.$ Проектный отдел
- IO. Бюро технической информации
- II. Бюро рационализации
- 12. Отдел капитального строительства
- I3. Отдел техники безопасности
- I4. Отдел технического контроля
- I5. Отдел технического обучения
- I6. Отдел кадров
- I7. Отдел оборудования
- I8. Отдел материально-технического снабжения
- I9. Отдел сырья и топлива и огнеупоров
- 20. Отдел сбыта
- 21. Финансовый отдел
- 22. Бухгалтерия

Лабораторин научной организации труда 23.

24. Правовый отдел

25. Машино-счетная станция

26. ЖKО.

Приказом по заводу от 29 апреля 1960 г. № 89 создан заводской музей.

 $\overline{z}$ .

Приказом по заводу от II января 1966 г. № 8 плановый отдел переименован в планово-экономический отдел.

Согласно приказа по заводу от I7 октября 1966 г. объединены отдел материально-технического снабжения с отделом сырья и топлива и огнеупоров в один отдел - материально-технического снабжения.

На основании призазов Министерства черной металлургии СССР от 9 марта 1976 г. № 159 и по заводу от ІЗ апреля 1967 г. № 193 создан отел смотрителя промышленных зданий и сооружений.

Приказом по заводу от I августа 1967 г. № 358 создан отдел сырья и топлива.

На основании приказа по заводу от І ноября 1967г. № 515 упразднены отдел организации труда и даборатории научной организации труда и создан отдел научной организации труда и управления.

Лаборатория экономического анализа передана планово-экономическому отделу согласно приказа по заводу от 26 августа 1968 г. № 381.

На I декабря 1968 г. структура завода была следующая:

- Административно-хозяйственный отдел  $1.$
- $2.$ Планово-экономический отлел
- 3. Отдел научной организации труда и управления
- 4. Технический отдел
- $5.$ Производственный отдел
- 6. Отдел главного энергетика
- 7. Отдел главного механика
- 8. Проектный отдел
- 9. Бюро технической информации

 $I0.$ Бюро рационализации и изобретательства

II. Отдел капитального строительства

- $12.$ Отдел техники безопасности
- I3. Отдел технического контроля
- I4. Отдел технического обуче ния
- I5. Отдел кадров
- Отдел оборудования I6.
- Отдел сырья и топлива  $I7.$
- Отлел материального снабжения I8.
- I9. Отпел сбыта
- 20. Финансовый отдел
- $2I.$ Бухгалтерия
- $22.$ Правовый отдел
- Отдел смотрителя промышленных зданий и сооружений.  $23.$
- 24. Машино-счетная станция
- $25.$ **MKO.**

ŧ

Приказом по заводу от 21 июля 1961 г. К 159 термокалибровочный цех был разделен на два самостоятельных цеха - термический и калибровочный.

3.

В соответствии с распоряжением Приднепровского совнархоза от 21 октября 1964 г. № 1984 и приказом по заводу от 25 марта 1965 г. # 105 на базе ремонтно-строительного цеха завода организовано специализированное ремонтно-строительное управление К 6 "Днепроремонтмаштрест".

В связи с вводом в эксплуатацию I очереди цеха электрошлакового и вакуумного переплава металла вводимый цех назван сталеплавильным цехом № 5 в соответствии с приказом по заводу от 9 июня 1965 г. №249.

С 1 июля 1965 г. переименован действующий сталеплавильный цех # 5 в сталеплавильный цех № 6 на основании приказа по заводу от 29 ИЮНЯ 1965 г. № 249.

Согласно приказов Приднепровского Совнархоза от 28 мая 1965 г. № 836 р. и по заводу от 8 июня 1965 г. № 260 создан цех сетей и подстанций.

Приказом по заводу от 15 март а І 966 г. № 89 на базе ремонтномонтажного цеха создан ремонтно-механический цех К 2, существующий механических цех переименован в ремонтно-механический цех К І.

Приказом по заводу от 12 июля 1967 г. № 324, создан участок подготовки сырых материалов.

Постановлением ЦК КПСС и Совета Министров СССР от 20 июля 1967г. И 730 и приказом по заводу от 15 января 1968 г. № 24 создан автотранспортный цех.

Согласно приказу по заводу от 21 июня 1968 г. № 274 создан участок промышленной эстетики и промышленной санитарии.

На І декабря 1968 г. завод имел такие цехи:

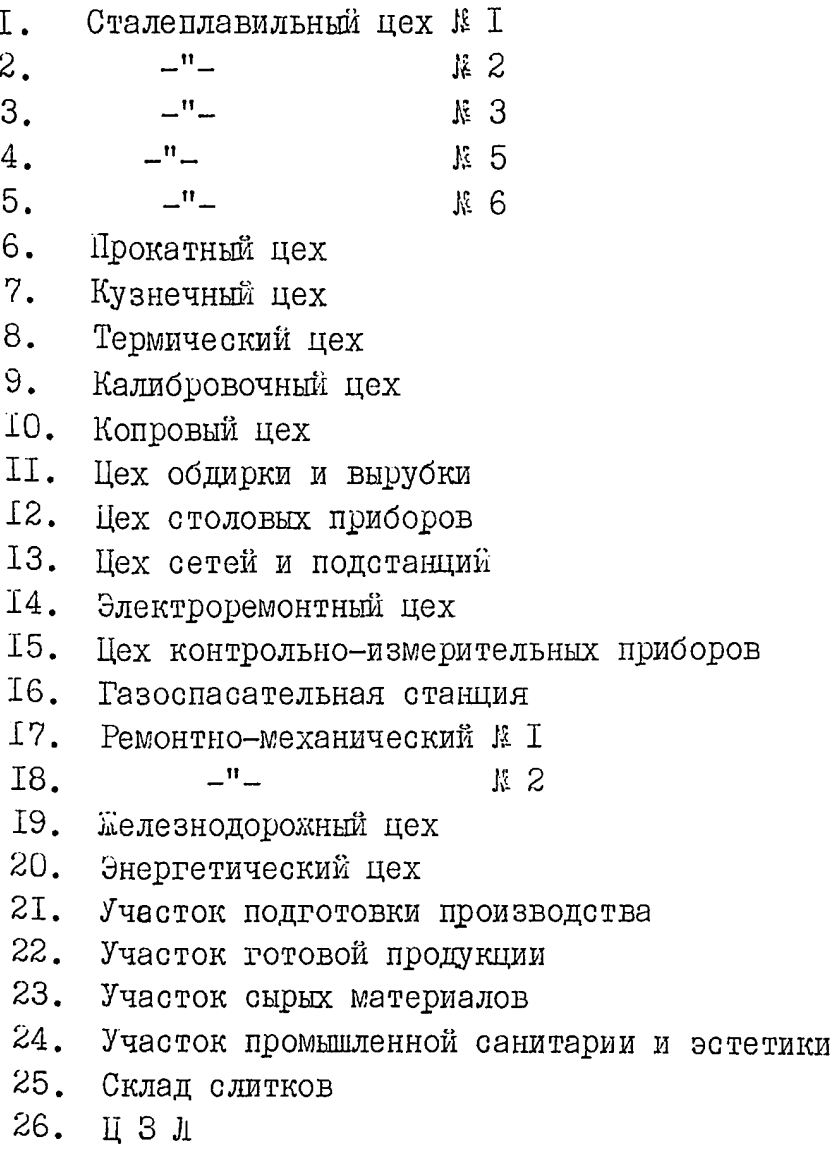

I. 2. 3. 4. 5. 6. 7. 8. 9.

> Документы за 1945-1965 годы сданы на хранение в Государственный архив.

Описи за 1945-1955 годы с # I- по # 327 утверждены ЭПК архивным отделом Запорожского облисполкома Протоколом № 18 от 5 сентября 1961 г.

За 1956-1960 годы с № 383 по № 746 утверждены протоколом № 15 от II числа 1969 г., за 1961-1965 годы с № I по № 620 утверждены протоколом # 22 от 10 декабря 1974 г.

Описи за 1945-1960 годы составлены в структурно-хронологической последовательности, за 1961-1965 годы в хронологически-структурной последовательности.

В настоящее время обработке подвергались документы за IS62-IS68 годы. В результате экспертизы были обнаружены дела за 1945-1965 годы и включены в опись, поэтому опись начинается с 1945 года с № 621 по # 975 всего 356 дел. Онись составлена в хронологически-структурном порядке.

На рационализаторские предложения составлена отдельная опись с 1949 по 1975 годы в количестве 815 дел.

Рационализаторские предложения формировались по номерам постановлений о выплате вознаграждений.

Некоторые дела сформированы по два года из-за очень малого объема листов. Такие, как решения Облисполкома и райисполкома, переписка и др.

Документы первичных организаций НТО и ВОИР на постоянное хранение не оставлялись, т.к. такие документы имеются в Областных Советах HTO и BOMP.

Сметы административно-управленческих расходов не составлялись.

Документы сохранились не полностью, отсутствуют следующие дела:

Книги регистрации приказов по основной деятельности за 1966-1967 I. голы.

- Годовой отчет по охране труда за 1966 год  $2.$
- 3. Документы смотра конкурса по рационализации за 1968 год
- 4. Протоколы экономического совета 1968 г.
- 5. Планы научной организации труда за 1967-1968 годы

6. Документы о повышении производительности труда за 1966-1968 годы

- $7.$ Протоколы производственно-технических конференций за 1966-1968 годы.
- 8. Положение об отделах за 1966-1968 годы
- $9.$ Годовые отчеты о поставках товаров на экспорт за 1966-1968 годы
- IO. Годовые отчеты о неустановленном оборудовании 1966-1968 годы

В архиве оставлены дела по личному составу, из них:

- I. Приказы по личному составу за 1961-1968 годы
- $2.$ Протоколы квалификационной комиссии за 1961-1968 годы
- 3. Акты о несчастных случаях, связанных с производством за IS6I-1968 голы

5.

- Книги учета рабочих окончивши х<br>производственно-техническое обучение за 1961-1968- годы 4.
- Книги регистрации приказов по основной<br>деятельности за 1968 год 5.
- Книги регистрации личного состава за 1961-1968 годы  $6.$
- Расчетные ведомости и лицевые счета за 1961-1968 годы  $7.$

Предисловие составила ст. научный сотрудник облгосархива

 $\mathscr{G}$   $\mathbb{T}$ . П. Яковенко

УТВЕРЖДАЮ: ЭПК Архивного отдела<br>Облисполкома протокол № года  $or$ <sup>"</sup>  $\mathbf{u}$  $197l$ Wart

BOTO Kpockon COTJIACEH: Зам директора Эдектрометаллурги- -<br>деоното ордена Трудового Красного<br>Знамени завода "Днепрослецсталь" Н. Кузьмуна имени **SONARY CONTROL** bany. П. ВОЛИК года

Запорожский ордена Трудового Красного Знамени электрометалдургический завод "Днепроспецсталь" имени А.Н.Кузьмина.

Документальные материалы постоянного хранения<br>за I961-I965 годн.

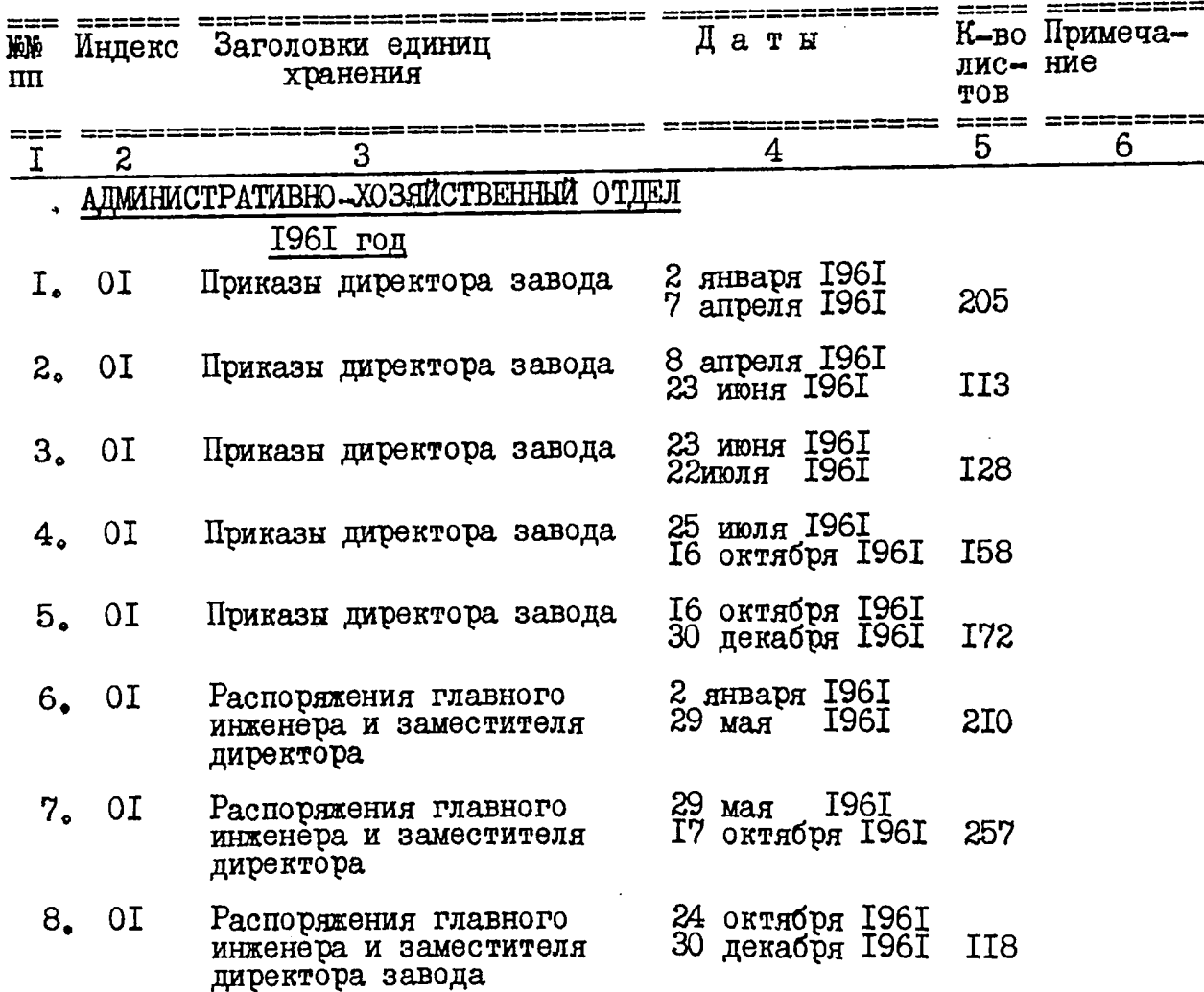

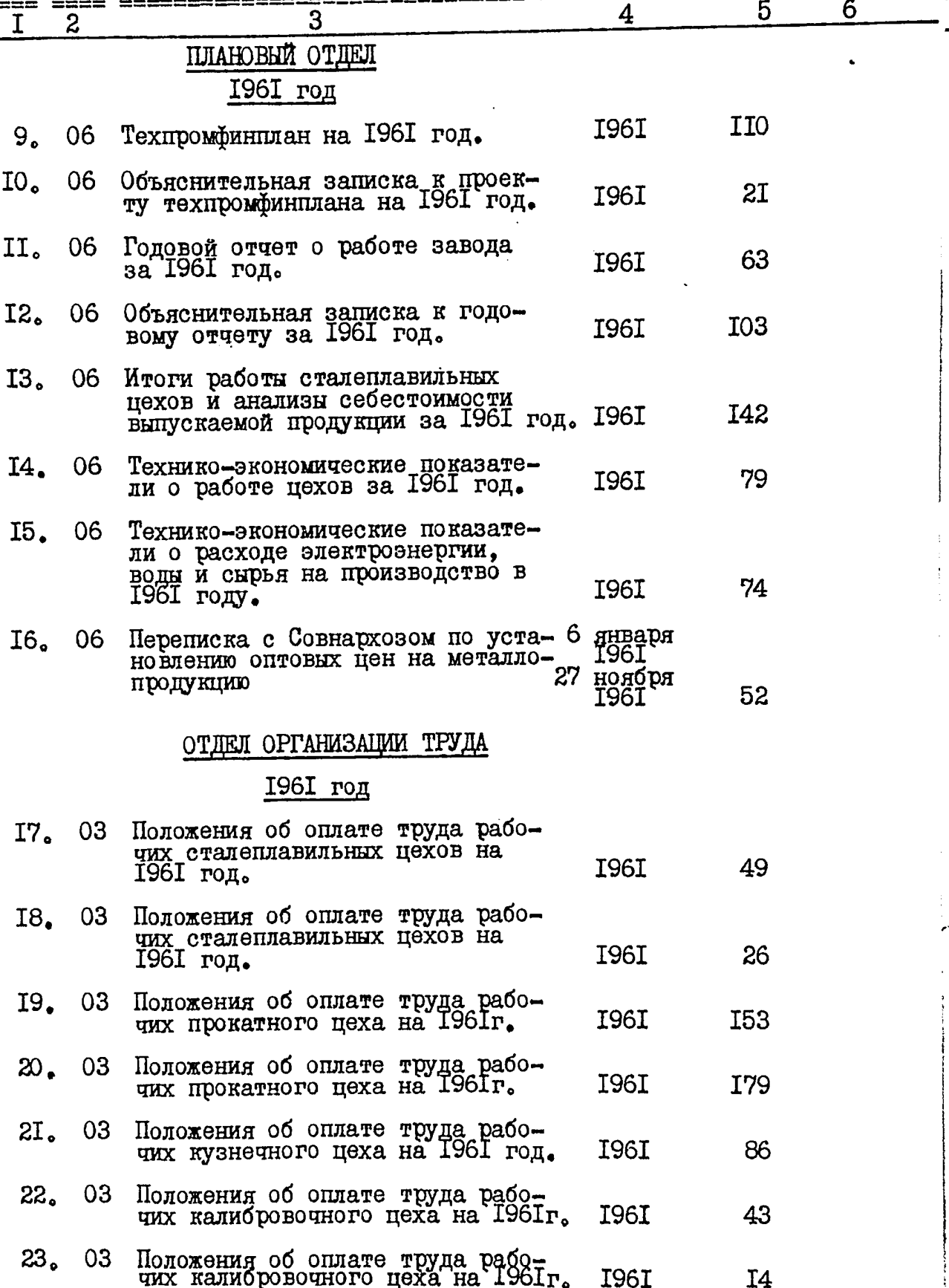

 $2^{\circ}$ 

≎

 $\mathbf{t}$ 

 $\mathfrak{z}$ 

 $\overline{a}$ 

þ.

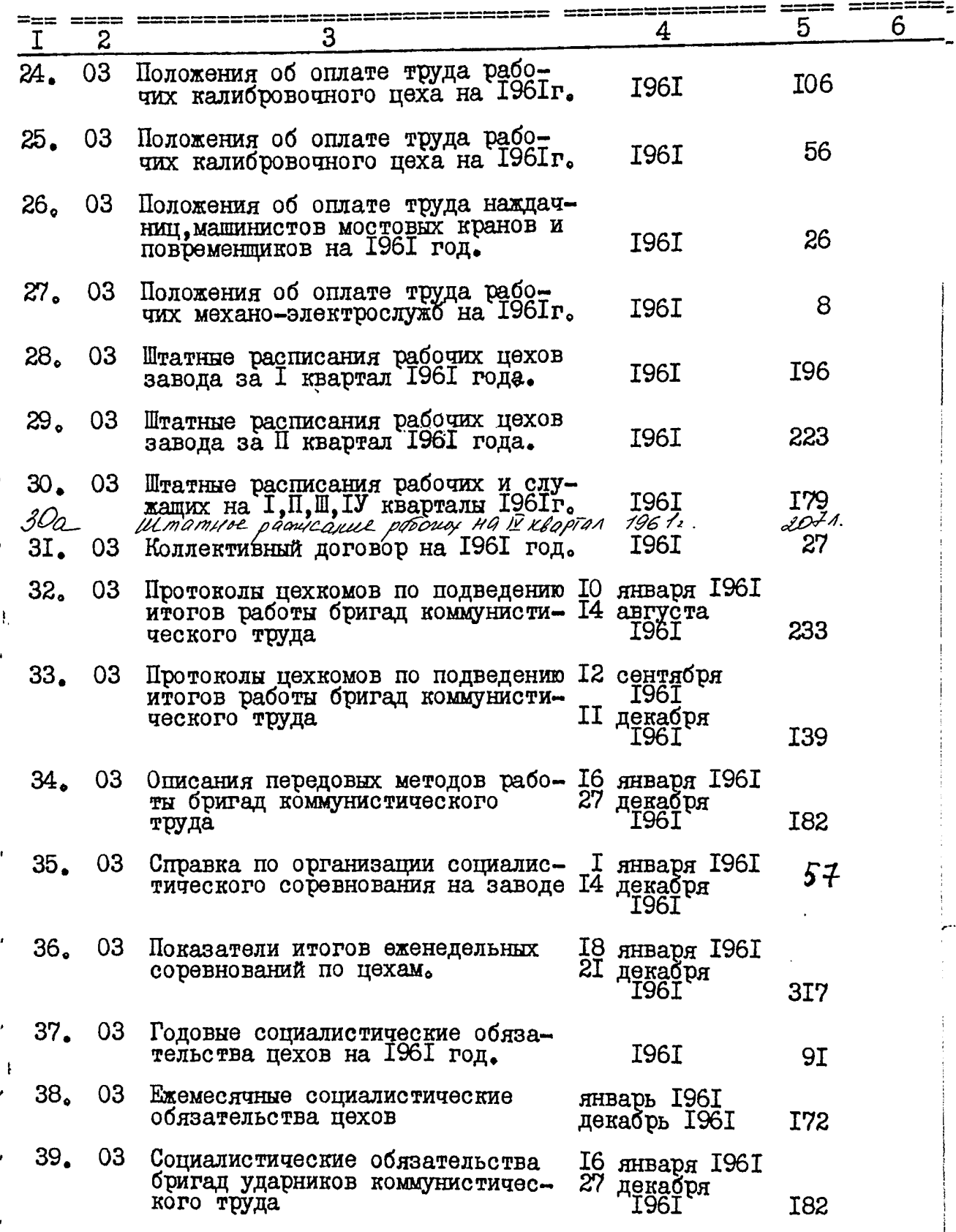

 $\overline{4}$ 

 $\int$ 

 $\ddot{=}$ 

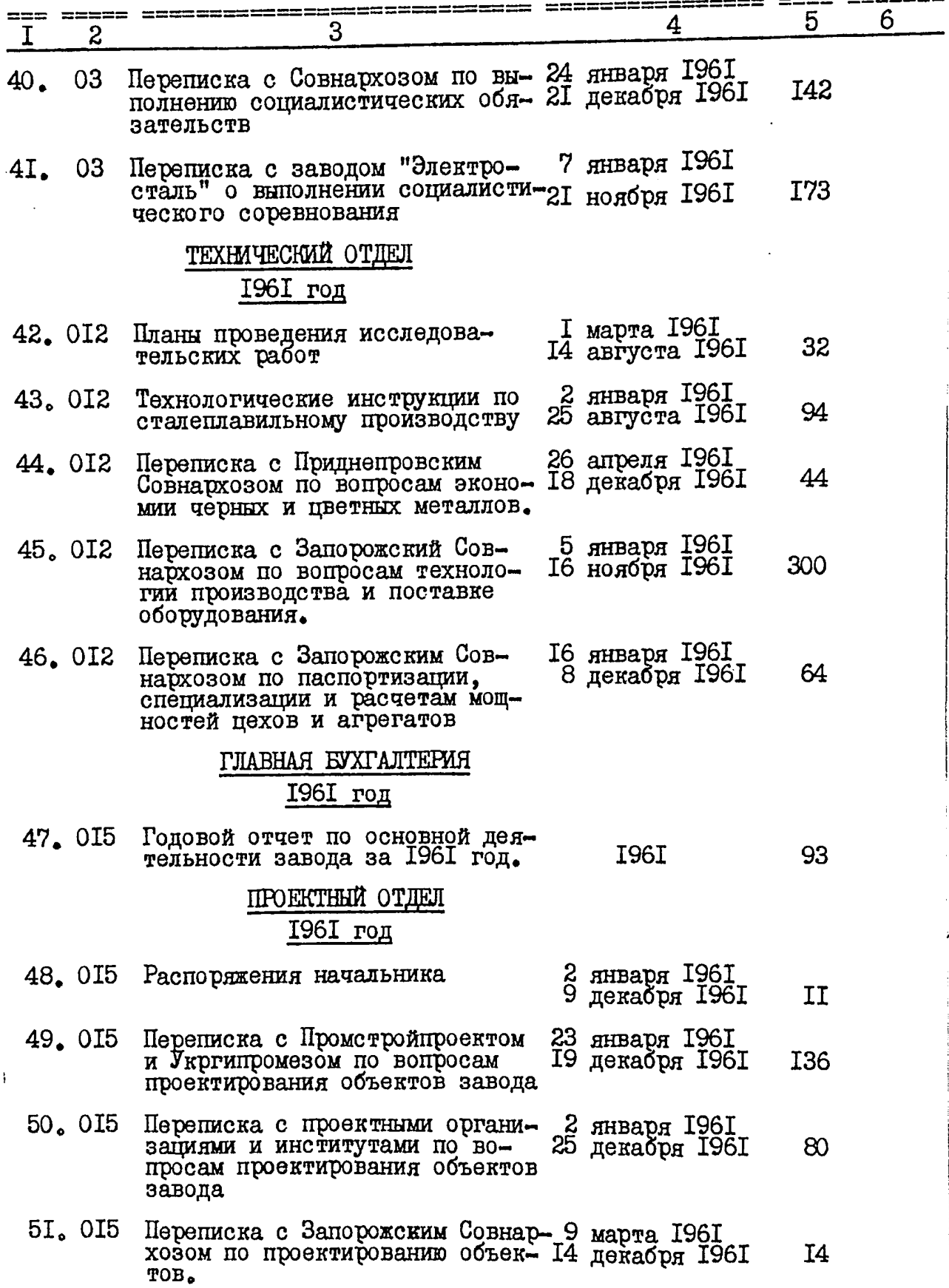

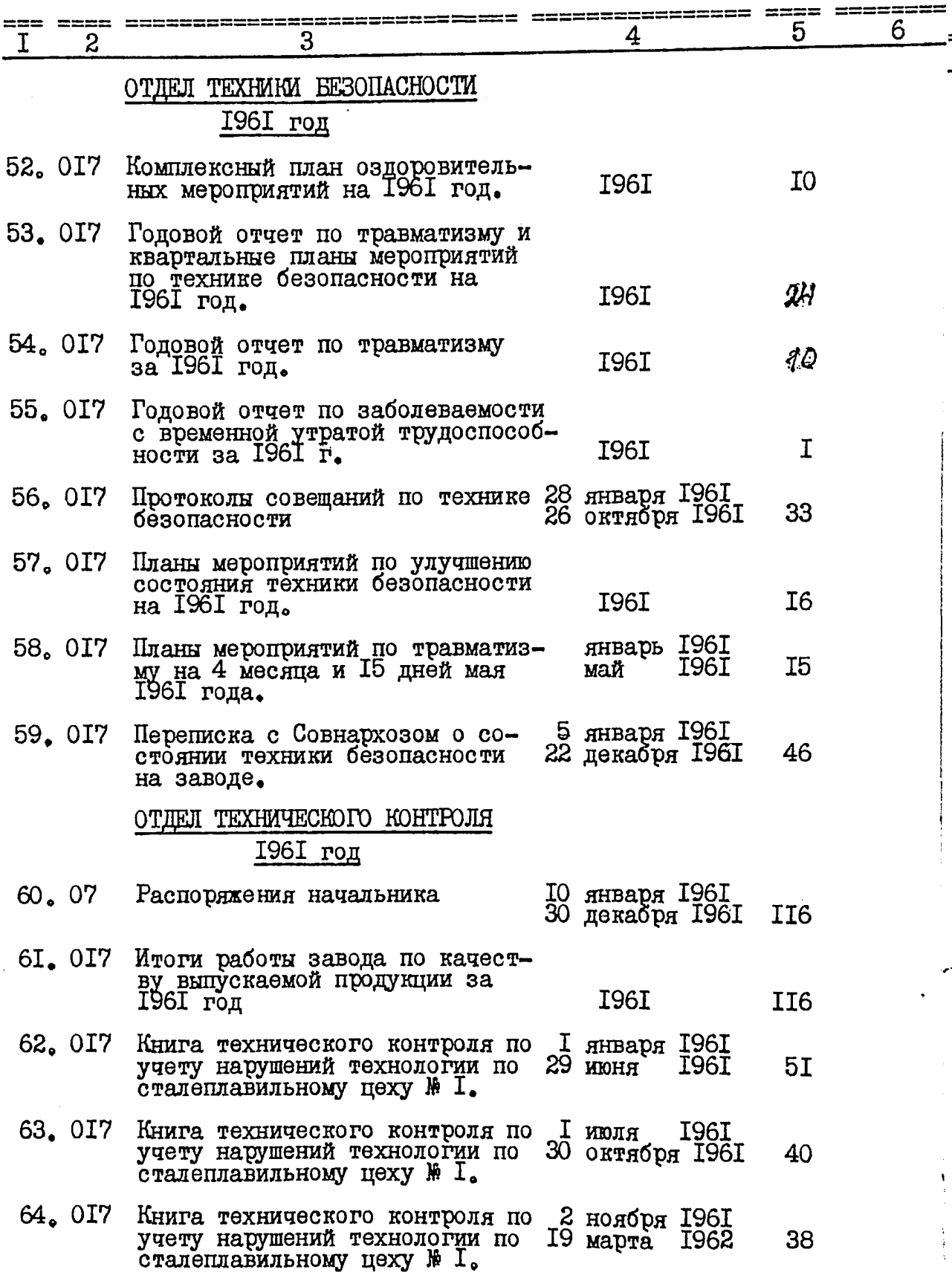

 $5.$ 

j.,

 $\bigg\circ$ 

 $\hat{\hat{d}}$ 

 $6.$ 

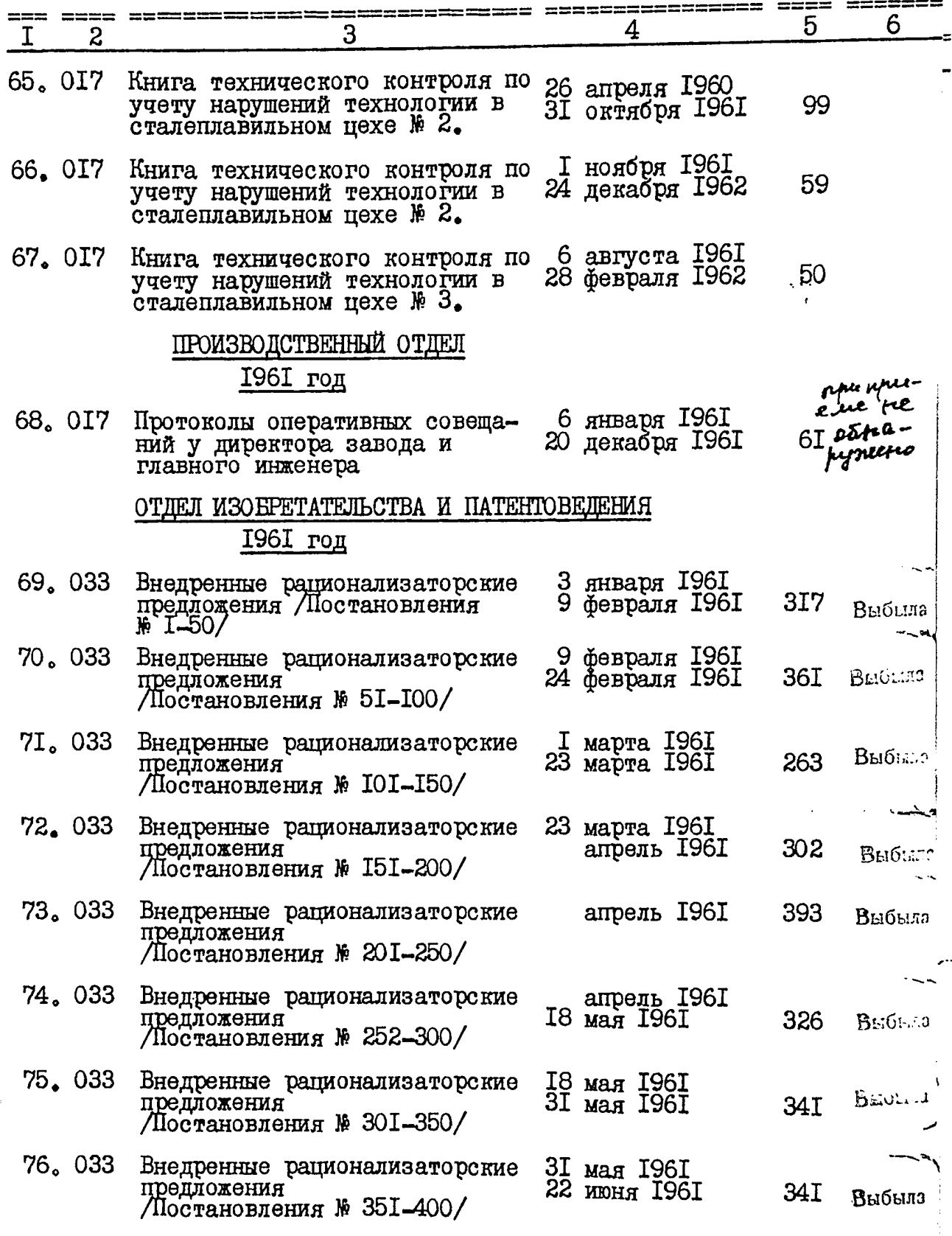

 $\mathscr{S}$ 

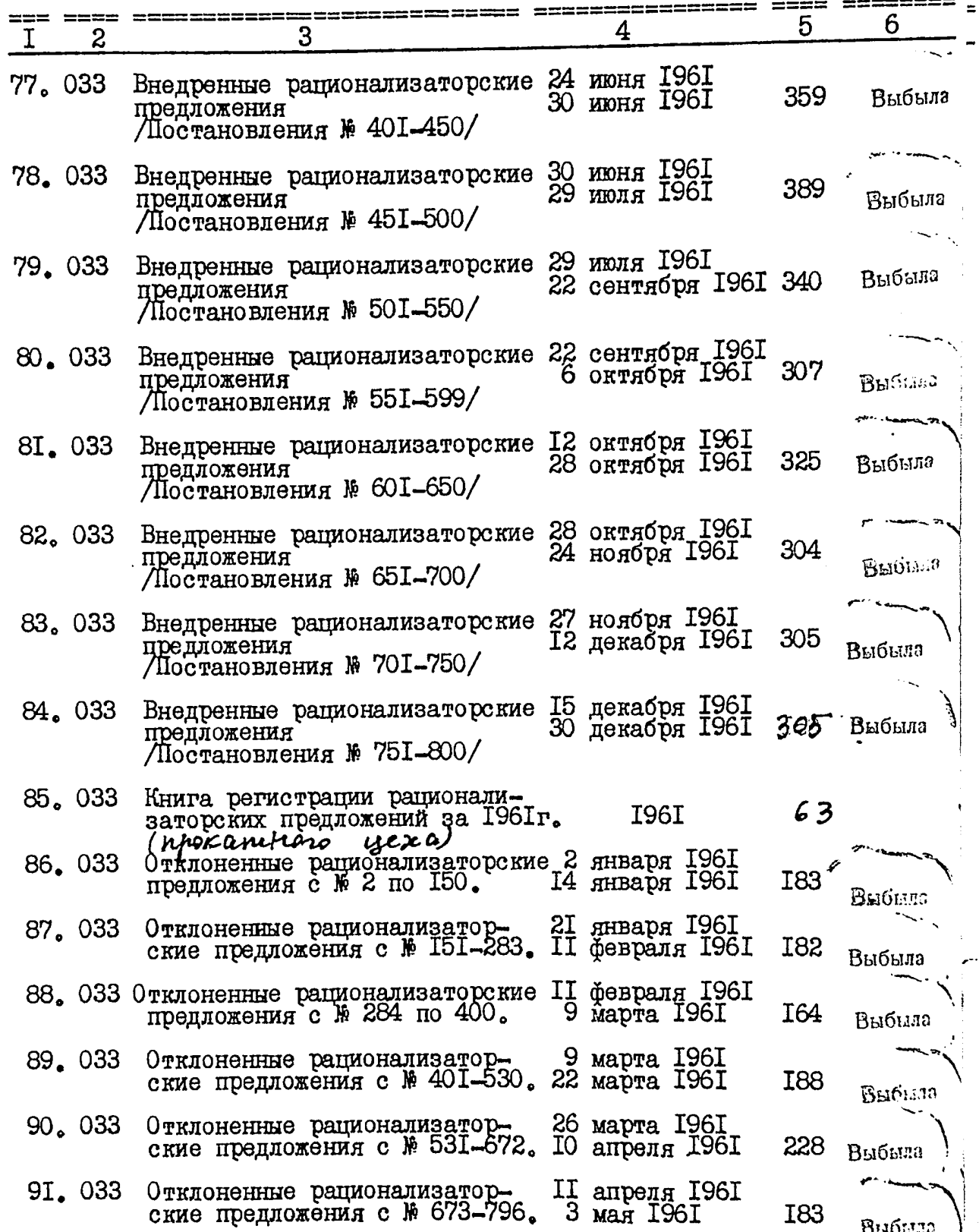

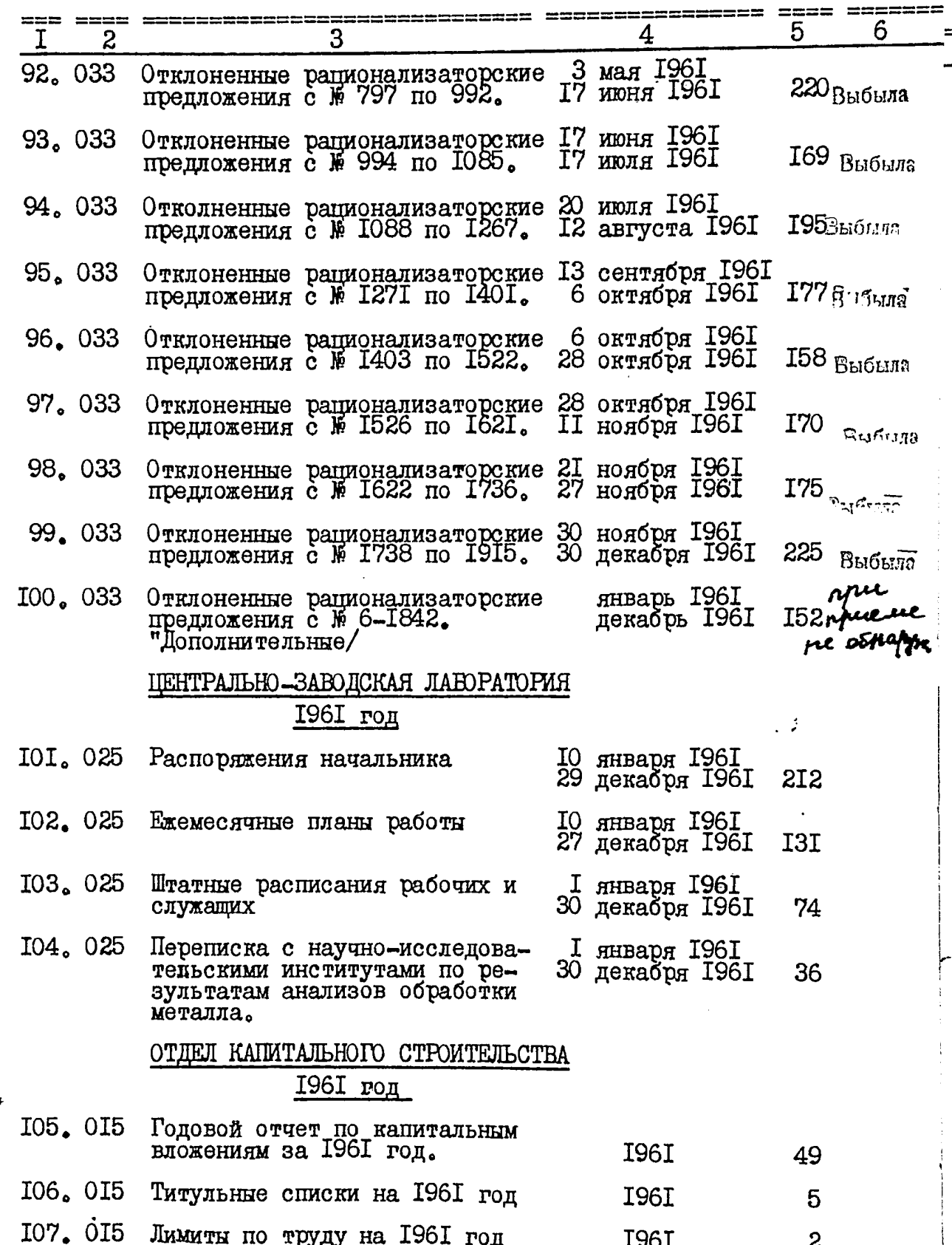

 $9<sub>•</sub>$ 

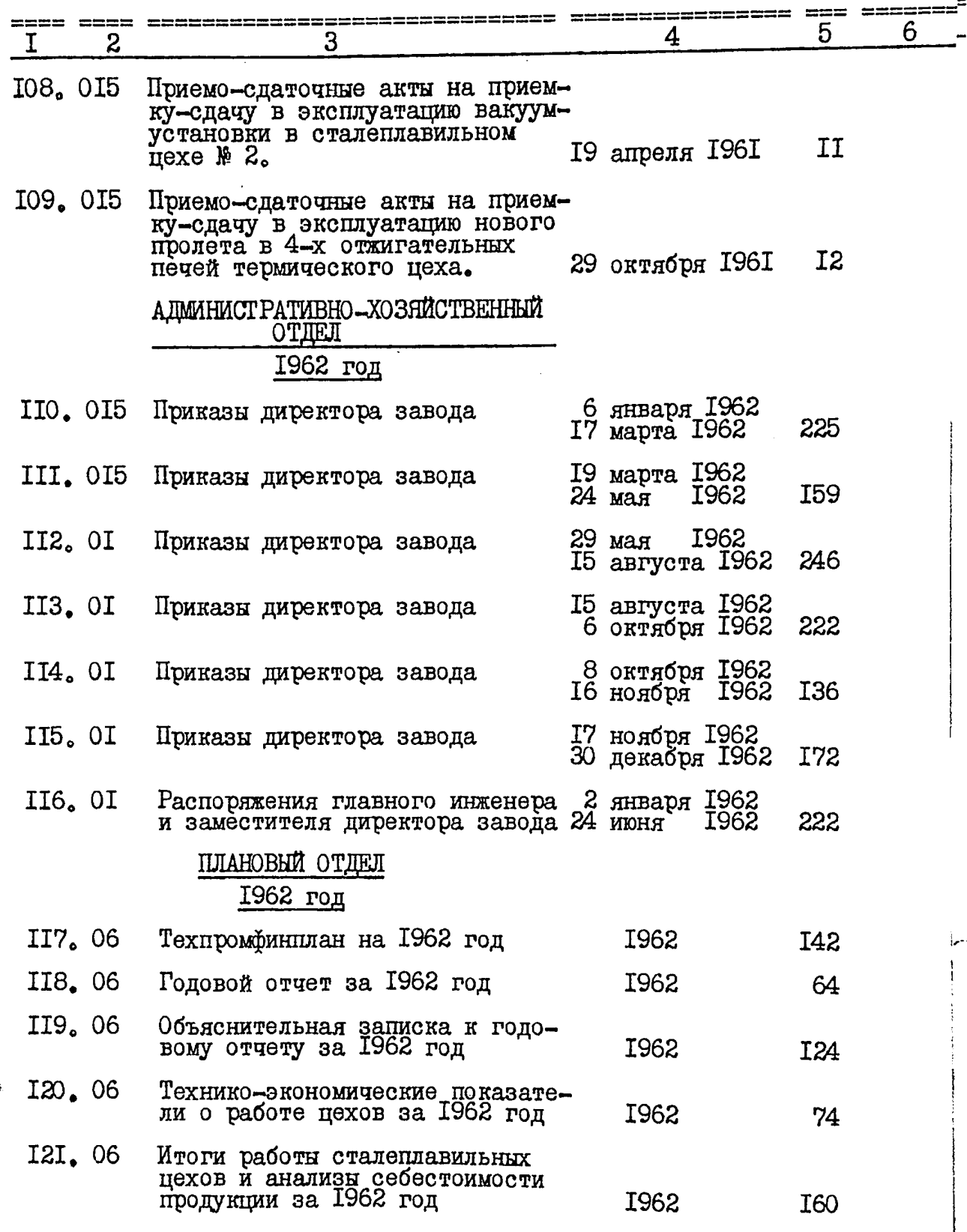

 $\rm I0$  .

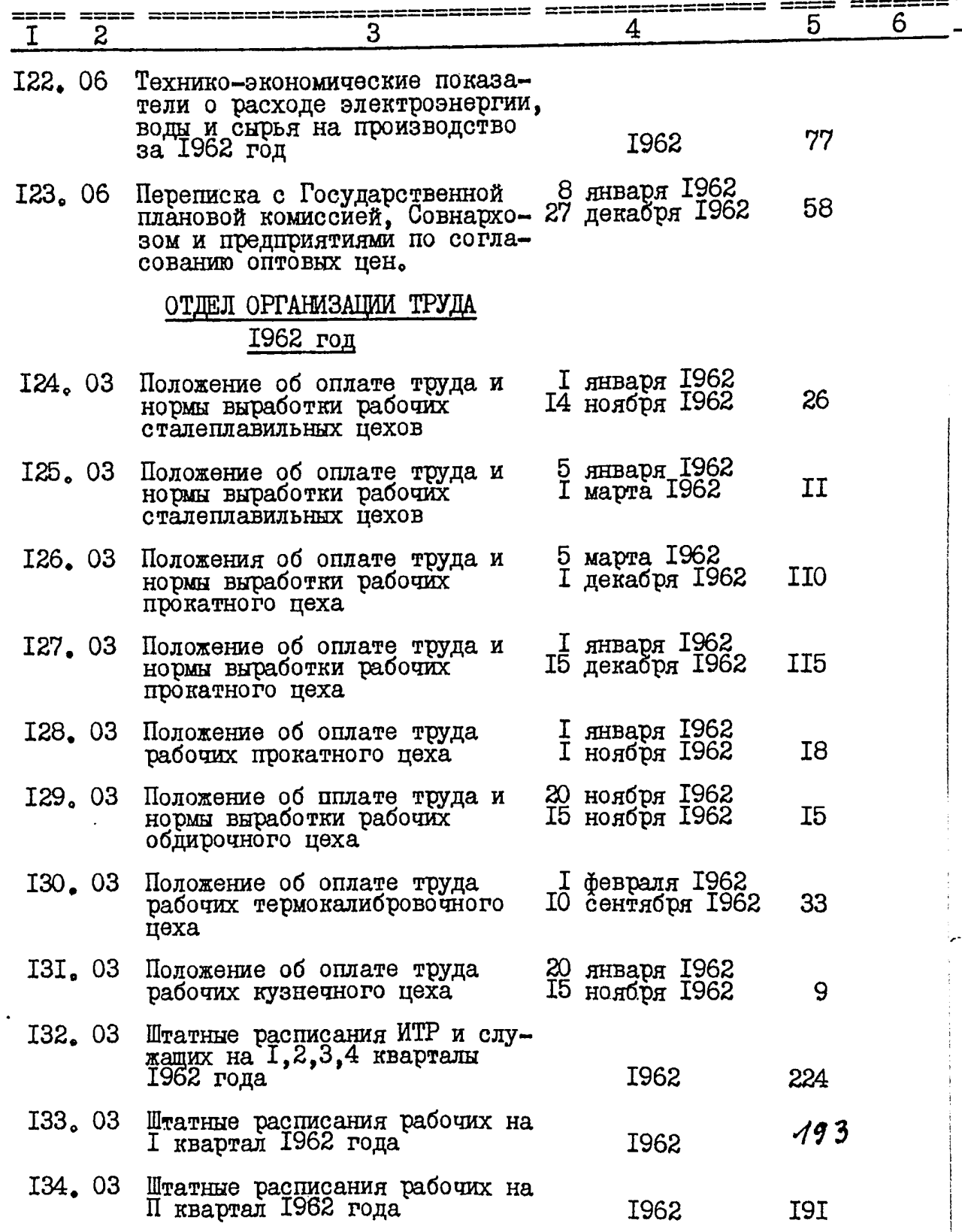

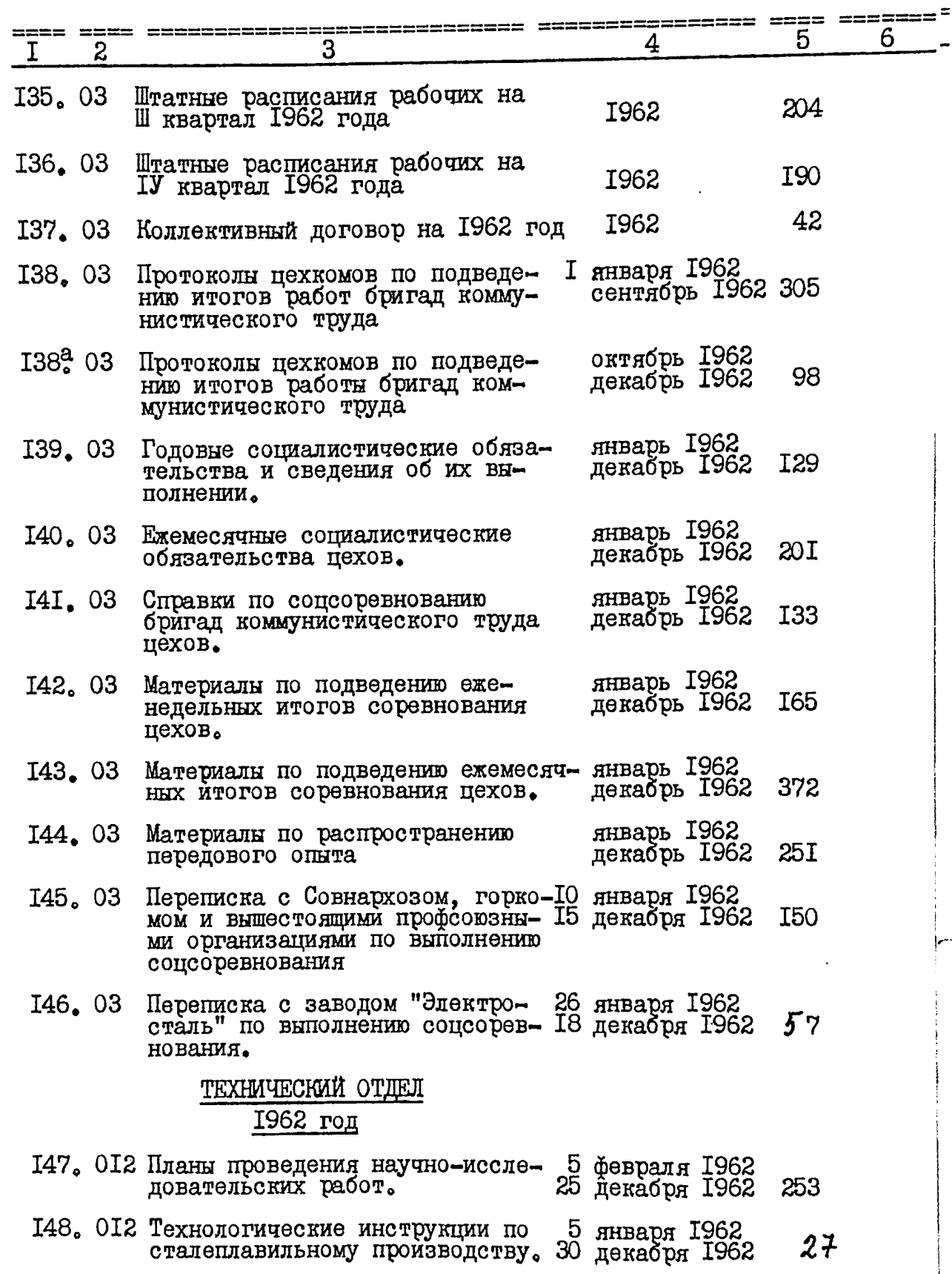

TŞ.

 $I2$ .

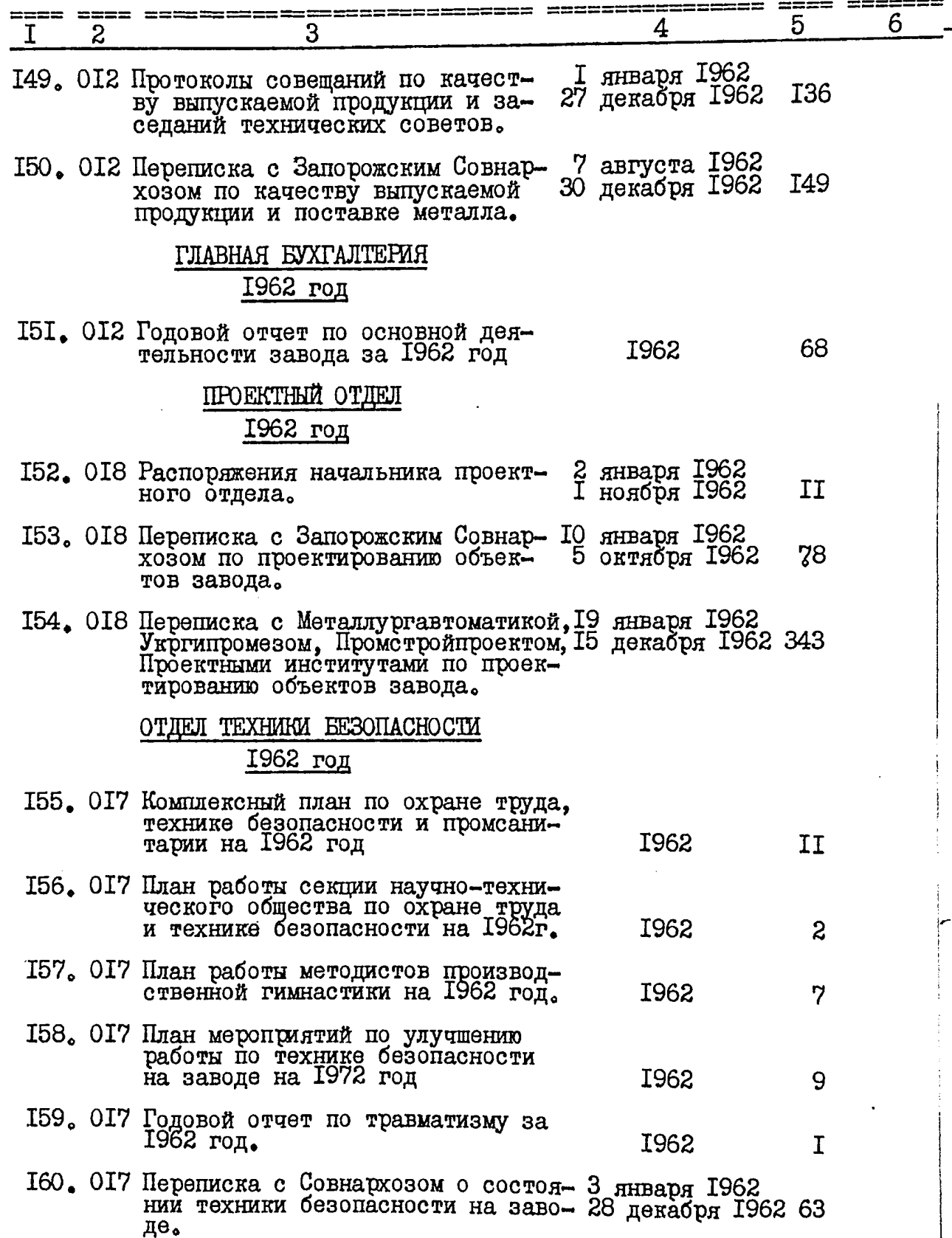

 $\equiv$ 

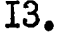

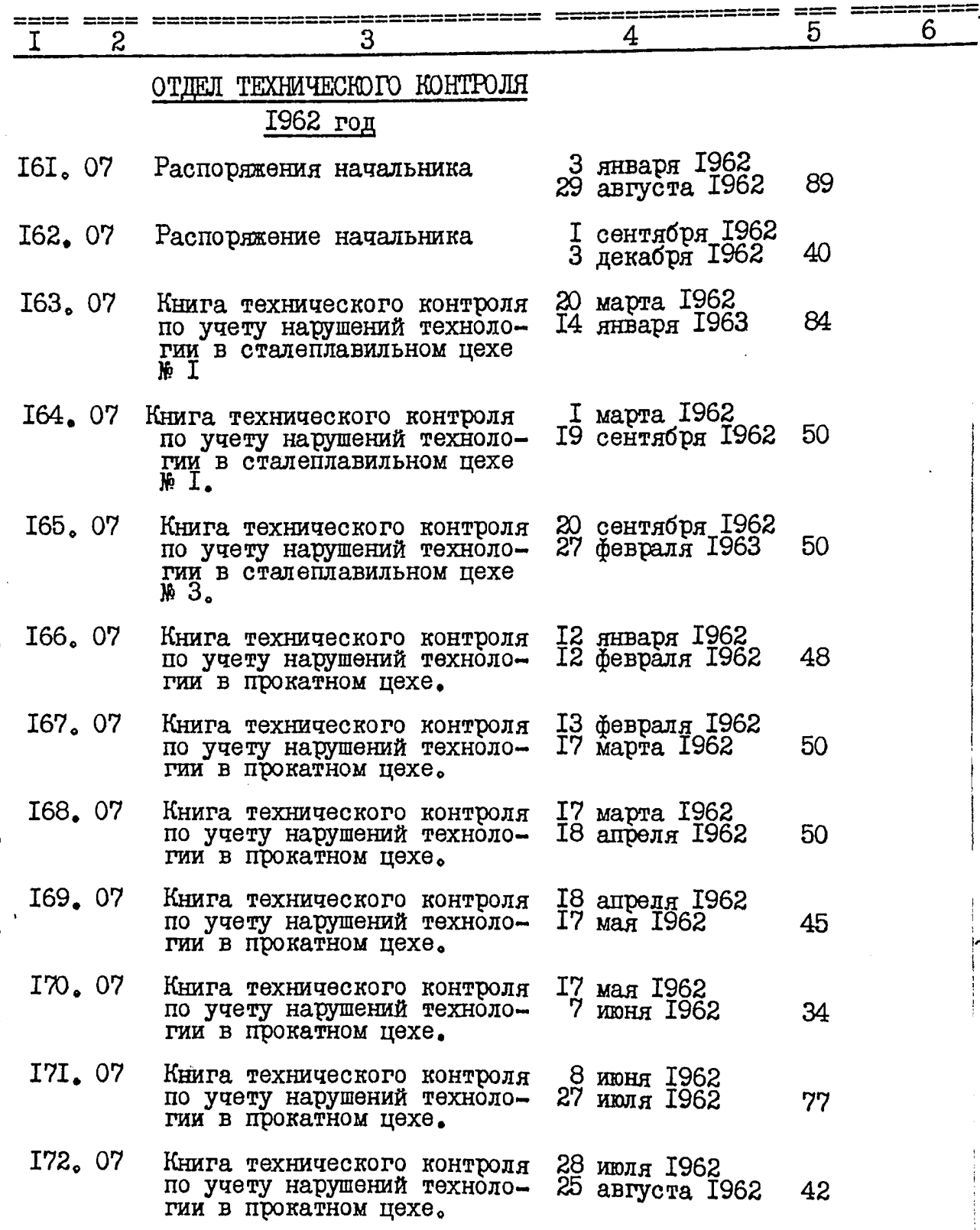

 $15$ 

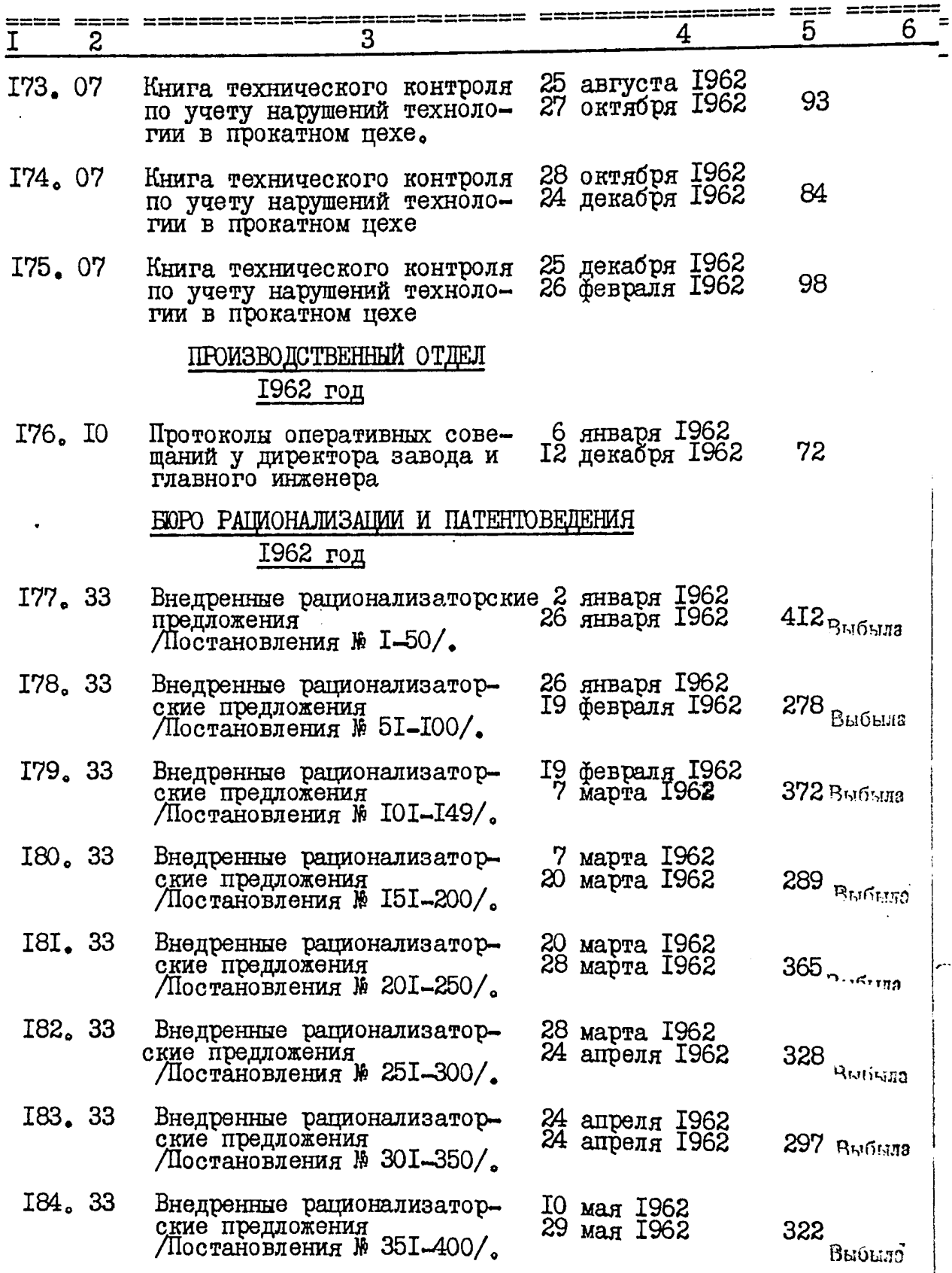

 $\frac{1}{6}$ 

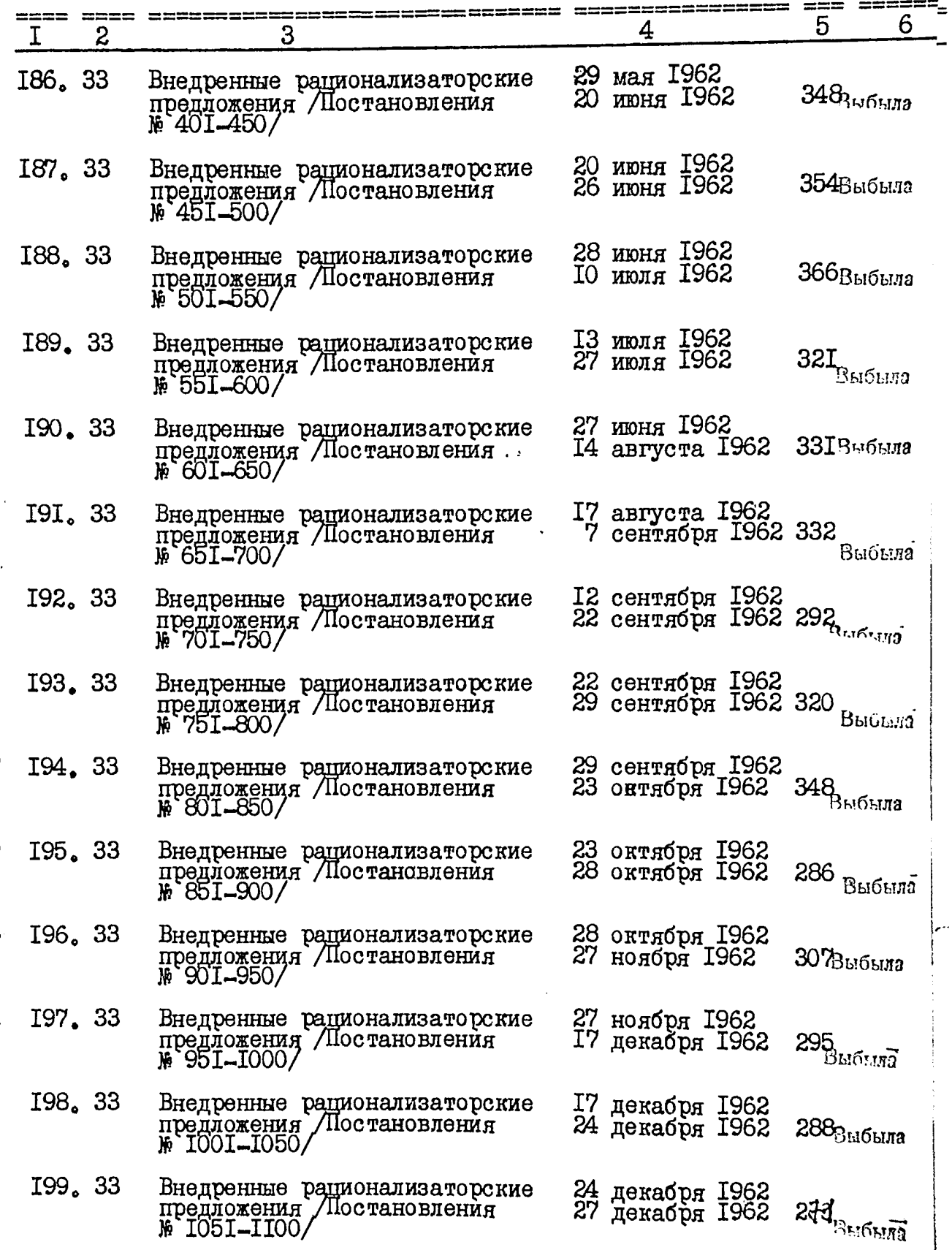

 $\nu$ 

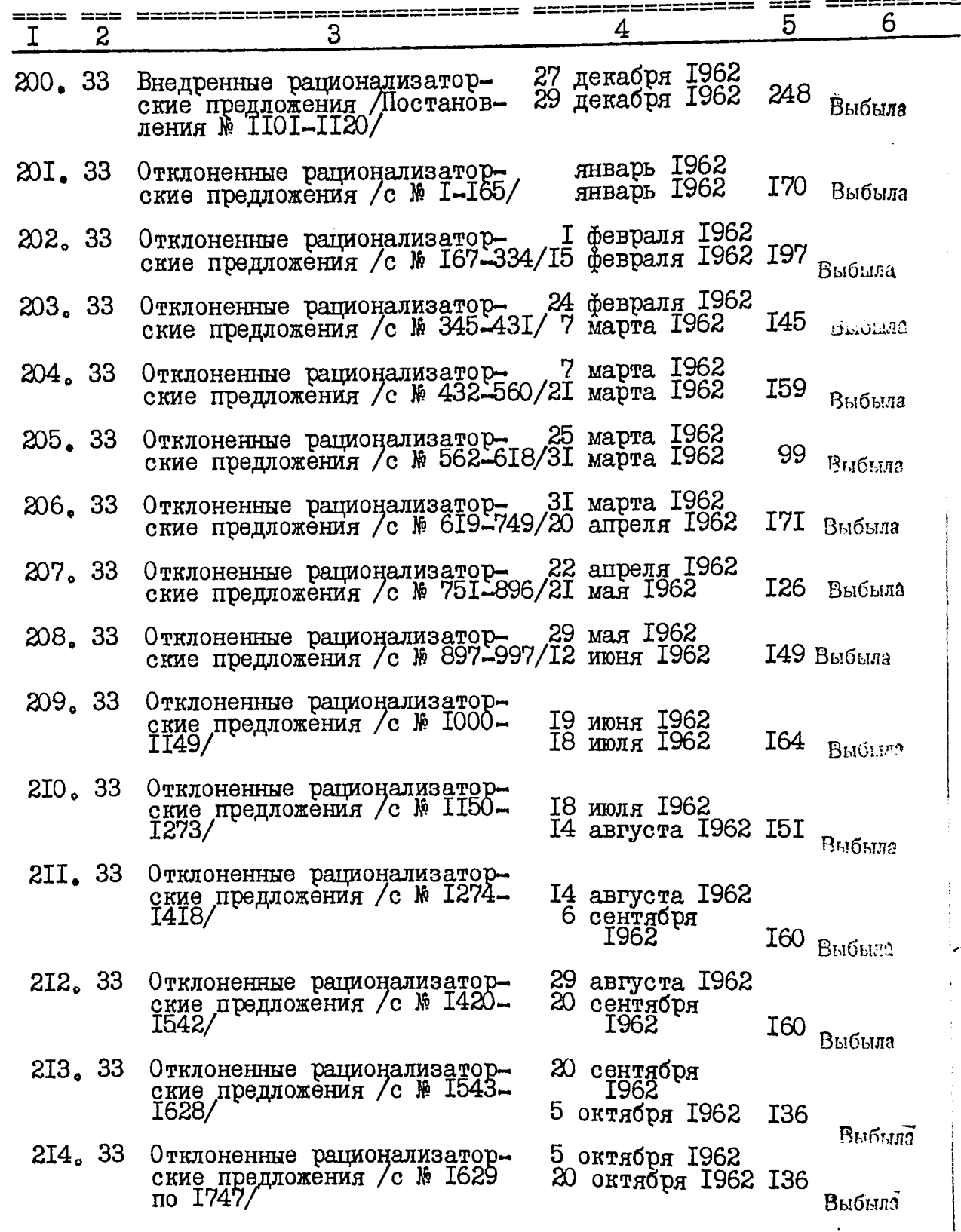

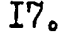

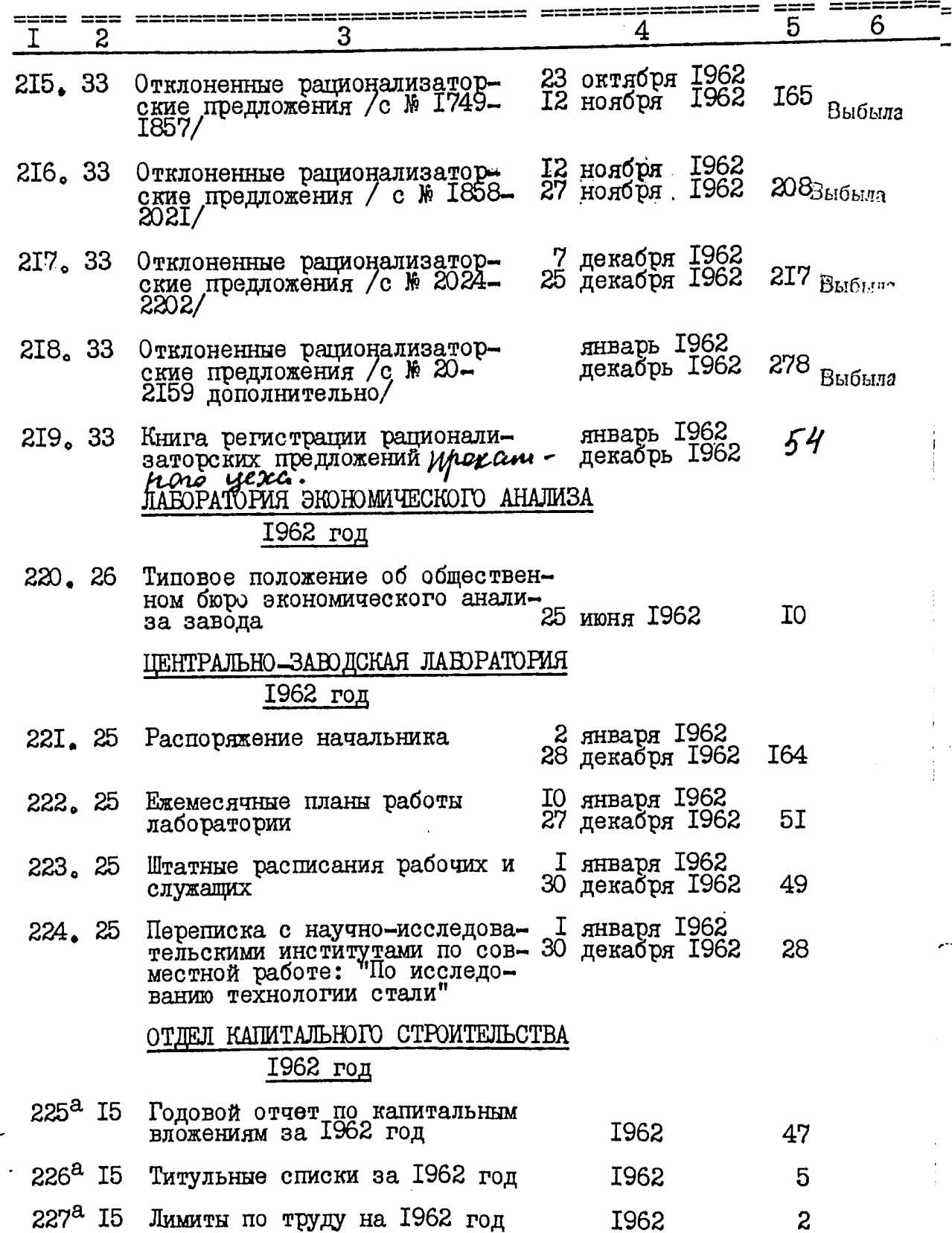

 $\mathcal{G}$ 

 $18<sub>o</sub>$ 

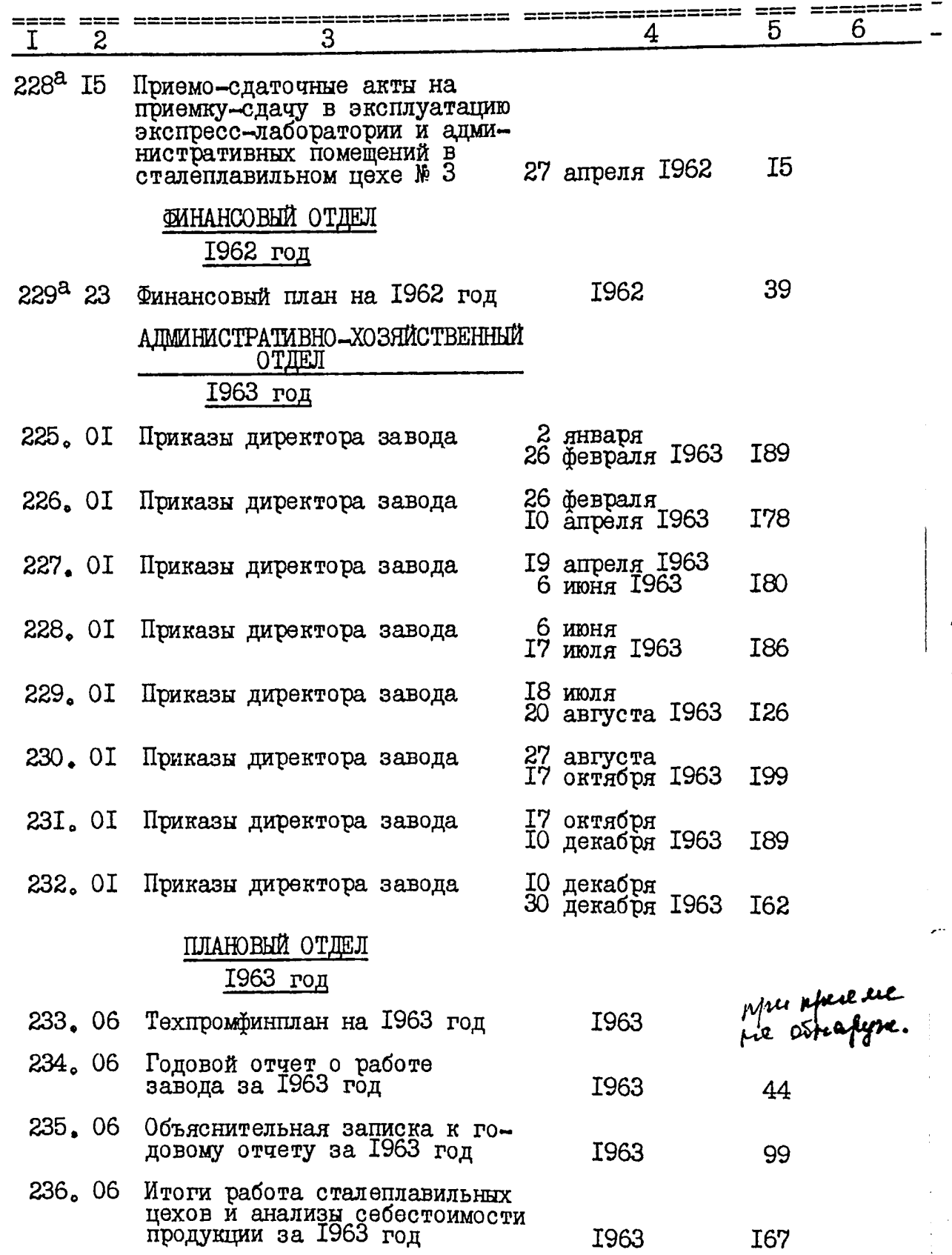

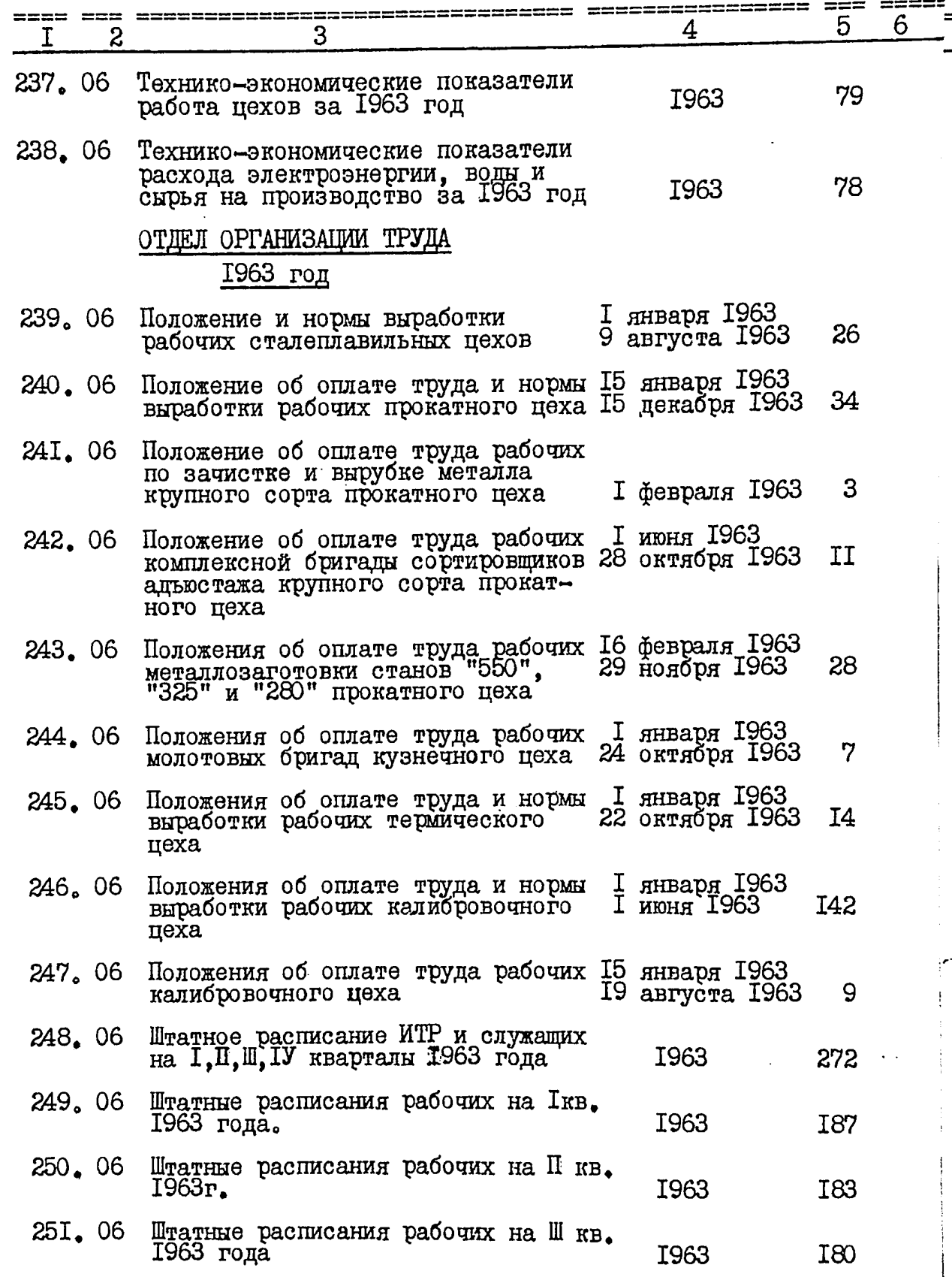

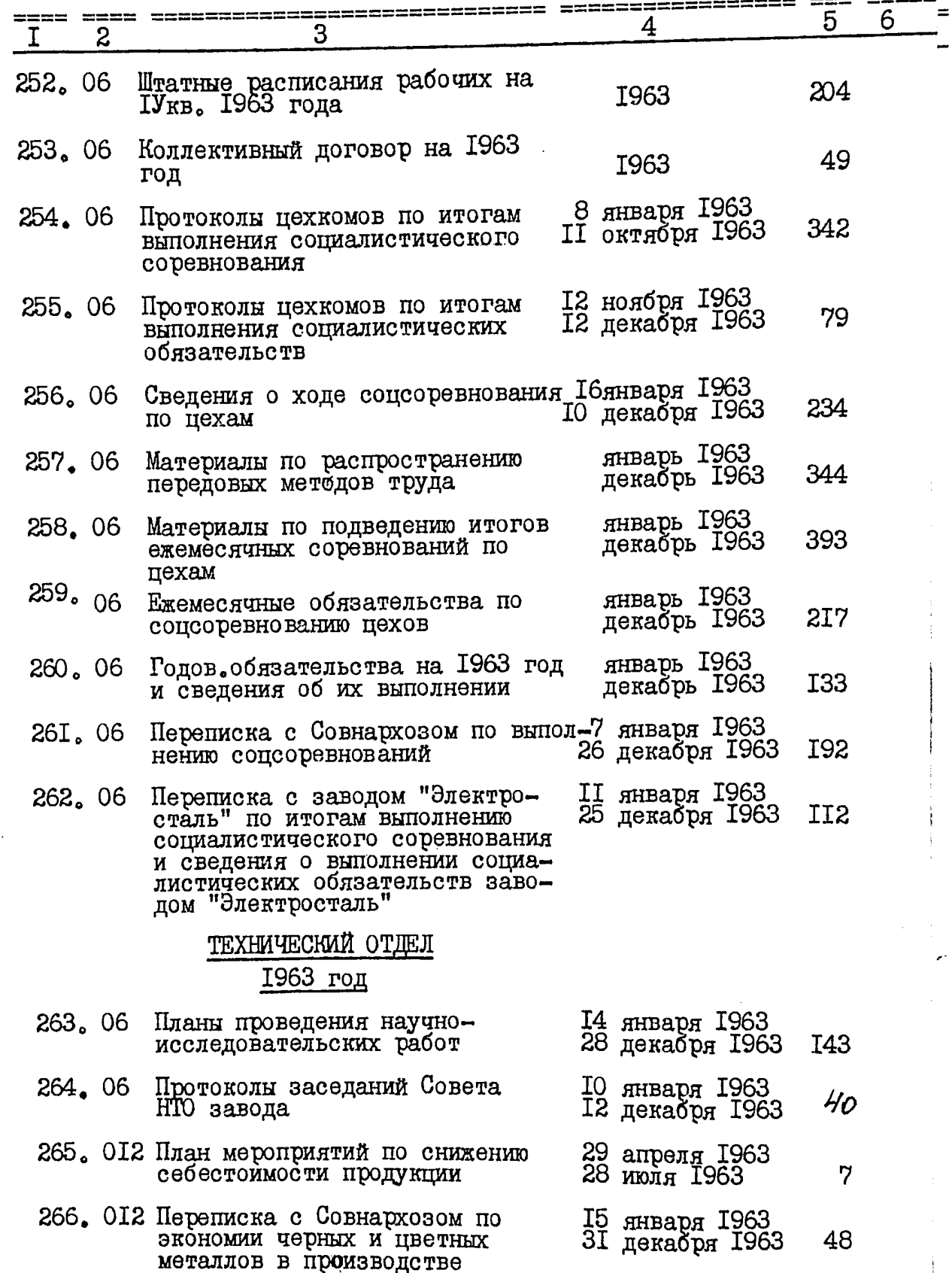

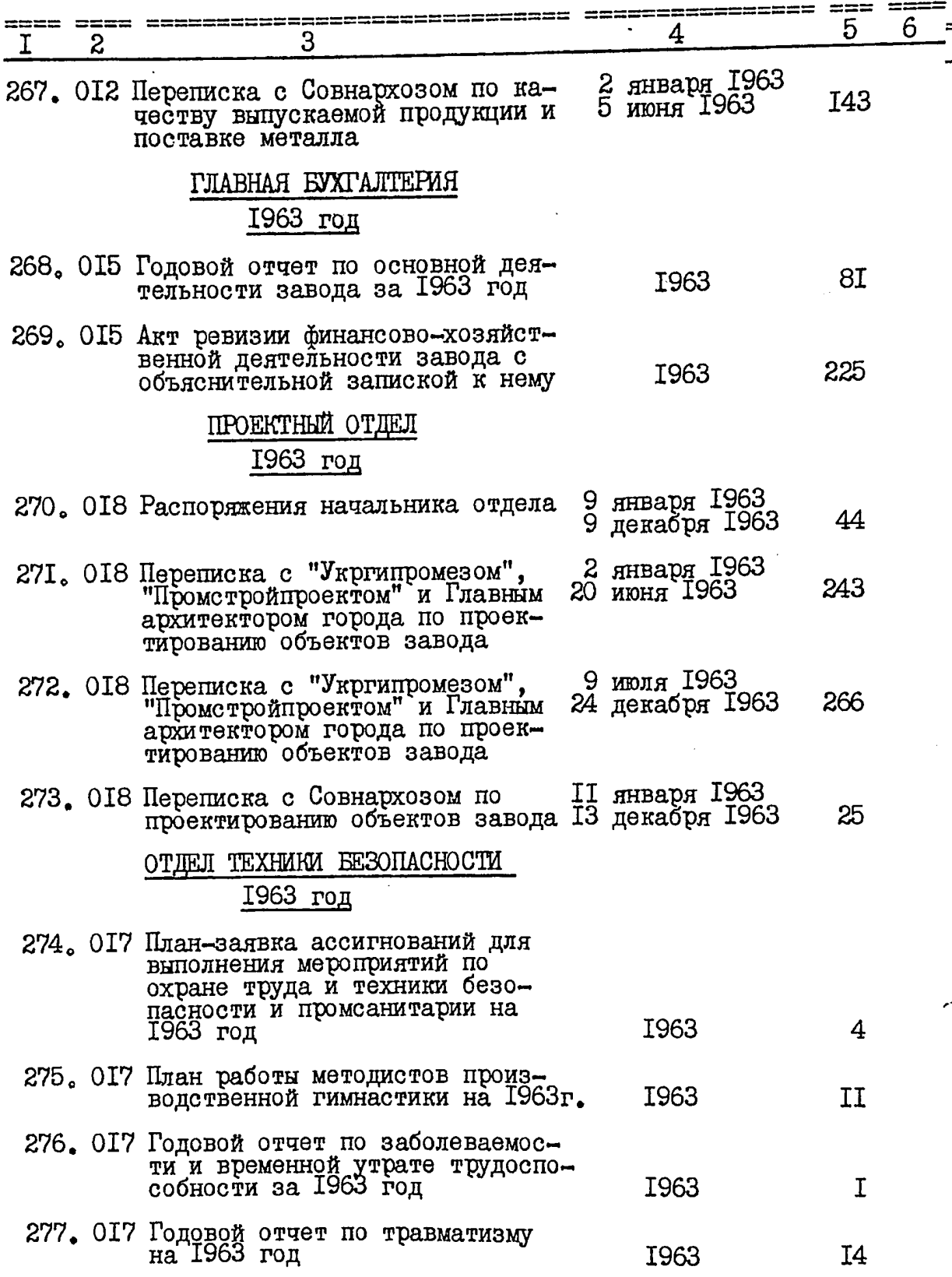

 $\overline{22}$ 

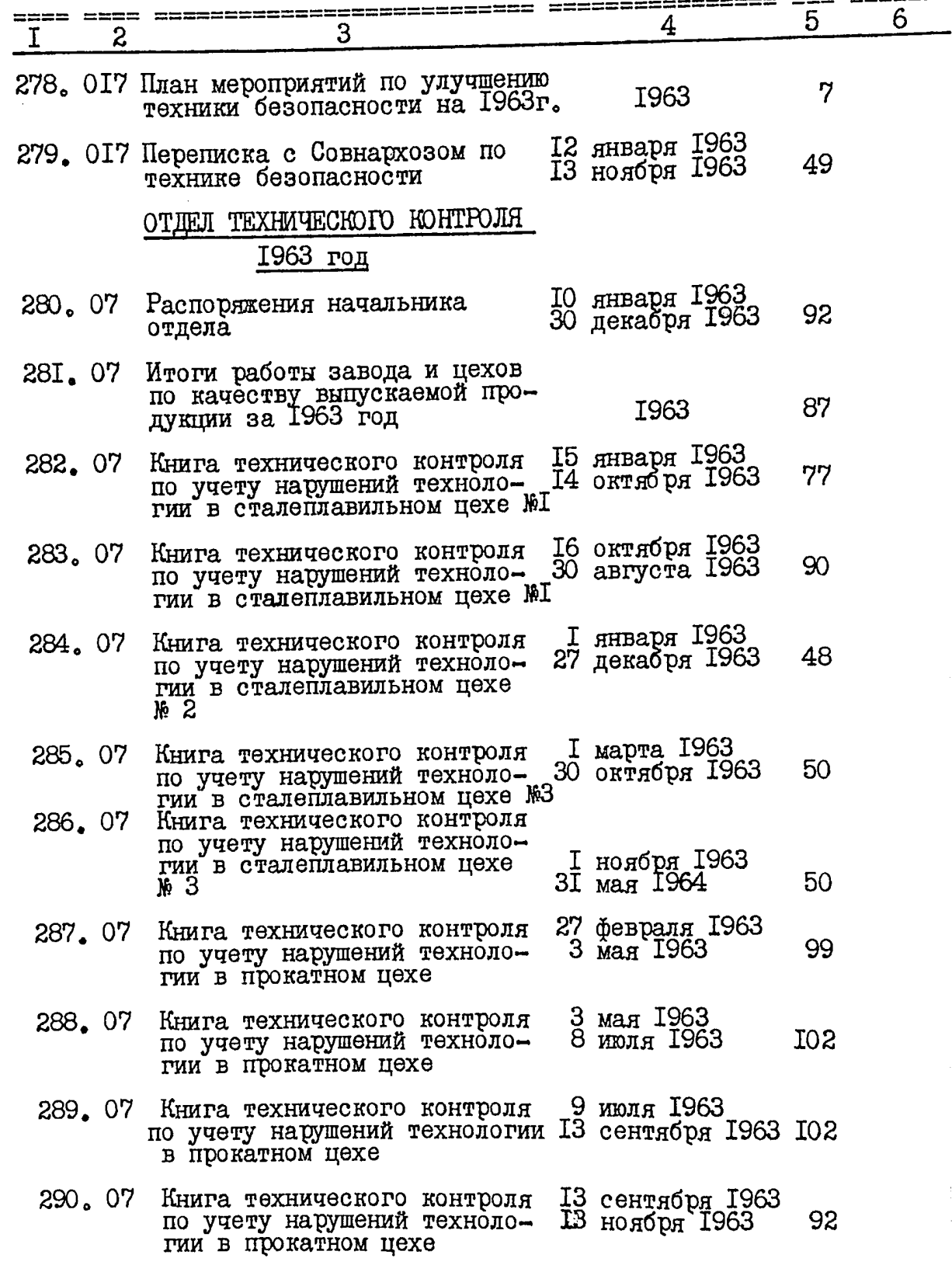

 $23<sub>°</sub>$ 

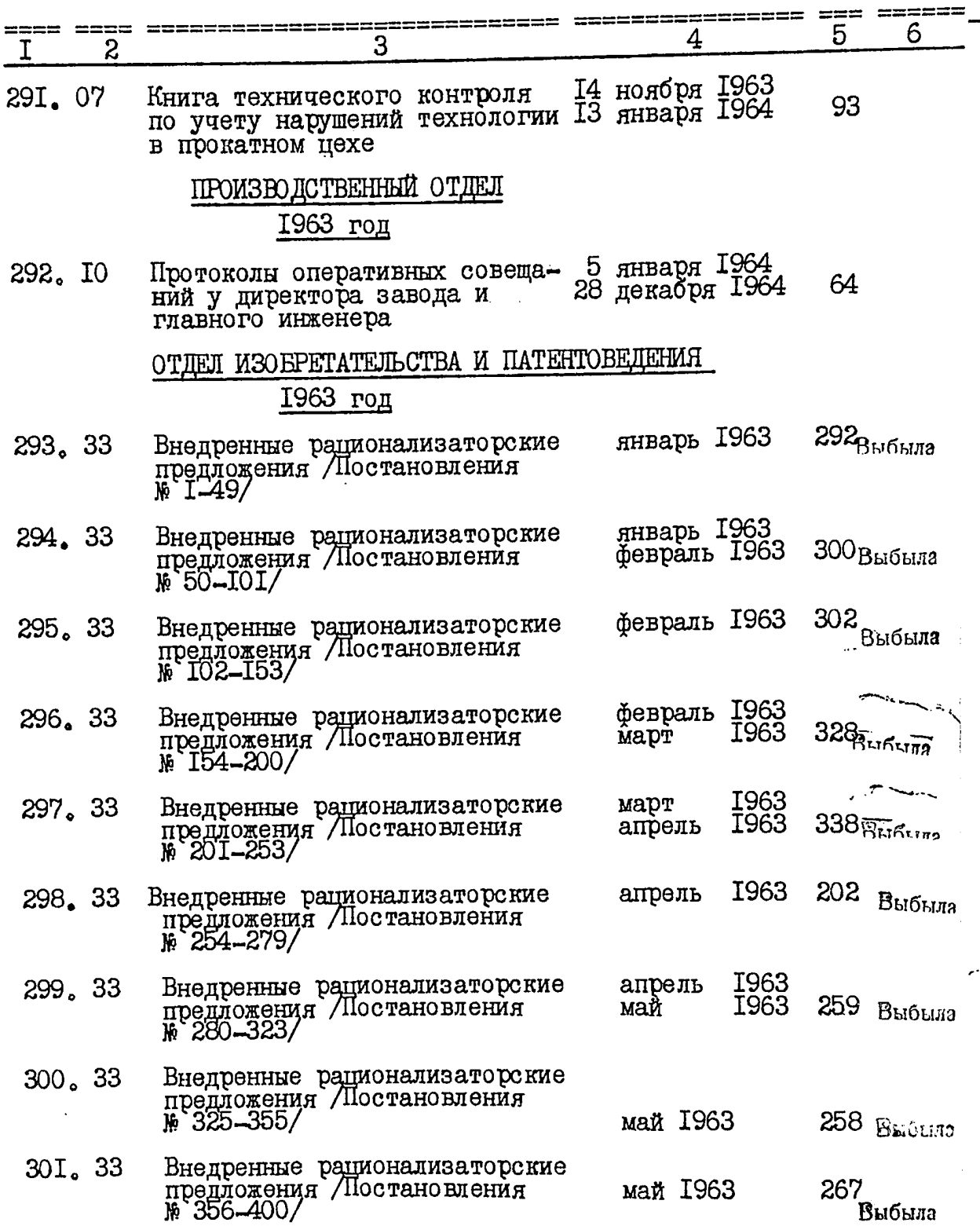

 $\mathcal{U}$ 

 $\equiv$ 

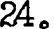

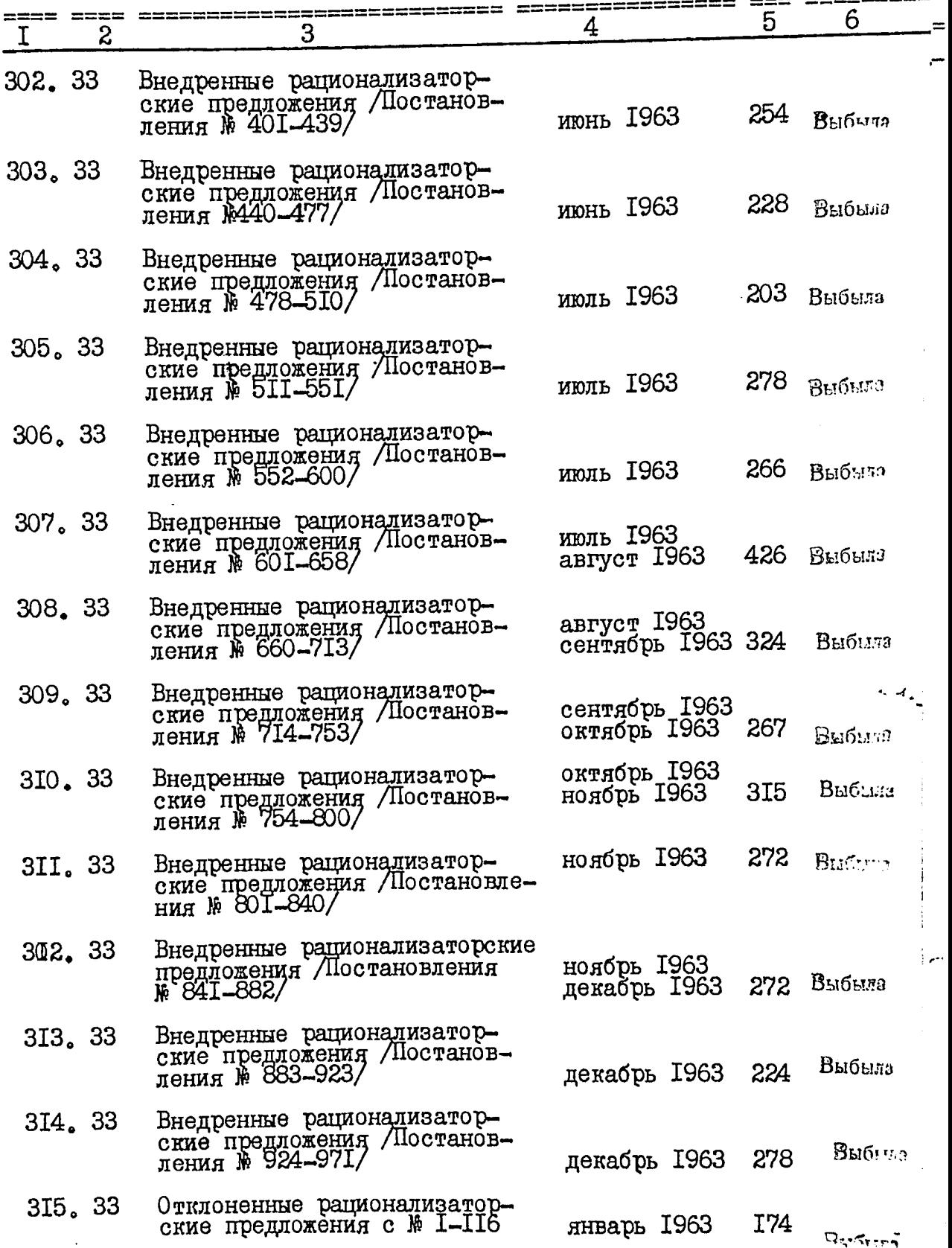

 $25^{'}$ 

 $26$ 

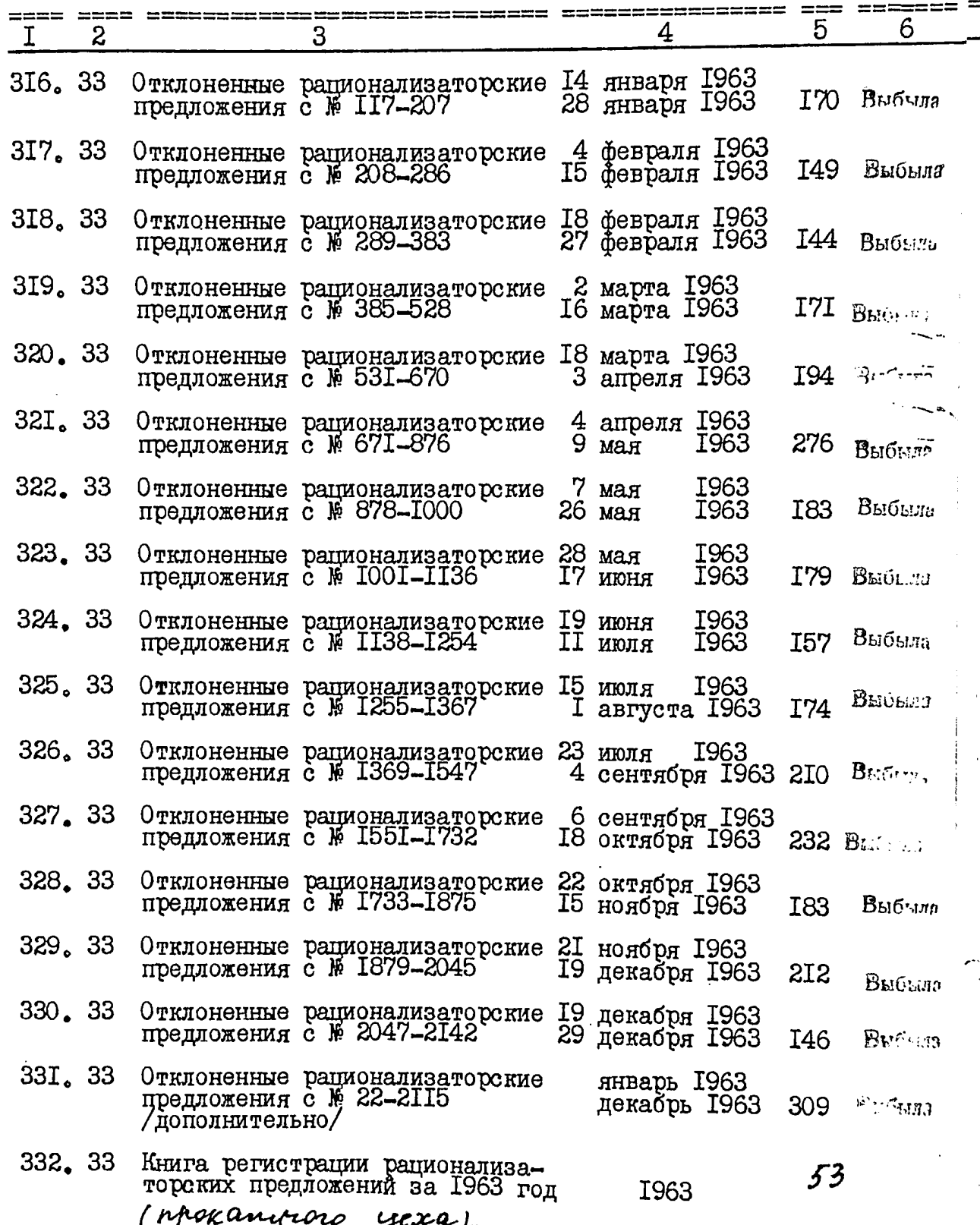

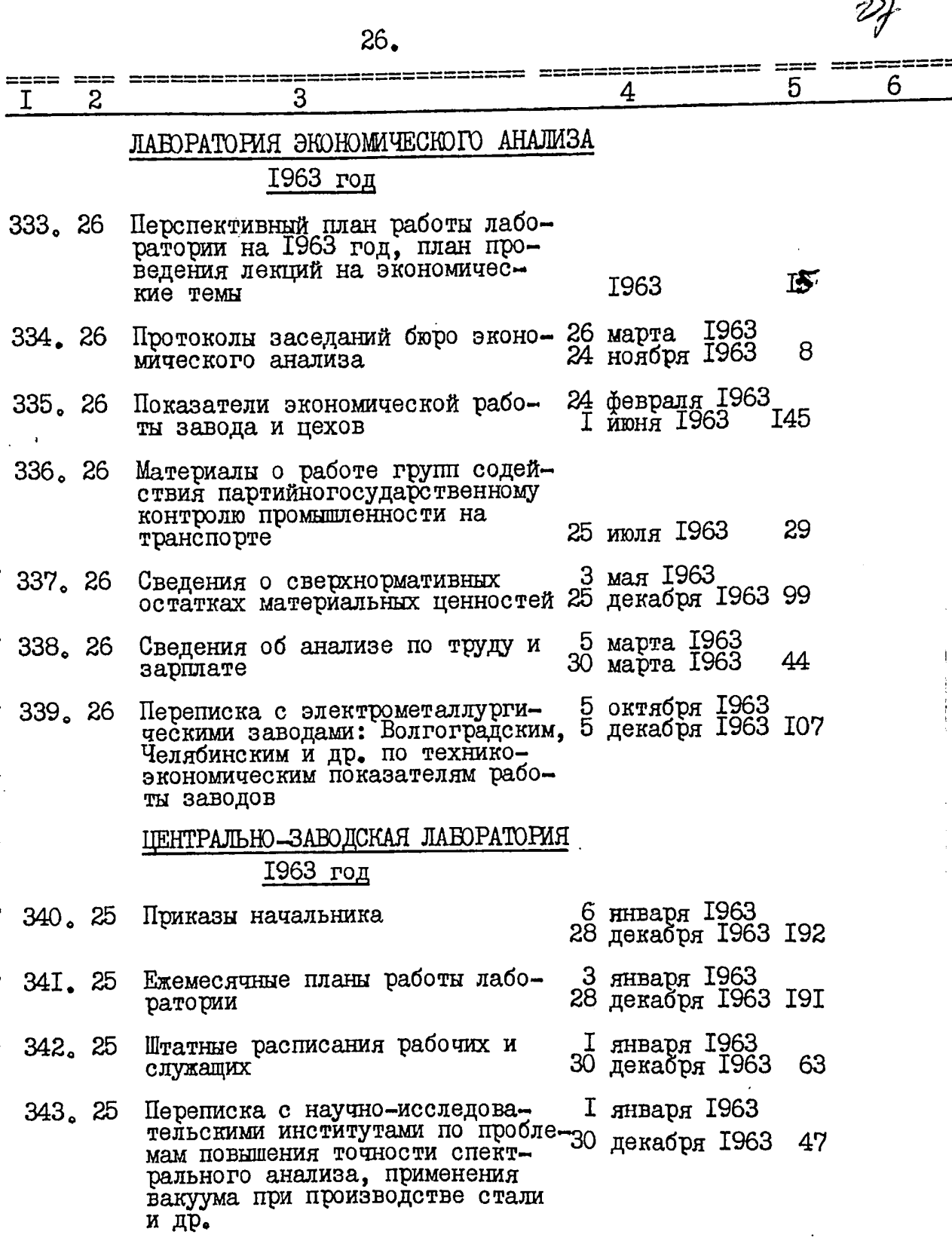

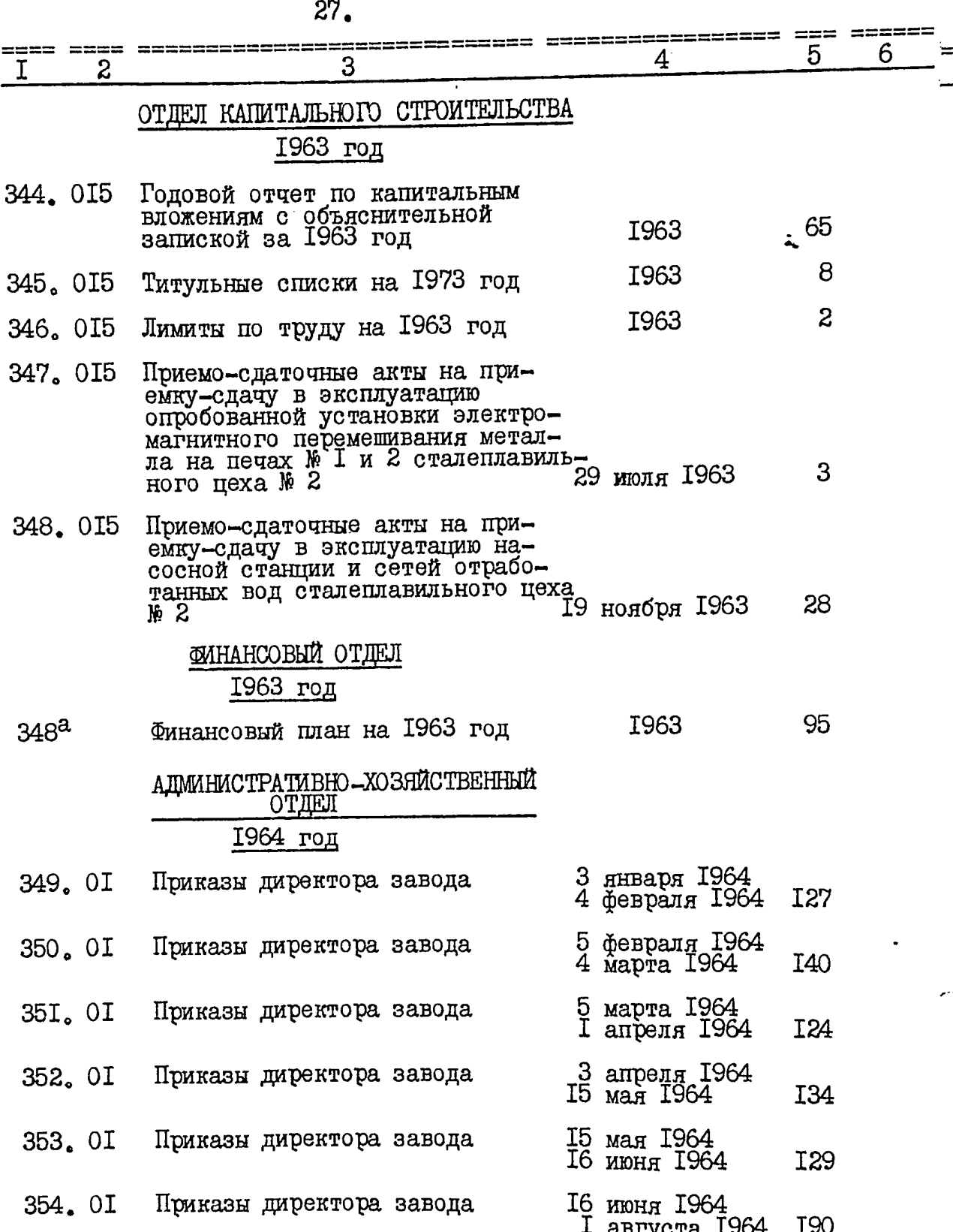

 $\mathcal{V}_{\delta}$ 

 $\mathcal{Y}$ 

 $28<sub>o</sub>$ 

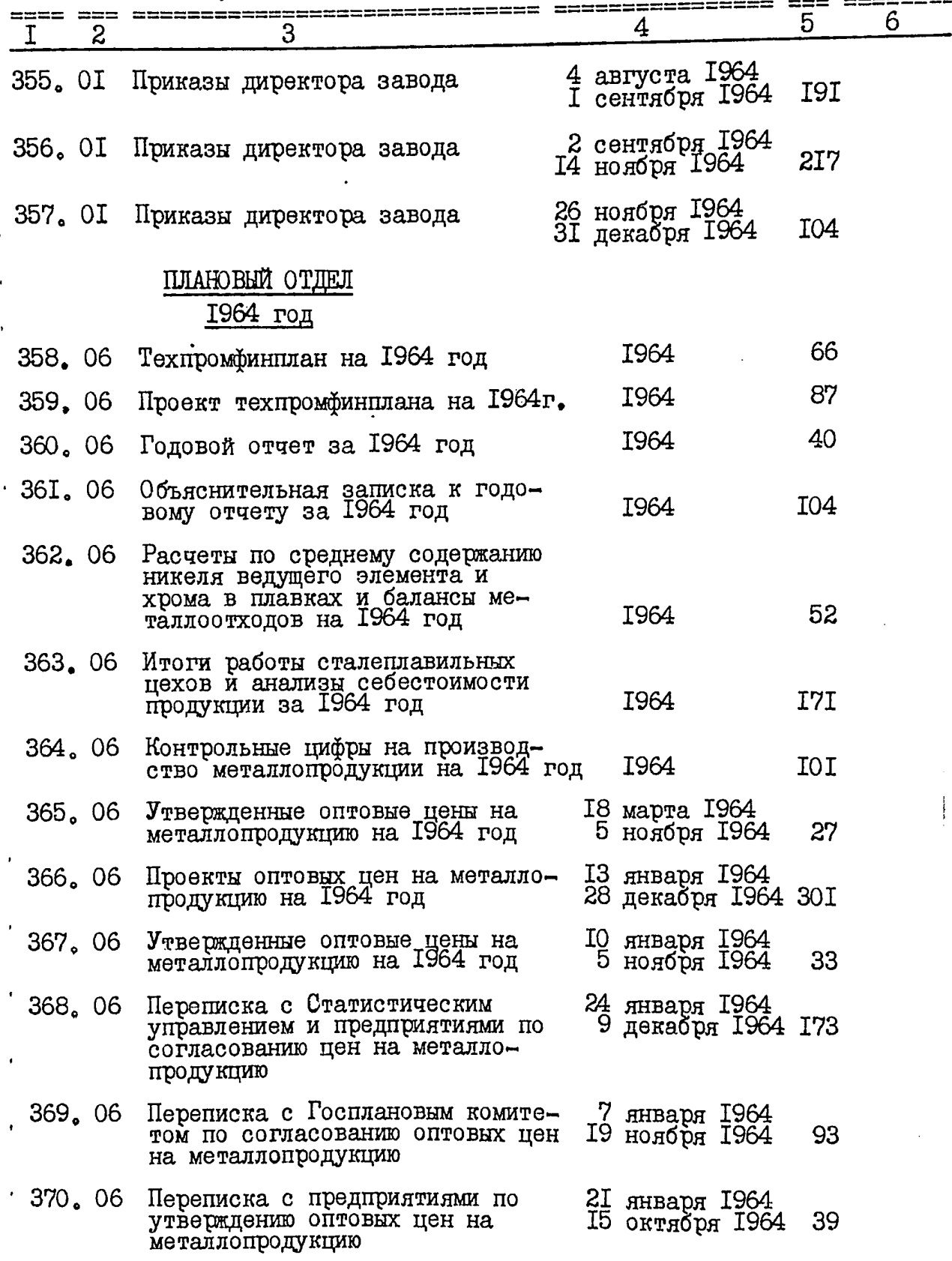
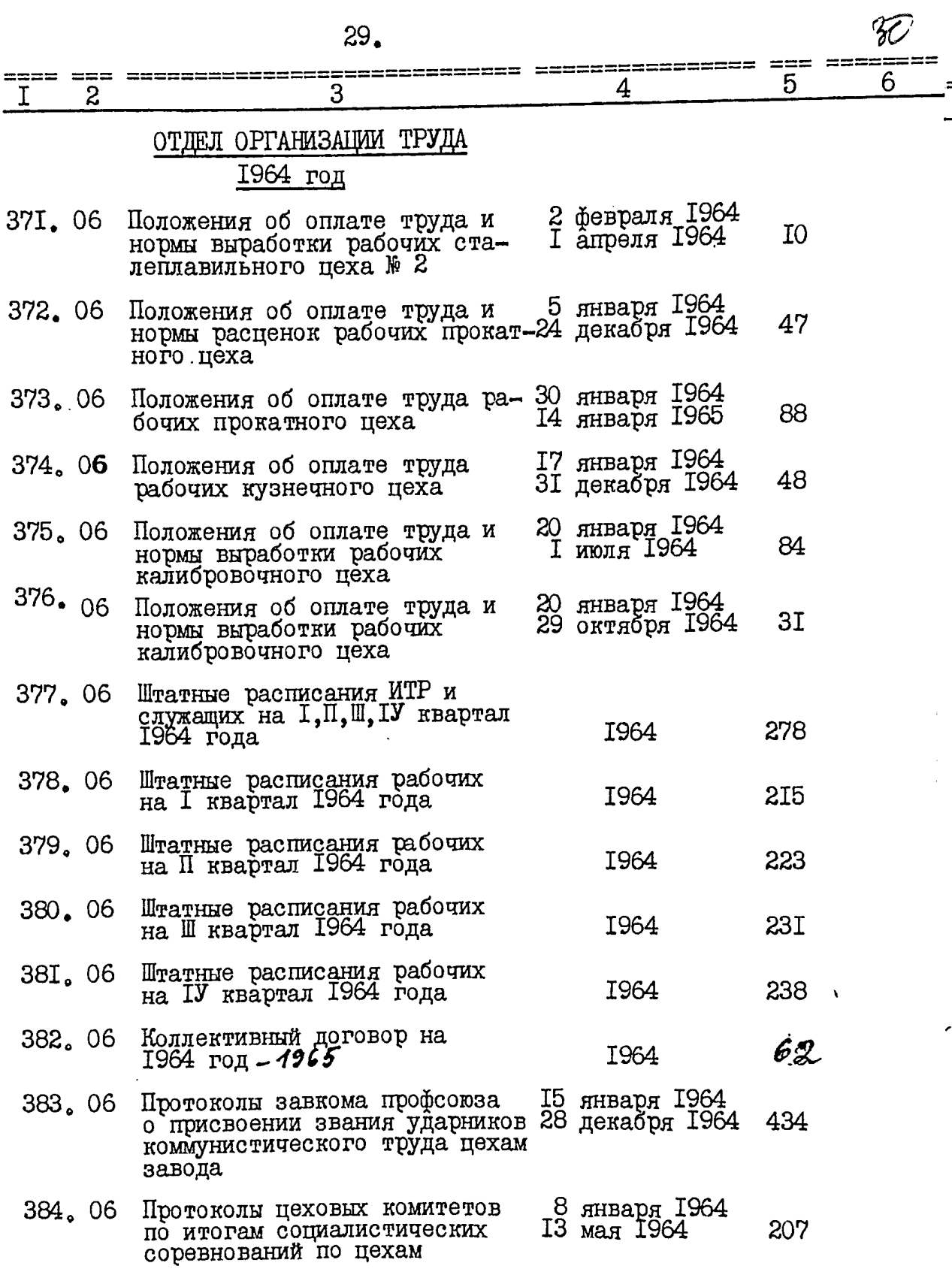

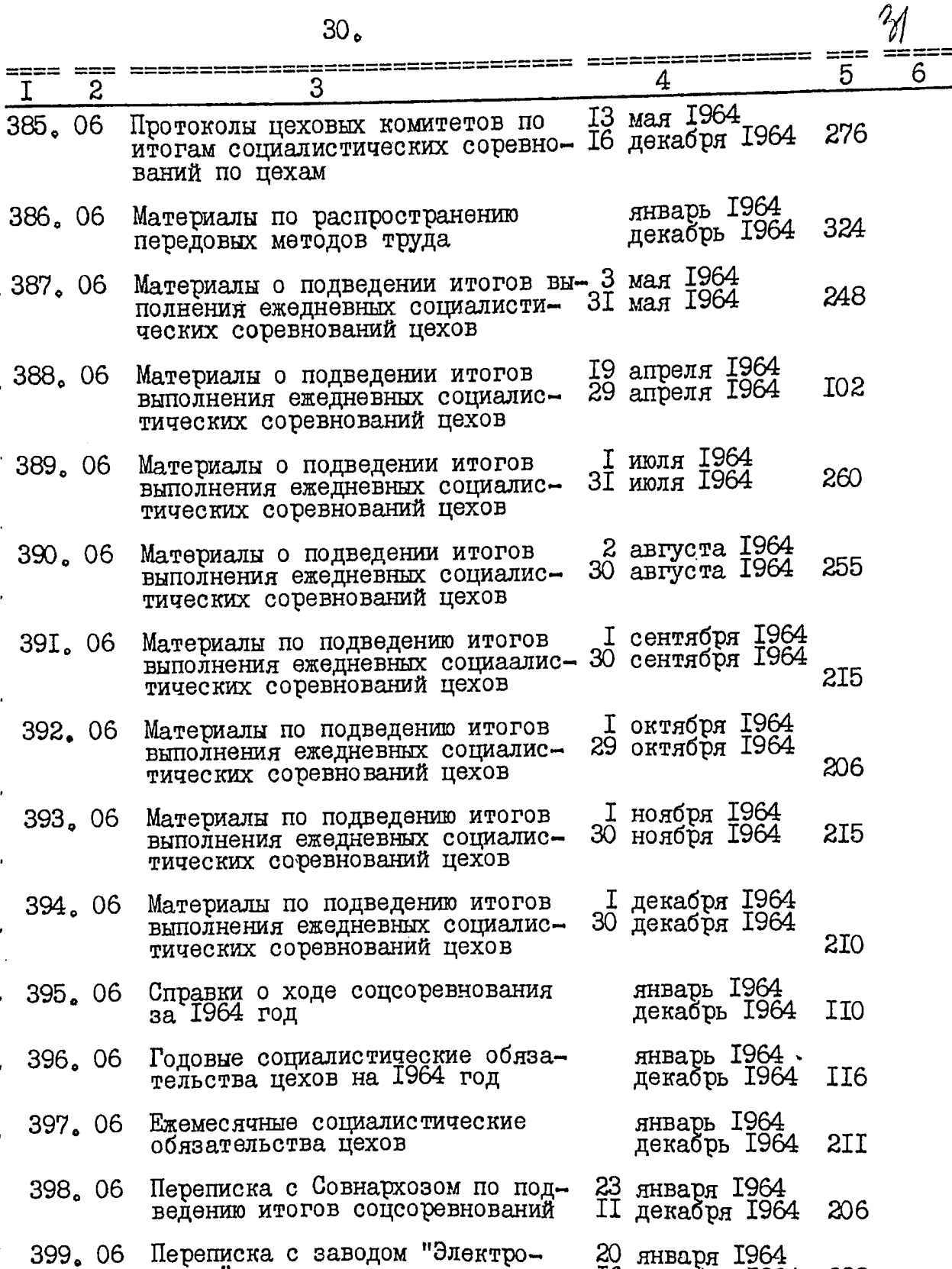

сталь" по подведению итогов Пб декабря 1964 232

 $\frac{1}{2} \left( \frac{1}{2} \left( \frac{1}{2} \left( \frac{1}{2} \left( \frac{1}{2} \left( \frac{1}{2} \left( \frac{1}{2} \left( \frac{1}{2} \left( \frac{1}{2} \right) \right) - \frac{1}{2} \left( \frac{1}{2} \left( \frac{1}{2} \left( \frac{1}{2} \right) \right) \right) \right) \right) \right) \right) - \frac{1}{2} \left( \frac{1}{2} \left( \frac{1}{2} \left( \frac{1}{2} \left( \frac{1}{2} \left( \frac{1}{2} \left( \frac{1}{2}$ 

 $\lambda$ 

 $\pm$ 

=<br>==

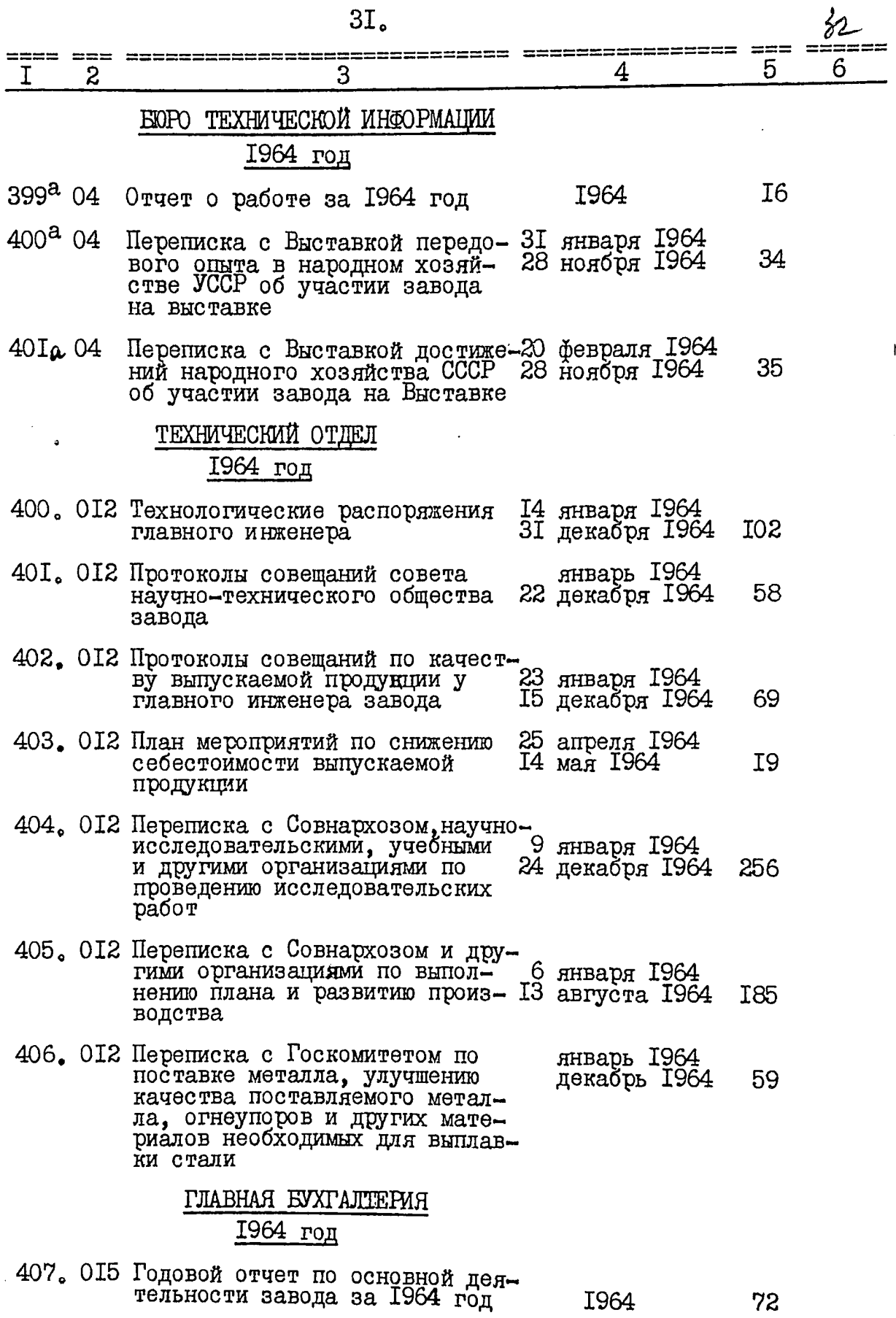

 $\frac{1}{4}$ 

ì

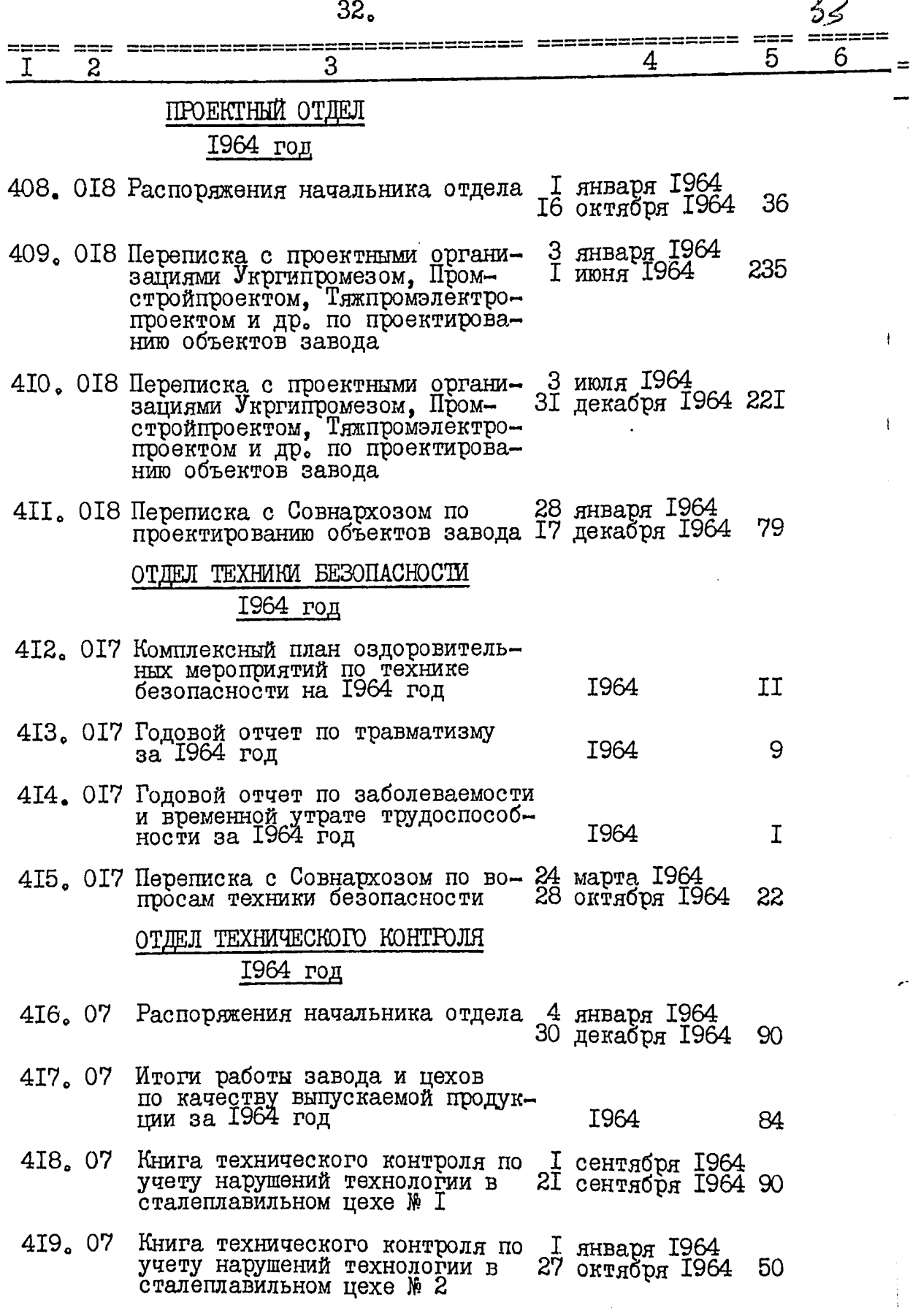

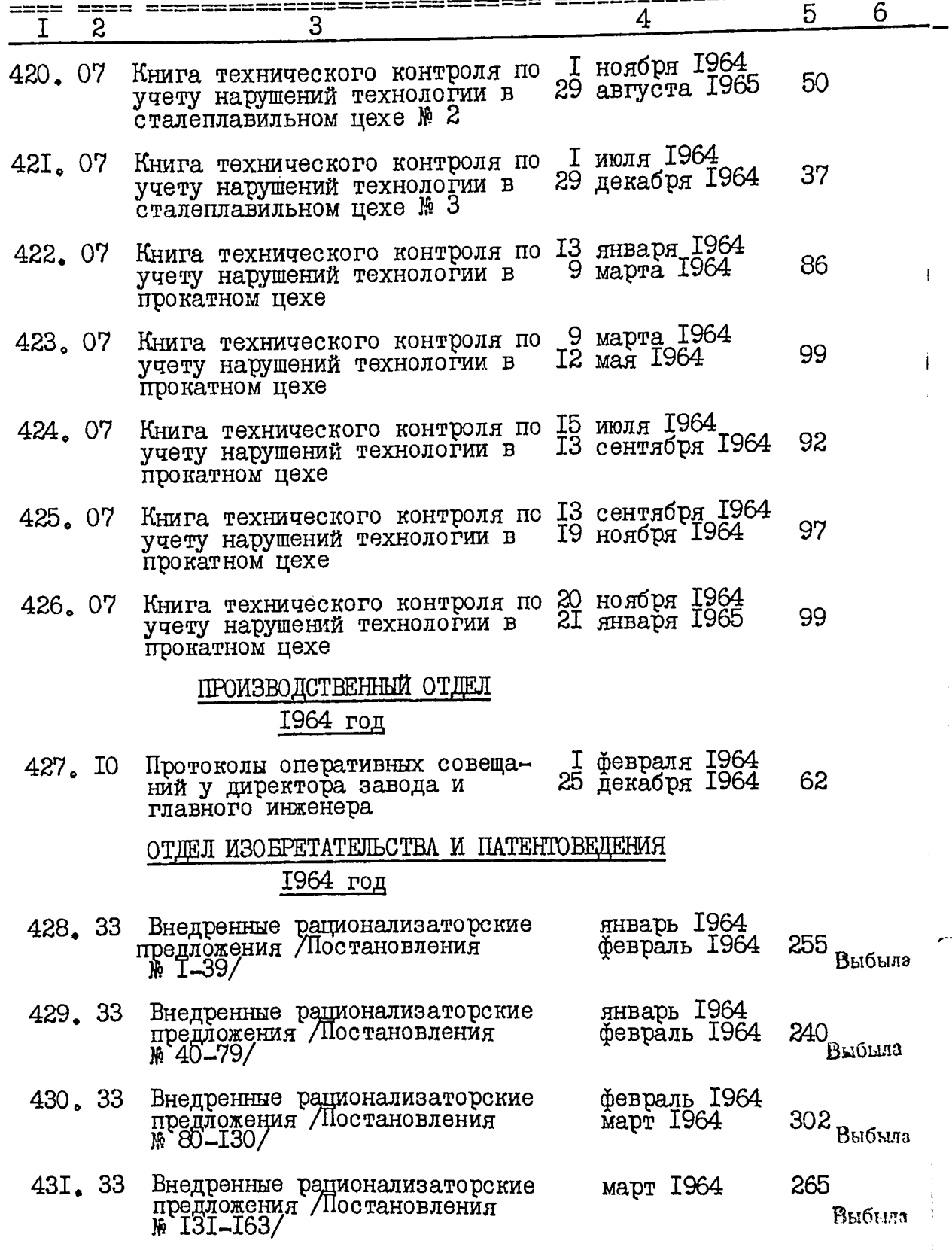

 $\frac{2}{7}$ 

 $=$ 

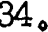

 $\ddot{\phantom{0}}$ 

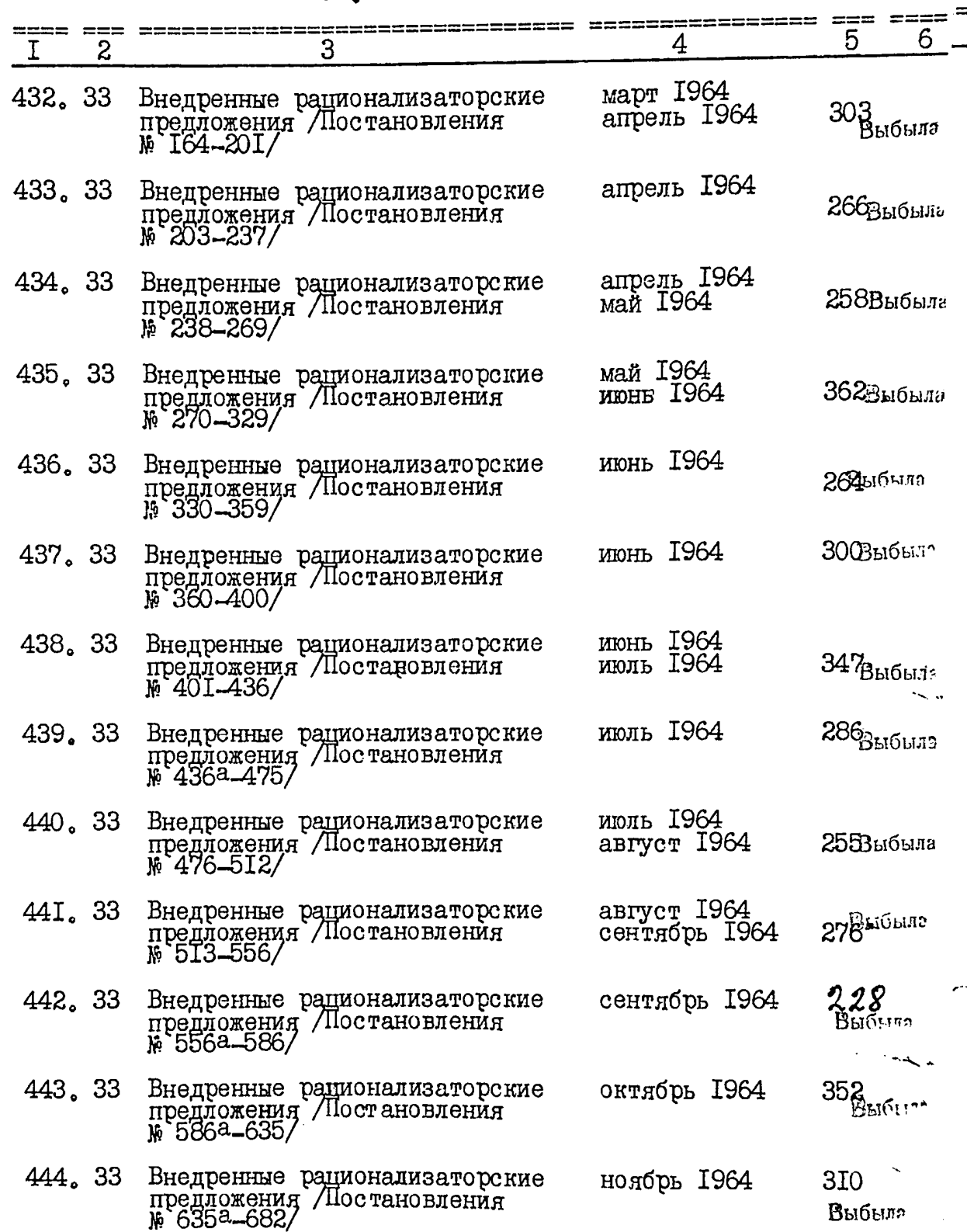

 $\mathscr{L}$ 

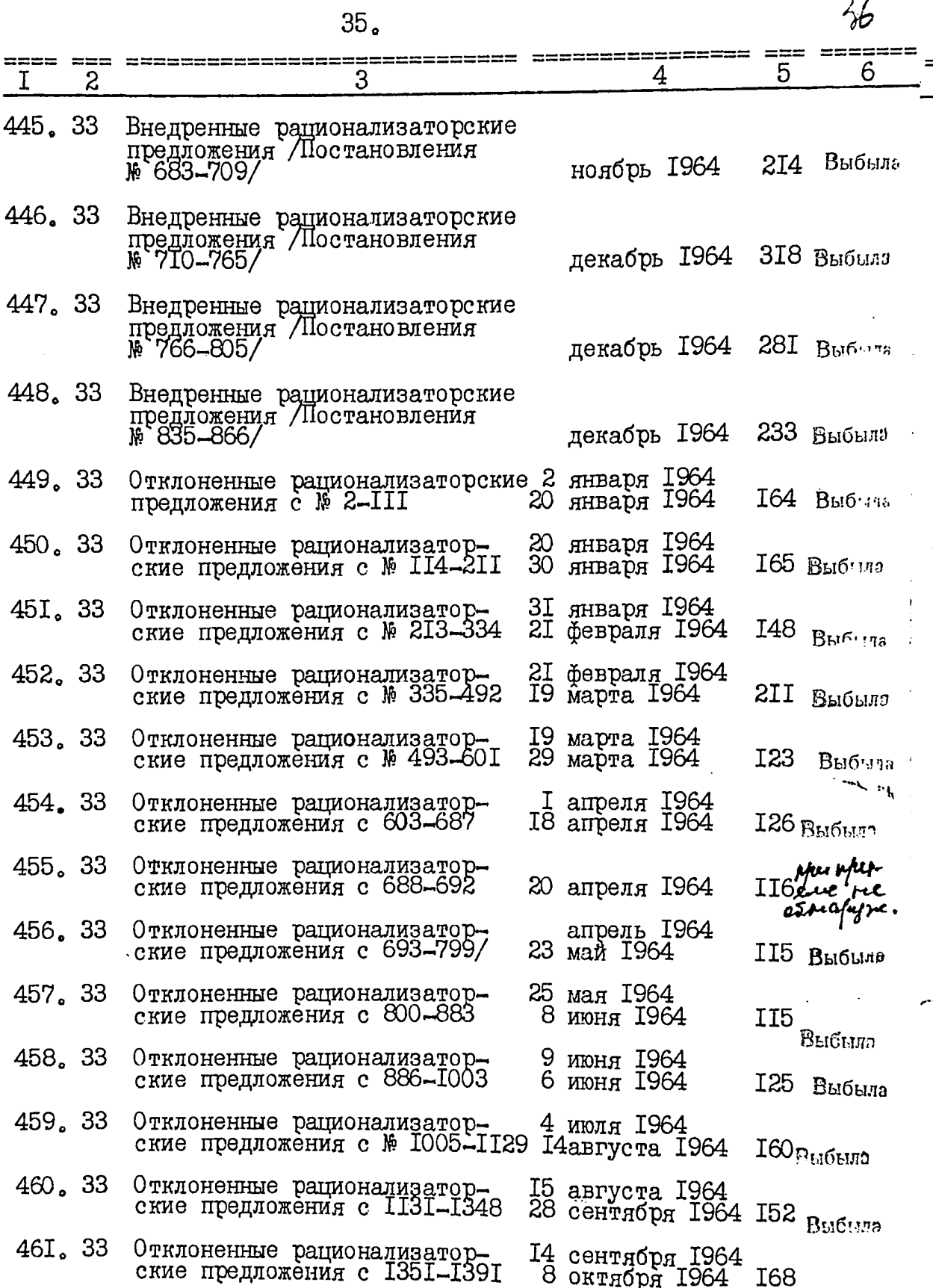

ł

**R**sichten

þ ť.

 $36$ 

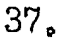

 $\hat{\boldsymbol{\beta}}$ 

 $\pmb{\cdot}$ 

 $\cdot$ 

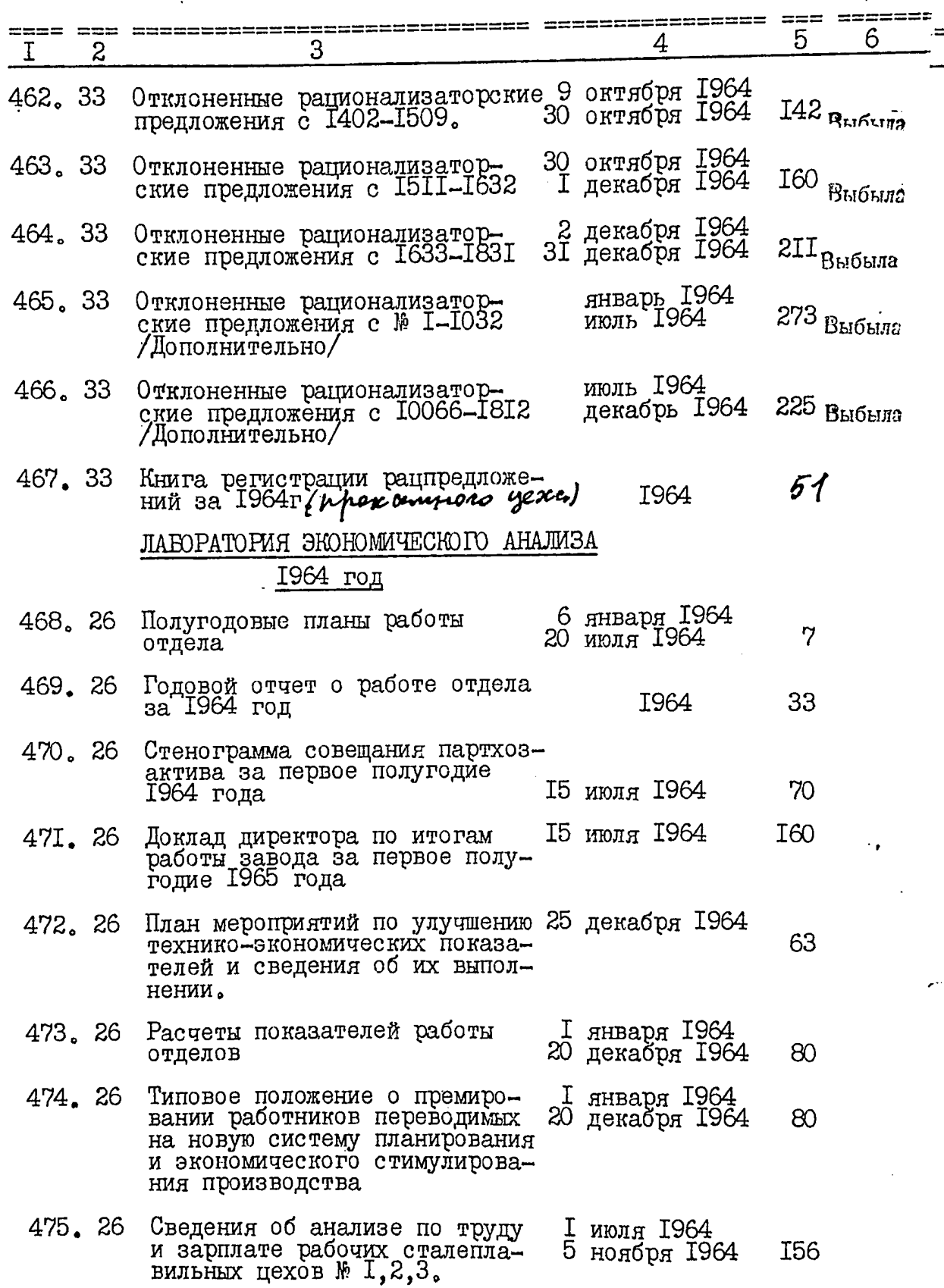

 $\hat{\mathcal{A}}=\hat{\mathcal{A}}$ 

 $\hat{\beta}$ 

 $\frac{2}{\gamma}$ 

 $38,$ 

 $\equiv$ 

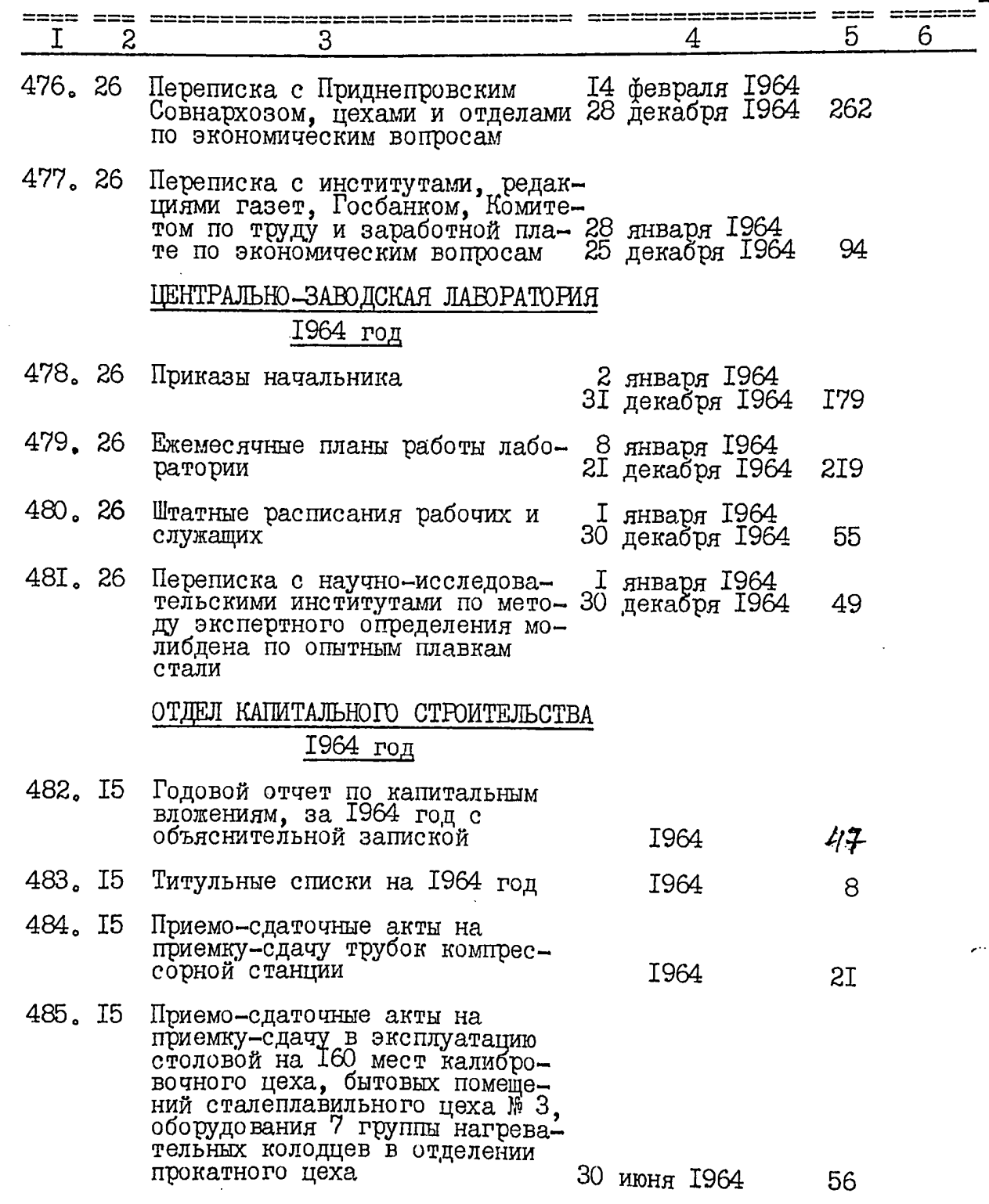

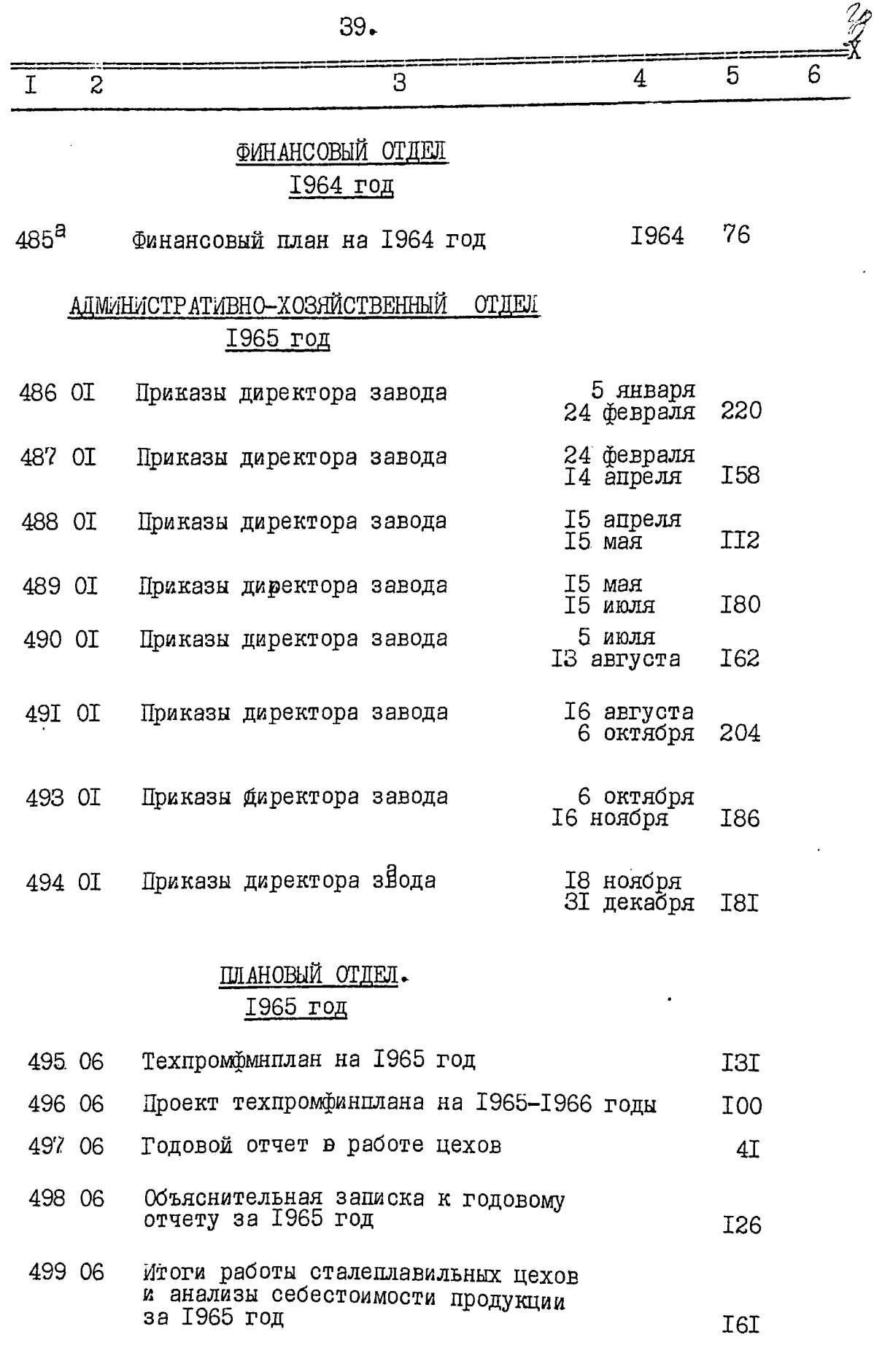

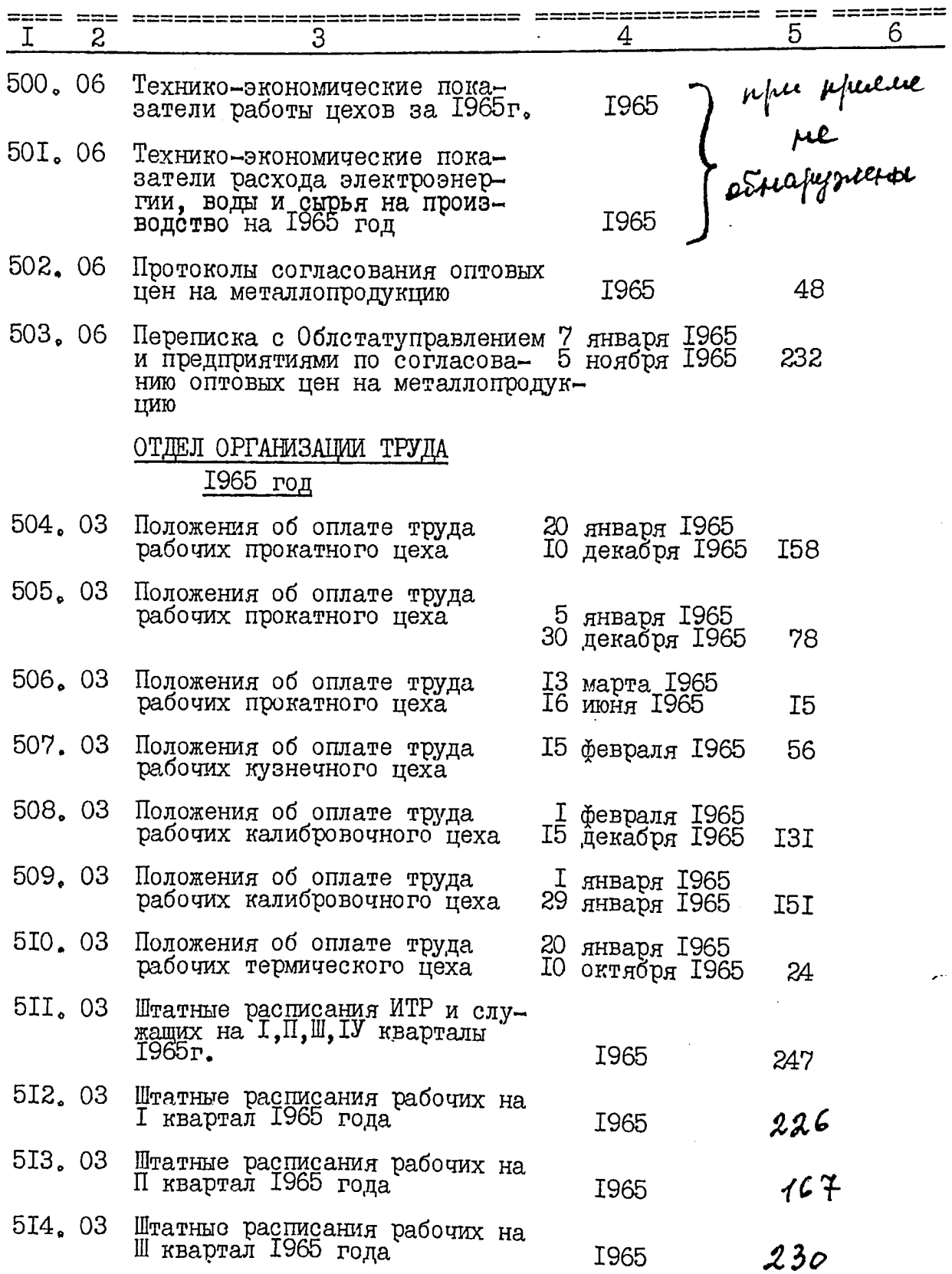

ï

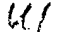

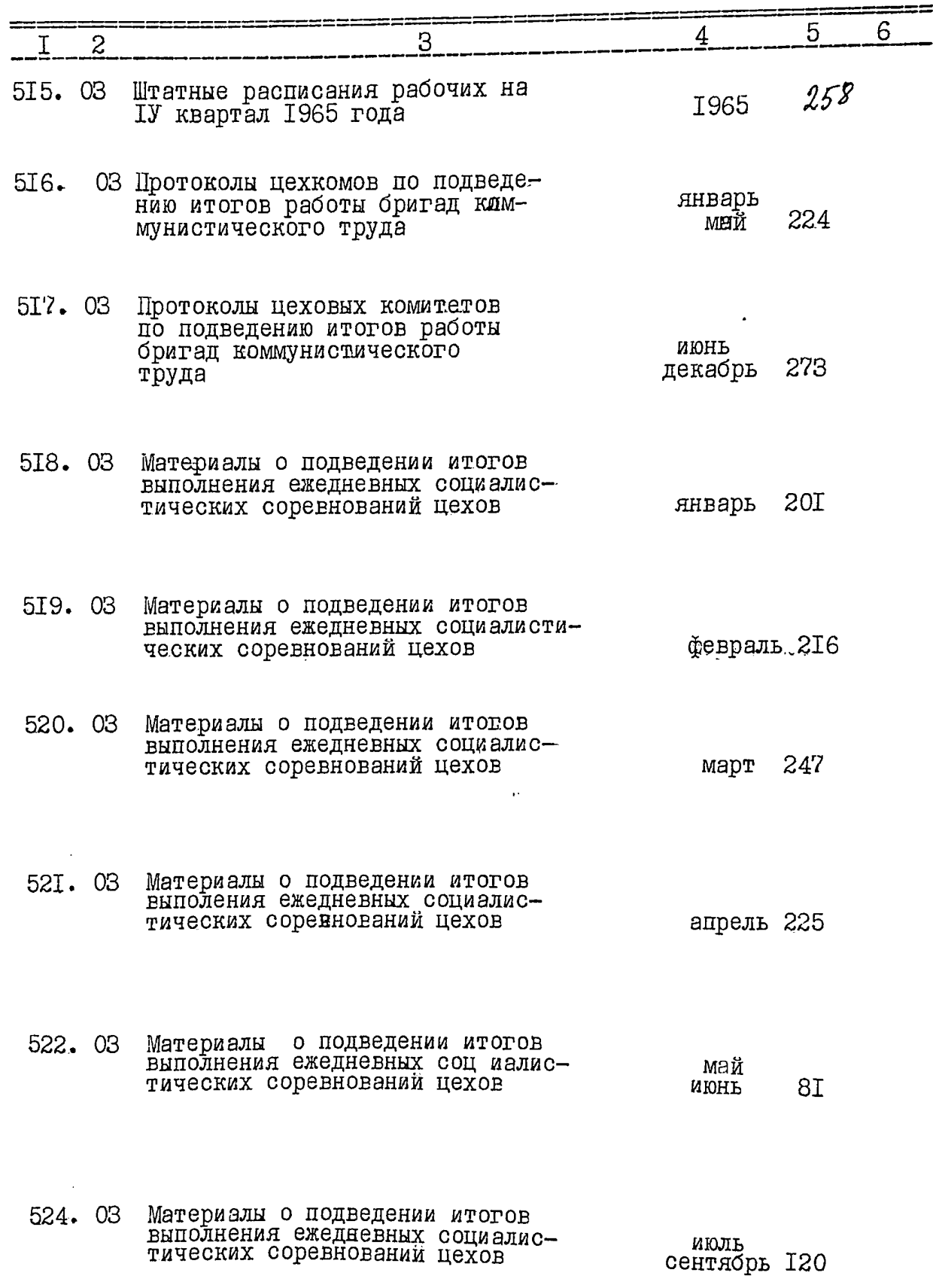

 $42<sub>o</sub>$ 

ł,

 $\frac{1}{2}$ 

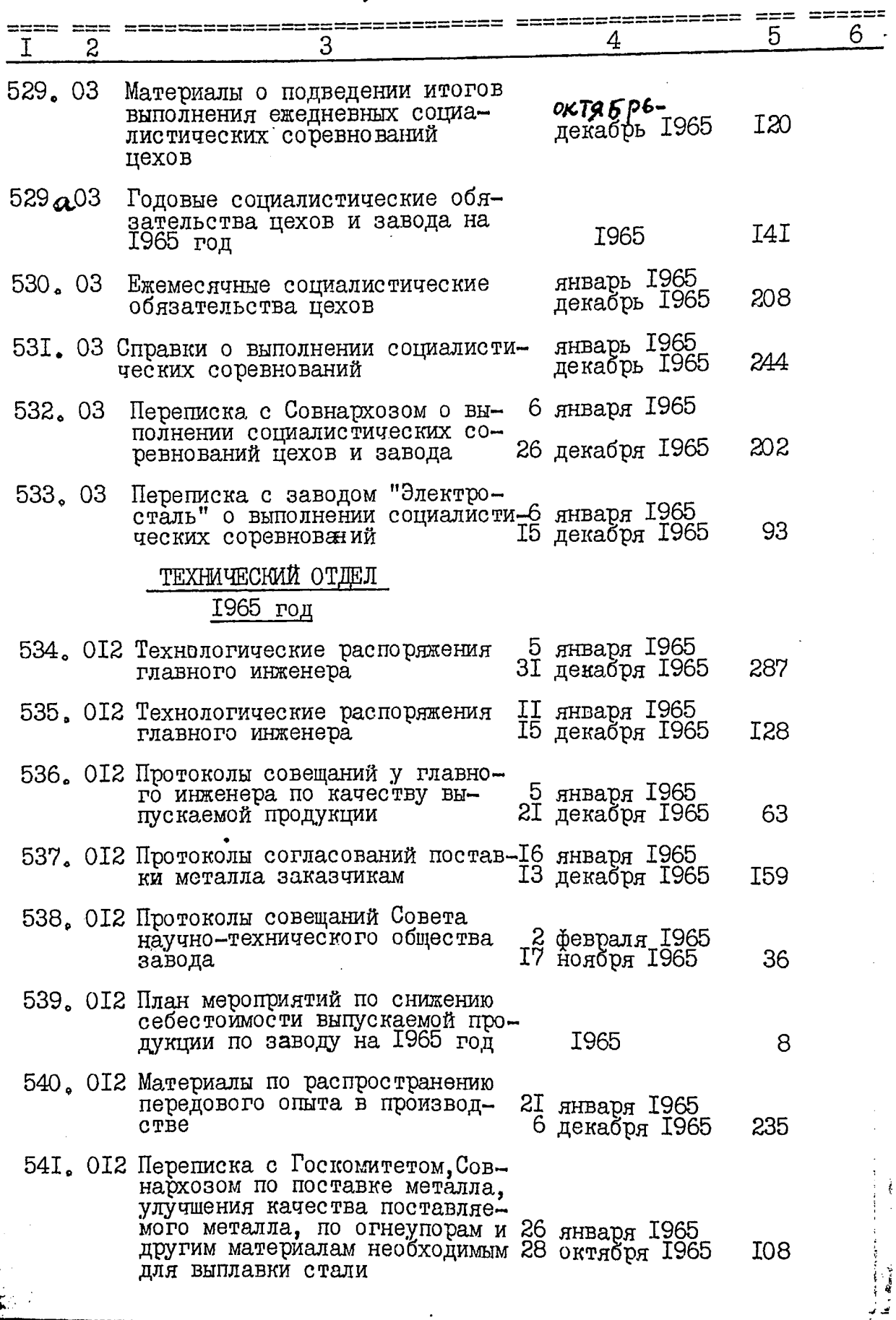

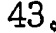

 $\overline{a}$ 

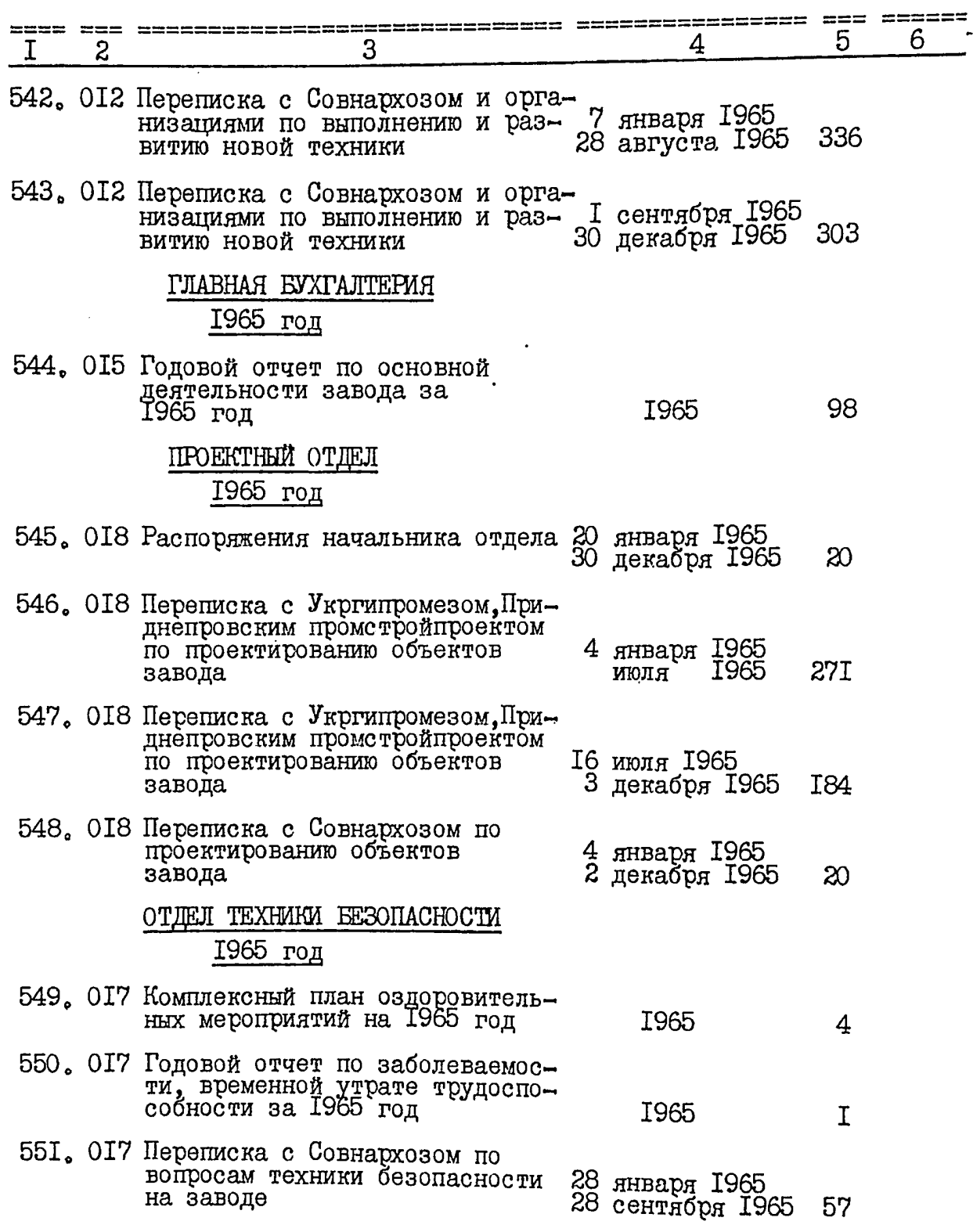

 $\mathscr{U}_\mathsf{S}$ 

 $\ddot{\cdot}$ 

 $\iota\iota\varphi$ 

 $44.$ 

í

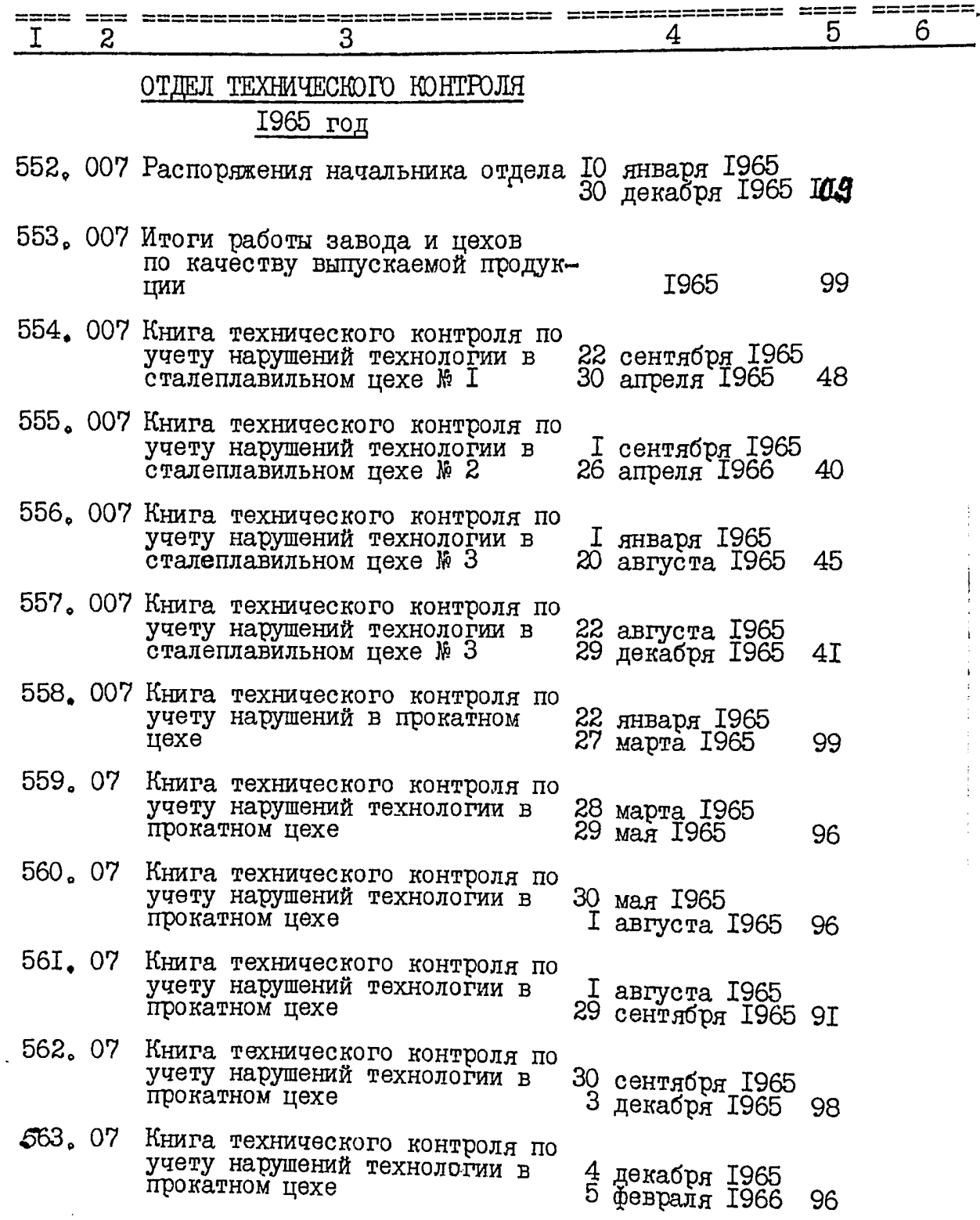

 $\ddot{\phantom{0}}$ 

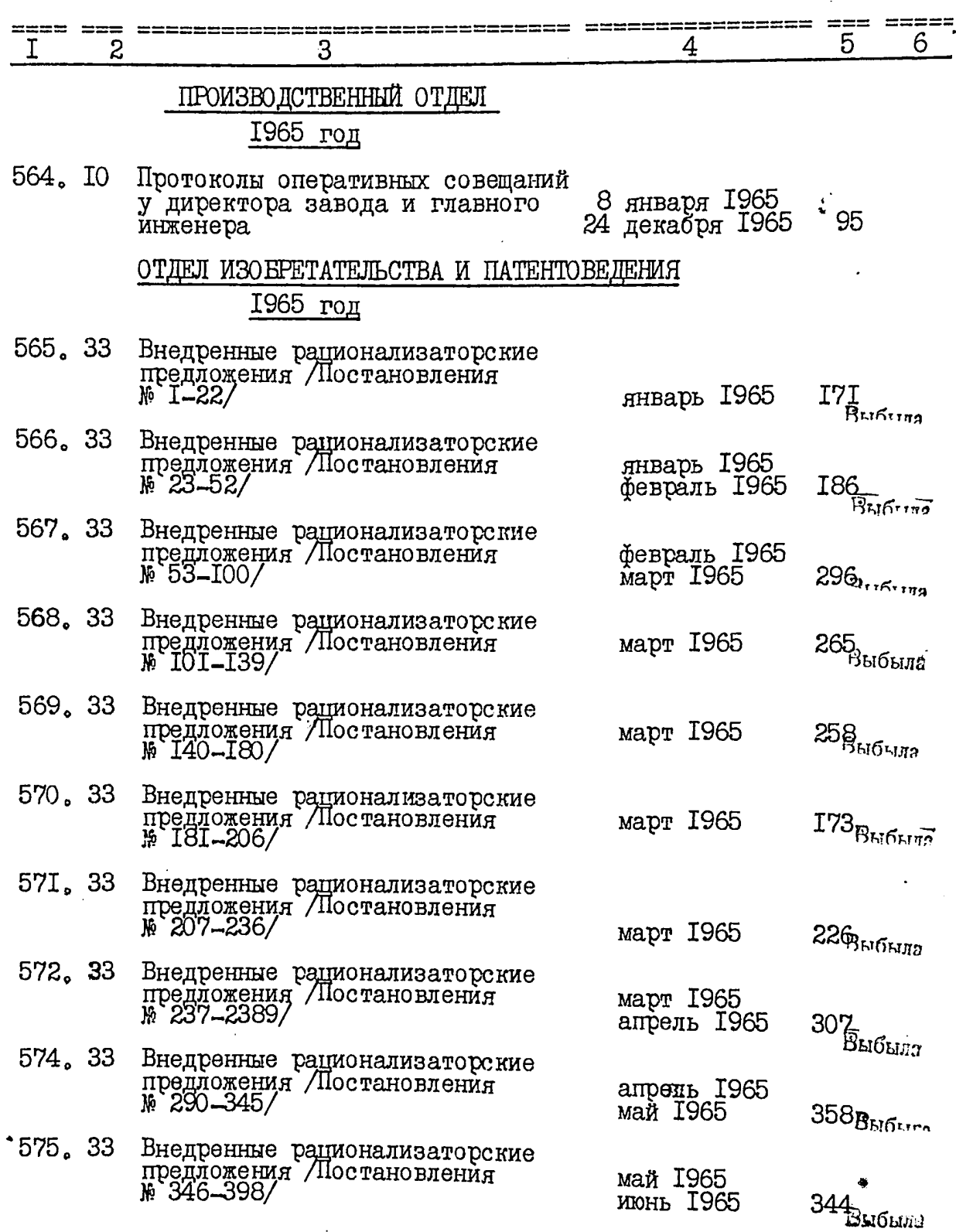

 $\mathscr{U}$ 

 $\ddot{\phantom{1}}$ 

 $W_{6}$ 

 $\sharp$ 

 $46\degree$ 

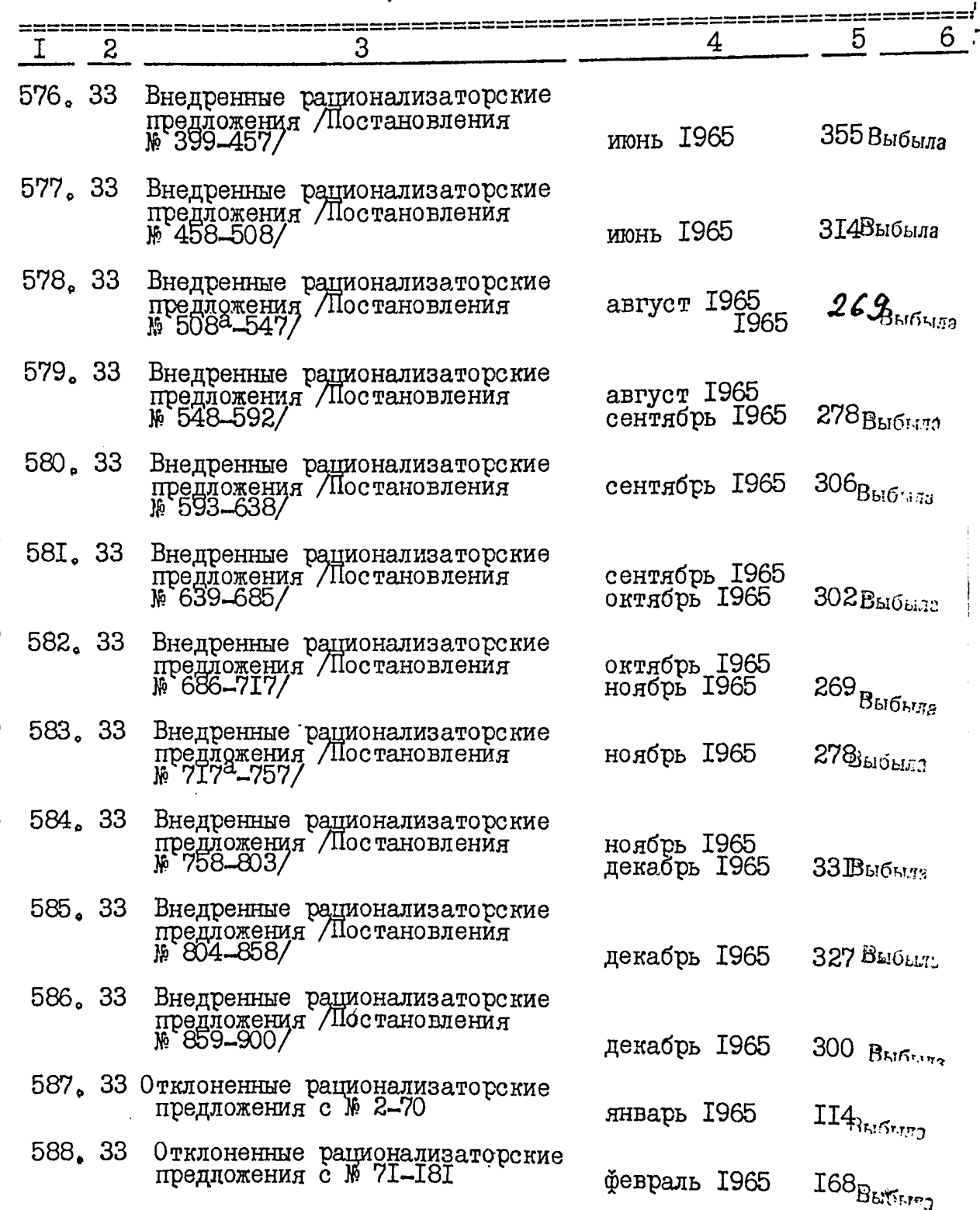

 $N$ 

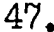

ä.

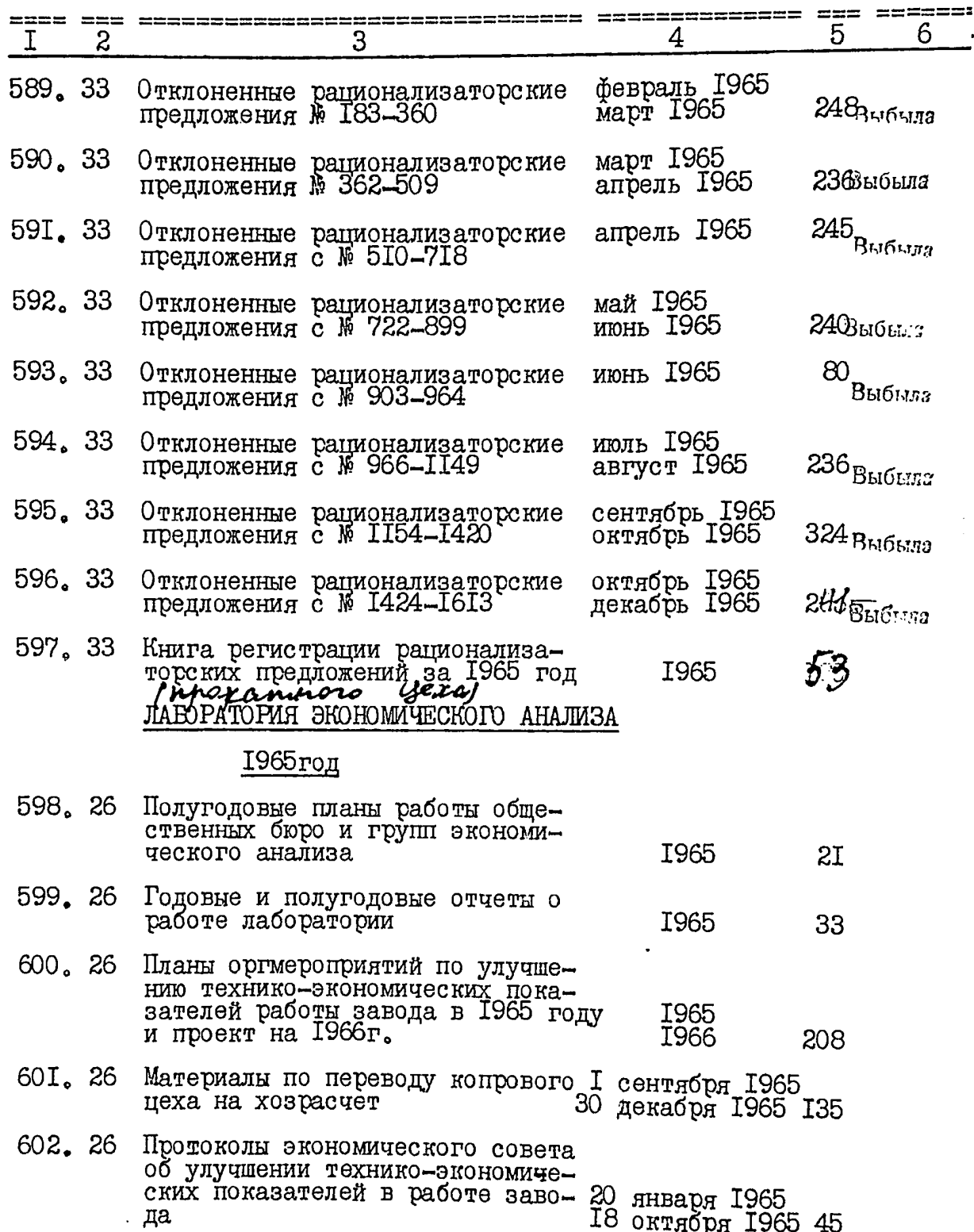

 $\ddot{ }$ 

 $v\mathcal{E}$ 

 $\bar{\mathbb{Z}}$ 

## 48.

 $\ddot{\phantom{a}}$ 

بالأستنقين باللع

 $\ldots$ 

 $\overline{1}$ 

 $\mathcal{L}^{\pm}$  .

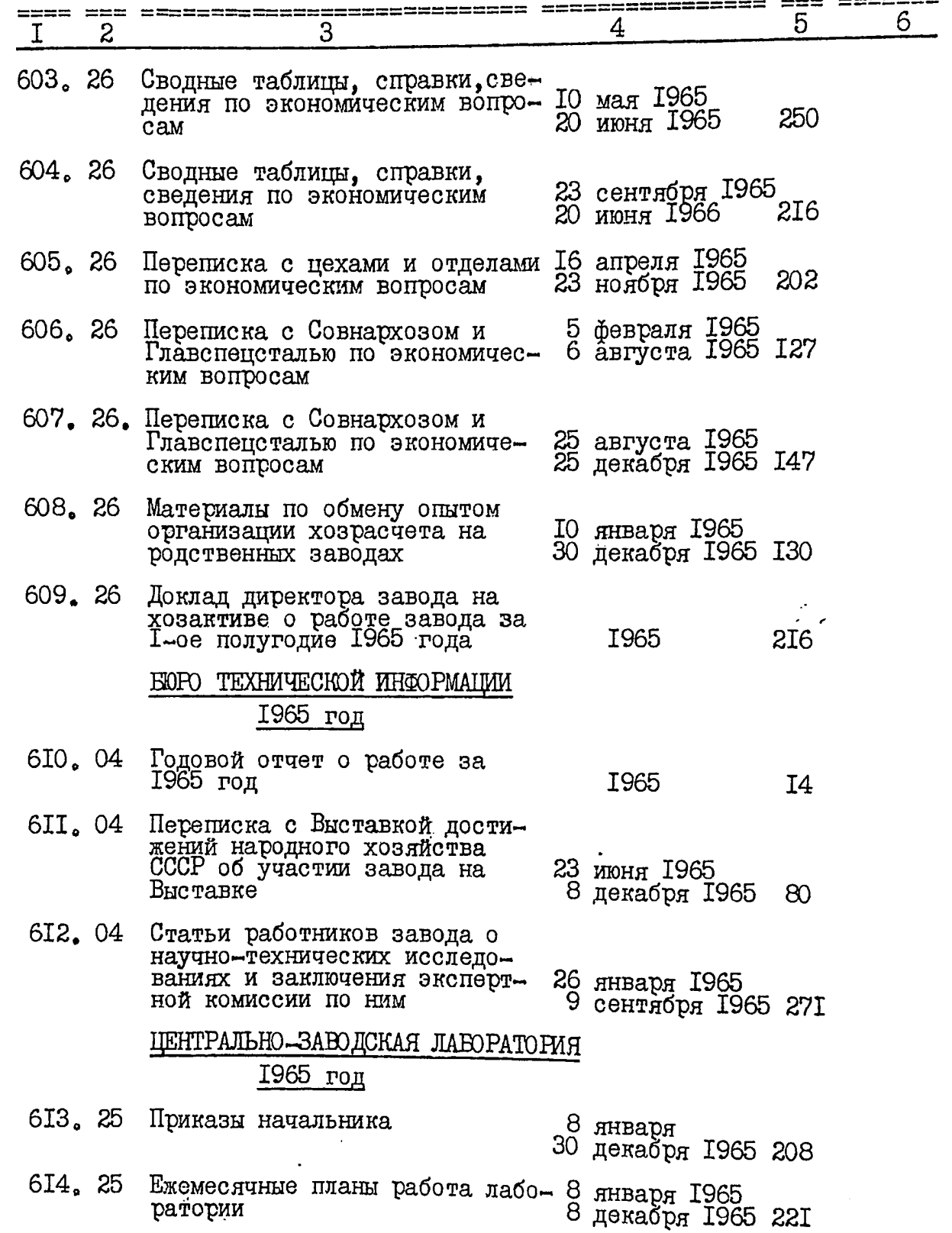

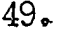

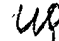

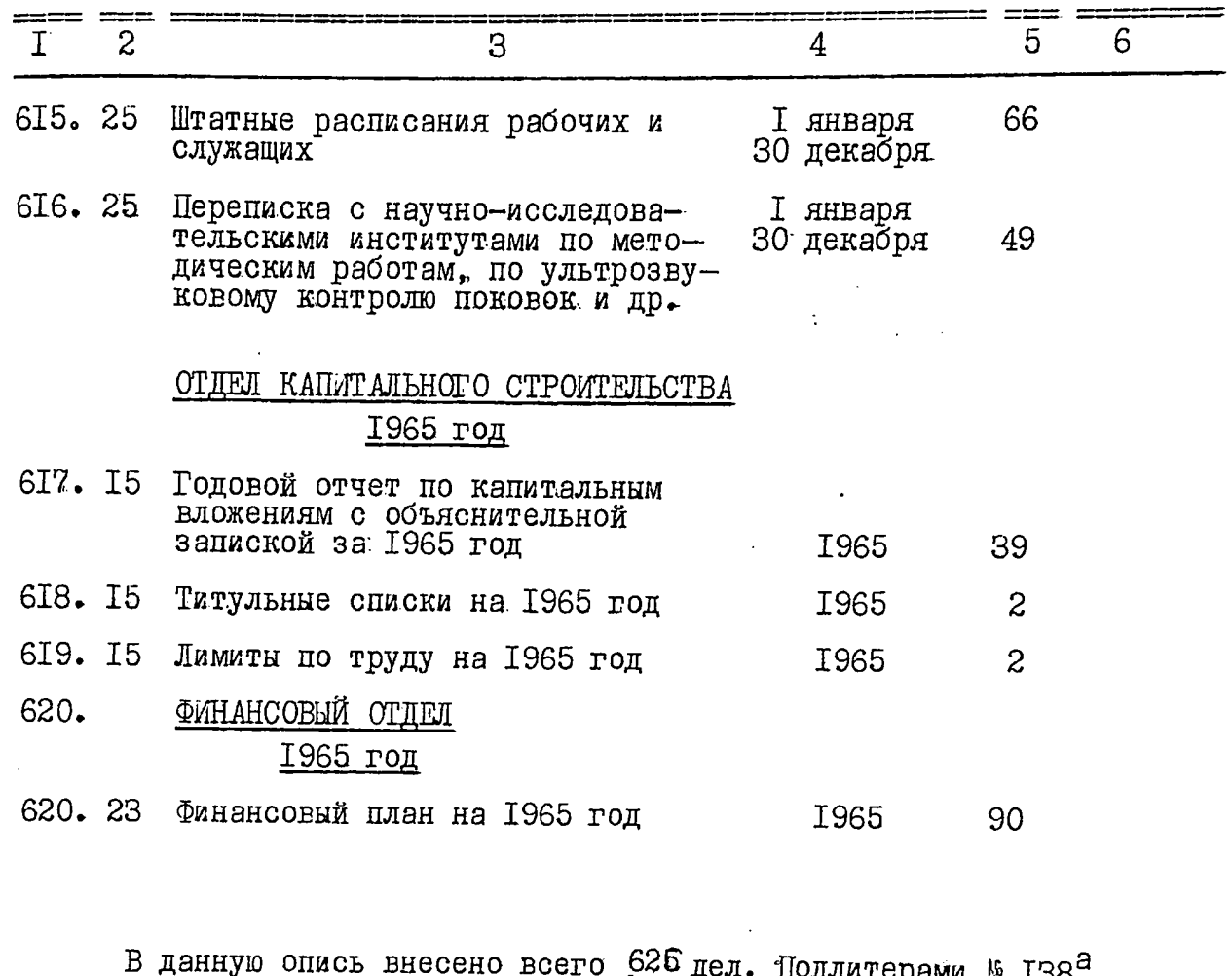

 $225^a$ ,  $226^a$ ,  $227^a$ ,  $228^a$ ,  $229^a$ ,  $348^a$ ,  $399^a$ ,  $400^a$ ,  $401^a$ ,  $485^a$ , 529<sup>a</sup>. Пропущены № 185, 492, 523, 525, 526, 527, 528, 573.

Опись составила:<br>Зав. архивом завода

AMyeur

Мусийченко Л.И.

этовую запись к описи за 1961—1965 годы заверяю:

федатель экспертной комиссии

Волик П.Е.

B garnego aucele braceres 618 (nacionale boccurro gizames/ ger. Jog reemepoet q.nn 138a, 485a, 529a= 12 gers, ne estra apprechoi upor réposere

9. NN 68, 100, 233, 455, 500, 501 = 6 gee:  $\mu_1$  1. 1. 1001 185, 492, 523, 525 - 525  $\frac{1}{2}543 = 8.$ Cui relaceguére 10, 11, 1976.  $\ell$  $\mathcal{L}_{\text{max}}$  $\mathbf{z}^{(i)}$  and  $\mathbf{z}^{(i)}$  $\label{eq:3.1} \frac{d\mu}{dt} \left( \frac{d\mu}{dt} \right) = \frac{d\mu}{dt} \left( \frac{d\mu}{dt} \right) \left( \frac{d\mu}{dt} \right)$  $\label{eq:2.1} \mathcal{L}(\mathcal{L}^{\mathcal{L}}(\mathcal{L}^{\mathcal{L}}(\mathcal{L}^{\mathcal$  $\mathbf{t}$  $\label{eq:2} \mathcal{F}^{(n)}(x) = \frac{1}{\mathcal{F}(x)} \sum_{i=1}^n \frac{1}{\mathcal{F}(x)} \sum_{i=1}^n \frac{1}{\mathcal{F}(x)} \sum_{i=1}^n \frac{1}{\mathcal{F}(x)} \sum_{i=1}^n \frac{1}{\mathcal{F}(x)} \sum_{i=1}^n \frac{1}{\mathcal{F}(x)} \sum_{i=1}^n \frac{1}{\mathcal{F}(x)} \sum_{i=1}^n \frac{1}{\mathcal{F}(x)} \sum_{i=1}^n \frac{1}{\mathcal{F}(x)} \sum_{i=1}^n \$  $\label{eq:2} \mathbf{t} = \left[ \begin{array}{cc} 0 & 0 \\ 0 & 0 \end{array} \right]$  $\sin \phi$  $\sim$   $\sim$   $\lambda$  $\mathfrak{e}^{\pm}$  ,  $\mathfrak{e}^{\pm}$  $\epsilon$  .  $\mathbf{r} = \left\langle \begin{array}{ccc} \mathbf{r} & \mathbf{r} & \mathbf{r} \end{array} \right\rangle \mathbf{r}$ 

 $\mathcal{L}_{\mathcal{A}}$  $\label{eq:1} \sum_{i=1}^{n} \sum_{\substack{ \mathbf{y} \in \mathcal{Y}(\mathbf{y}) \\ \mathbf{y} \in \mathcal{Y}(\mathbf{y})}} \frac{1}{\mathbf{y}}.$ 

**YTBEPFIAM:** ЭПК архивного отдела Запорожского облисполкома Протокол №  $\mathcal{E}$ 23.04.791.

#### ЭЛЕКТРОМЕТАЛЛУРГИЧЕСКИЙ ОРДЕНА ТРУДОВОГО КРАСНОГО ЗНАМЕНИ ЗАВОД "ДНЕПРО-СПЕЦСТАЛЬ" ИМЕНИ А.Н.КУЗЫМИНА

#### ГЛАВНОГО УПРАВЛЕНИЯ ПРОМЫШЛЕННОСТИ КАЧЕСТВЕННЫХ СТАЛЕЙ, СПЛАВОВ И ФЕРРОСПЛАВОВ" ГЛАВСПЕЦСТАЛЬ"

МИНИСТЕРСТВА ЧЕРНОЙ МЕТАЛЛУРТИИ

ОПИСЬ № для постоянного хранения за 1945 - 1968 годы

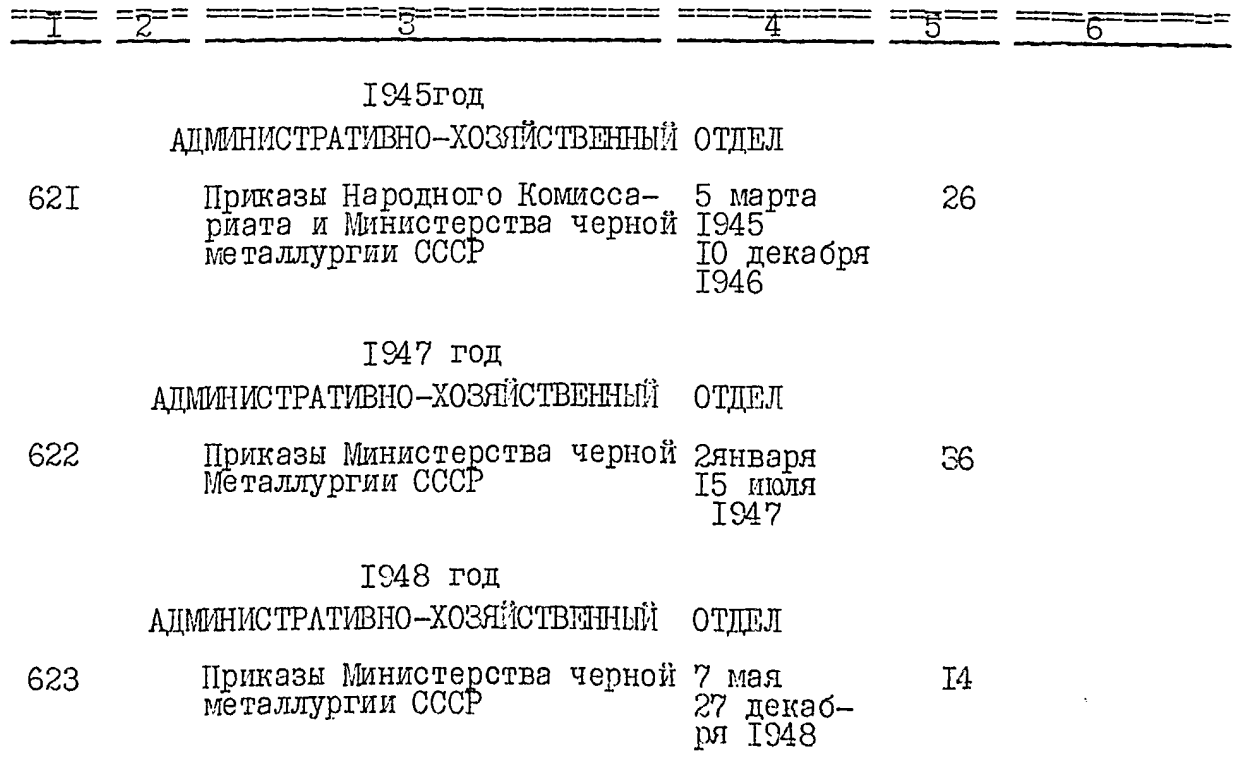

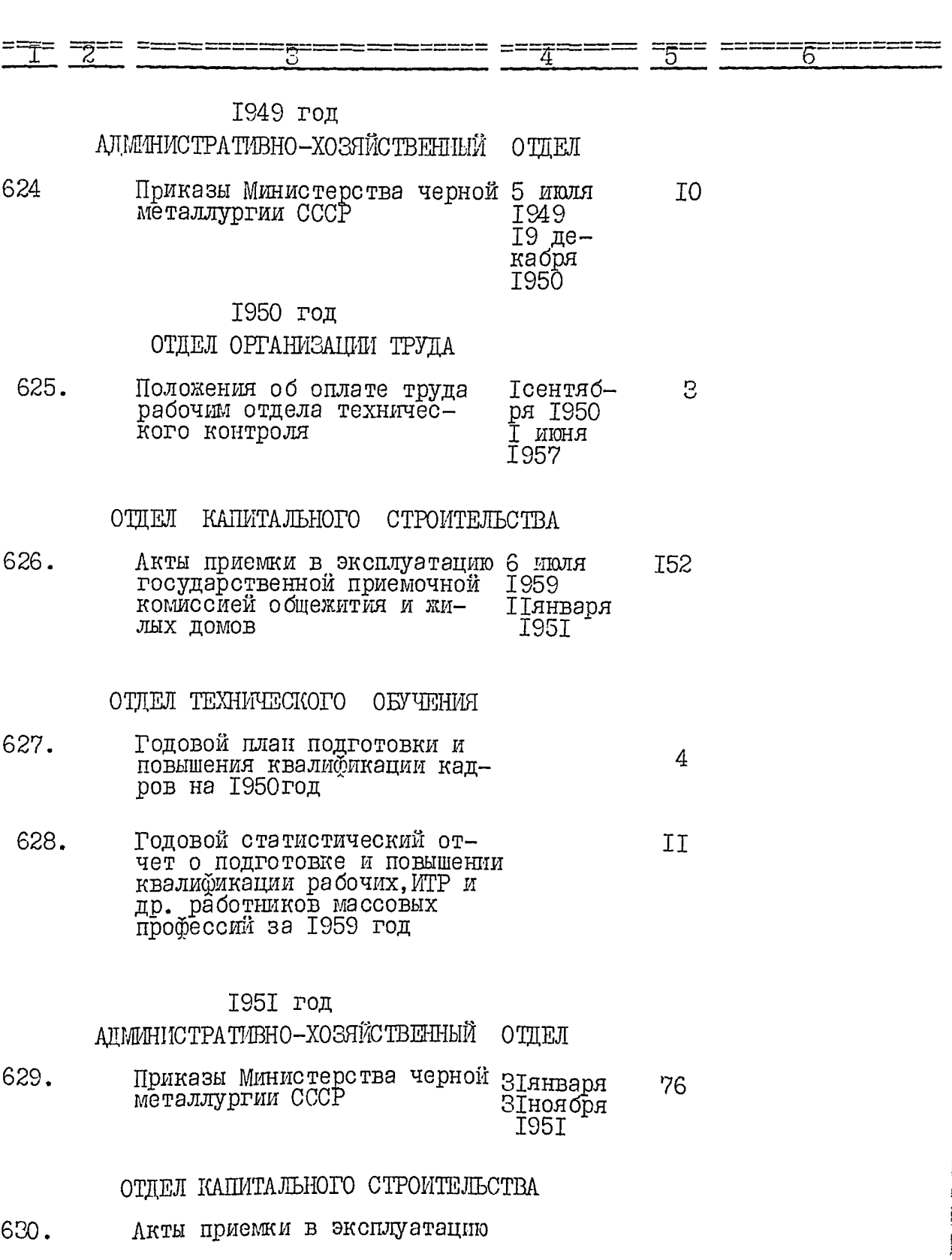

 $\overline{c}$ 

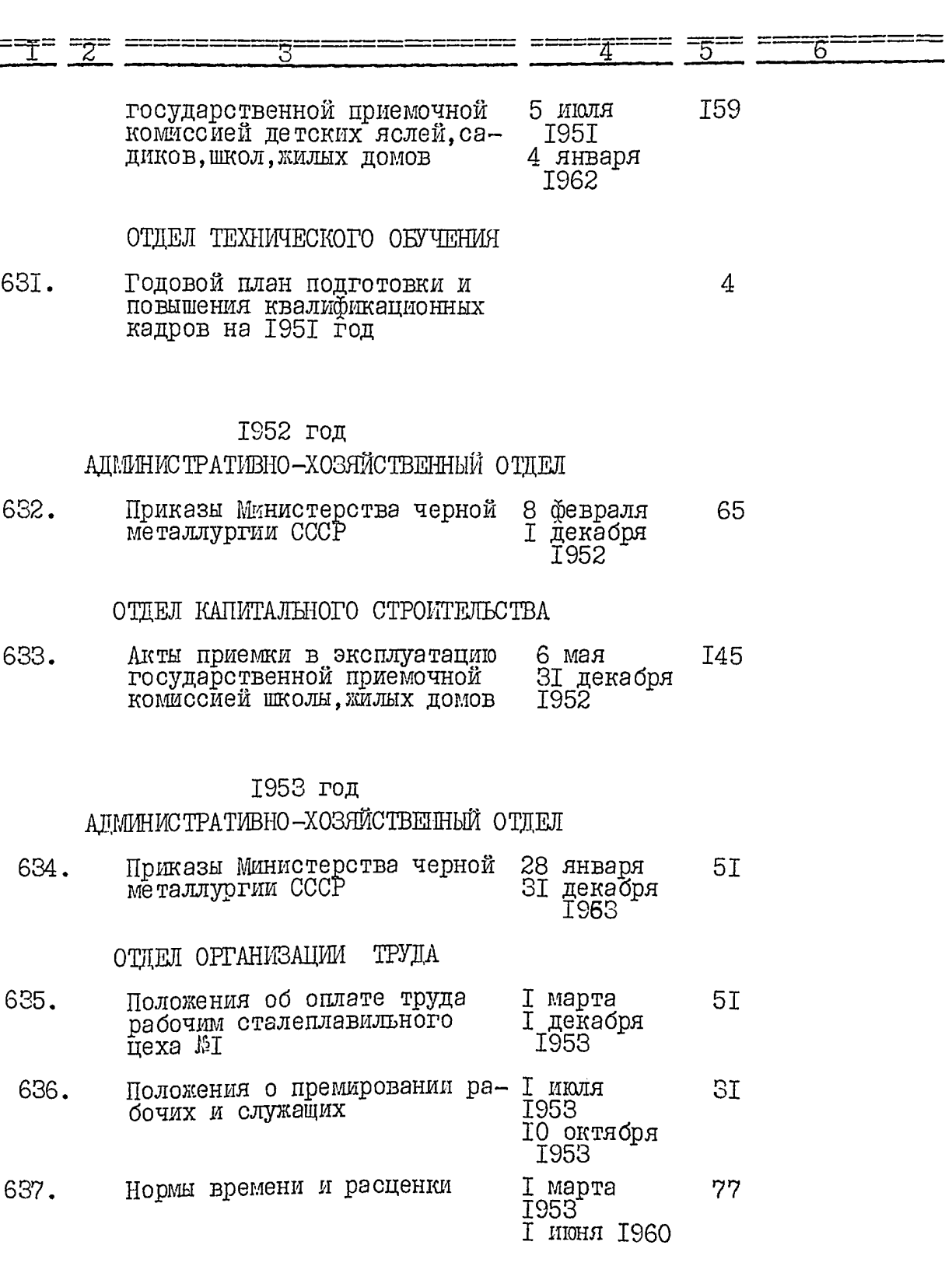

 $\overline{3}$ 

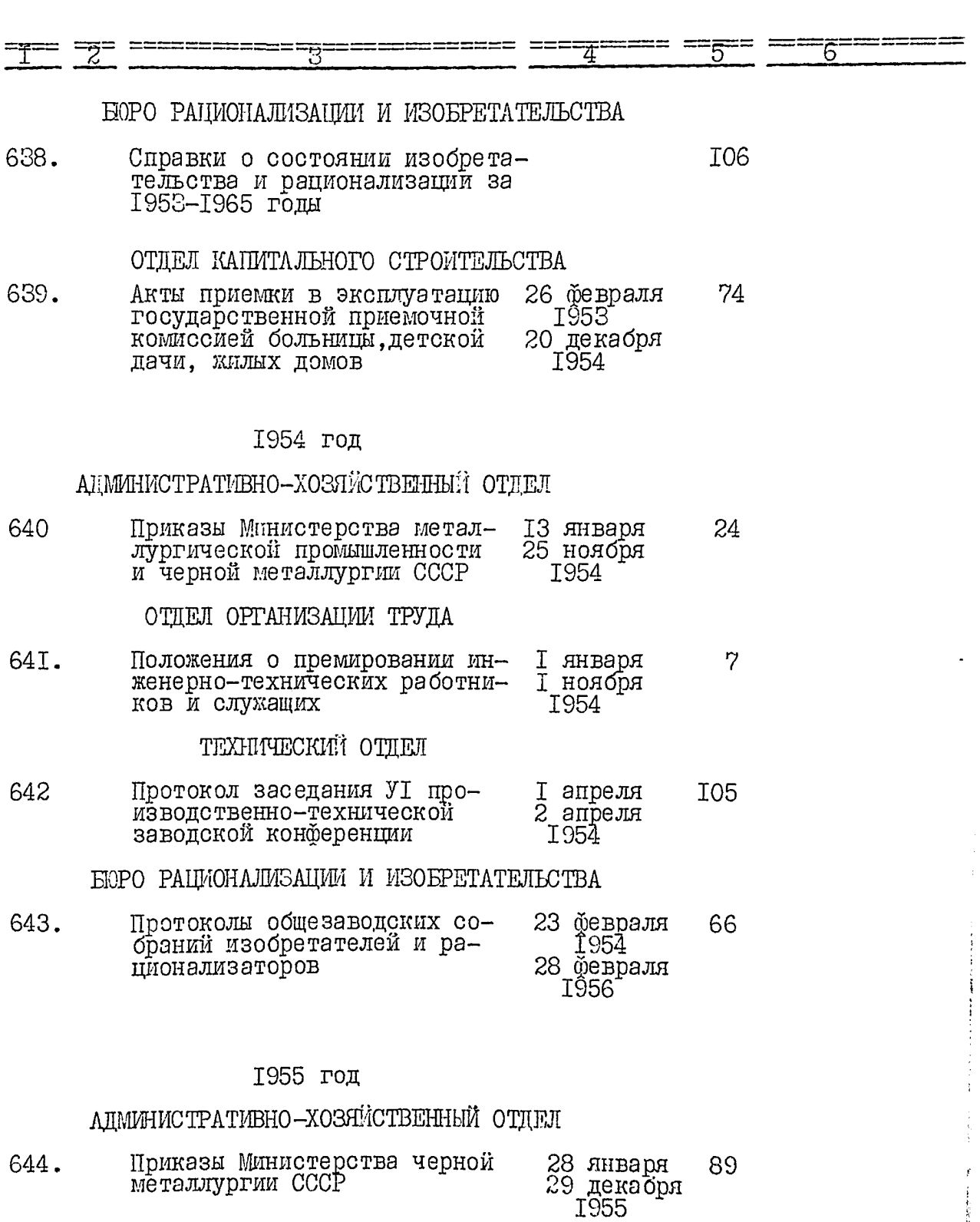

 $\overline{4}$ 

्र<br>स

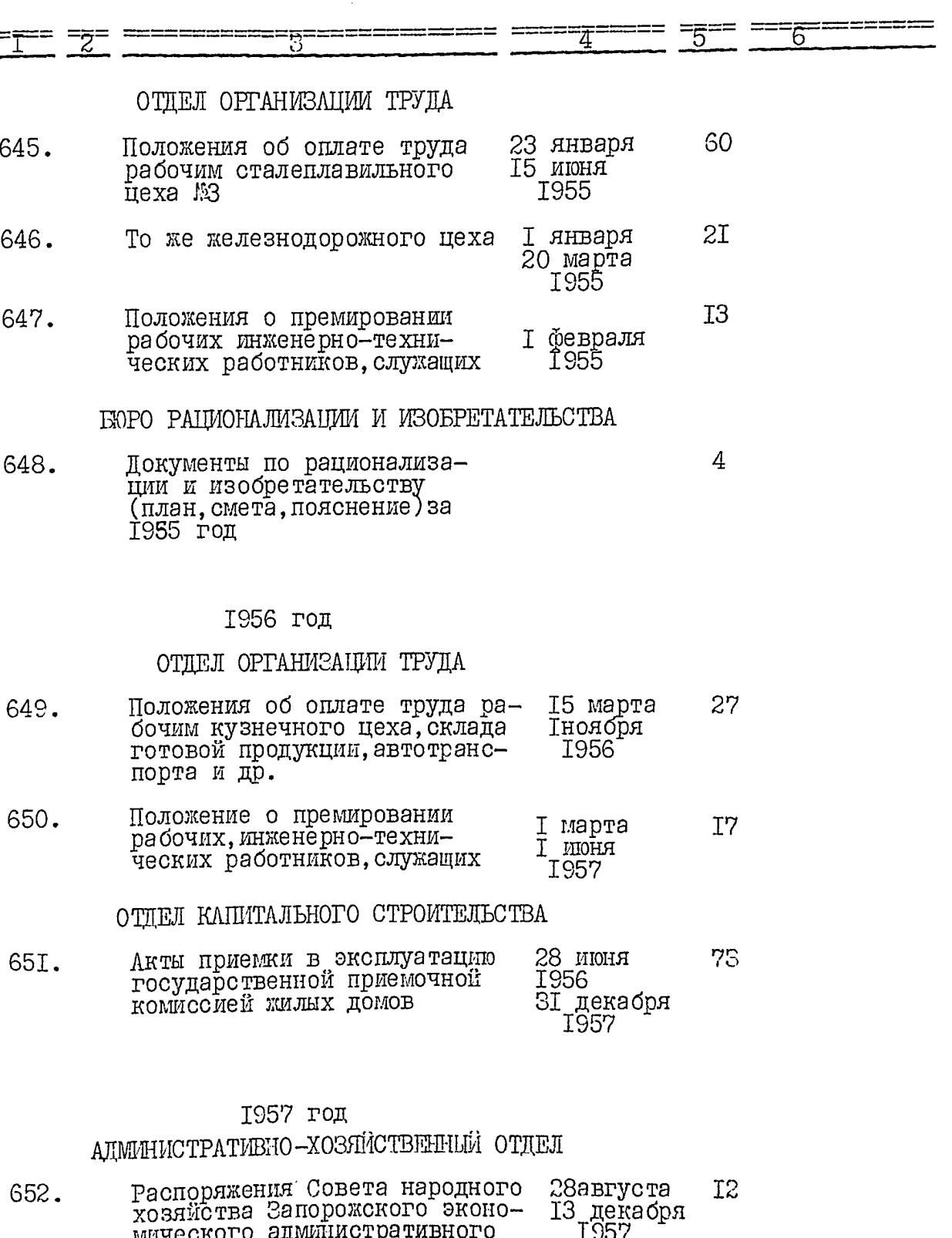

мическ<br>района

 $\overline{5}$ 

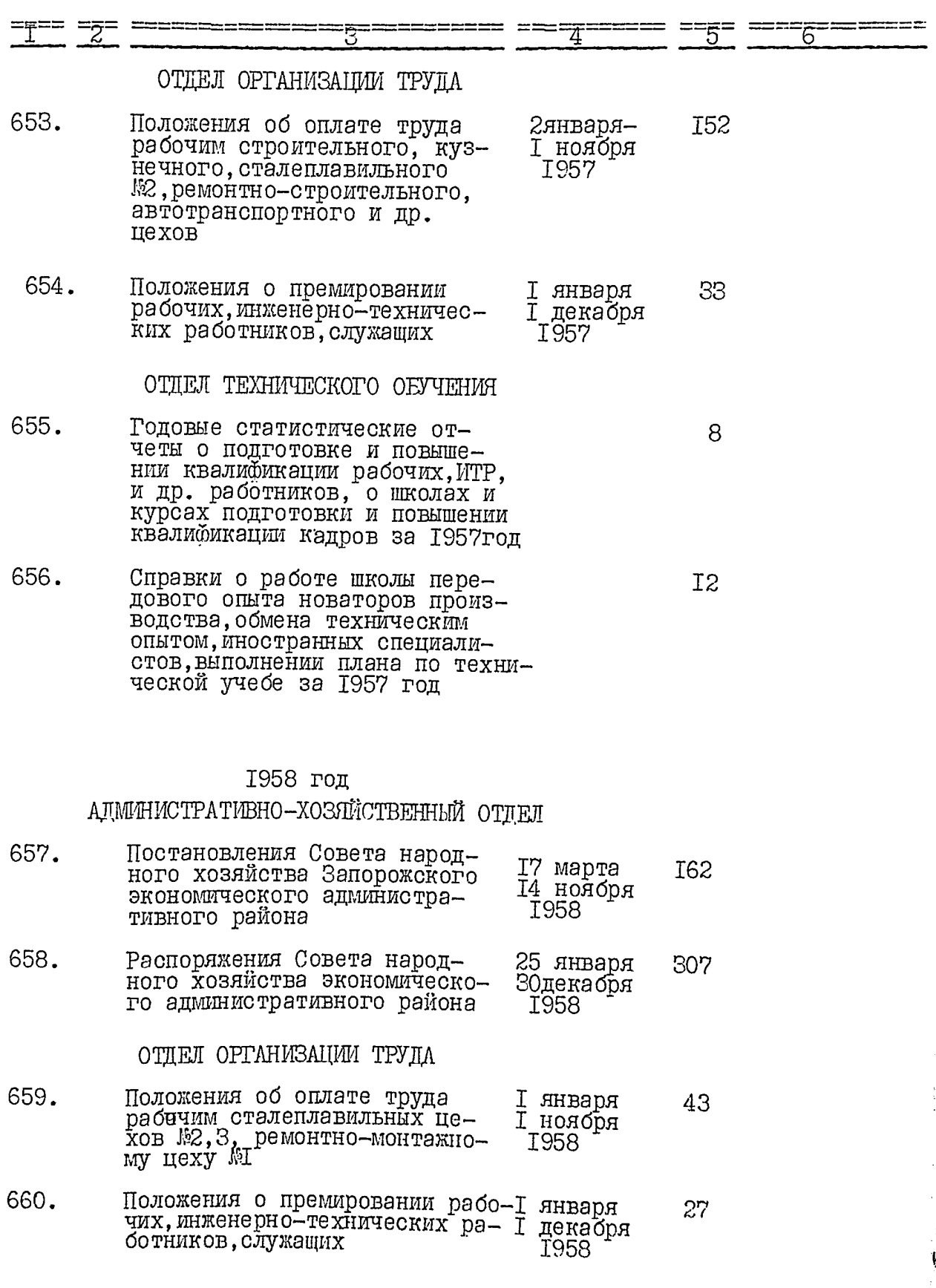

 $\overline{6}$ 

 $\tilde{b}_{\rm{max}}$  and  $\tilde{c}$ 

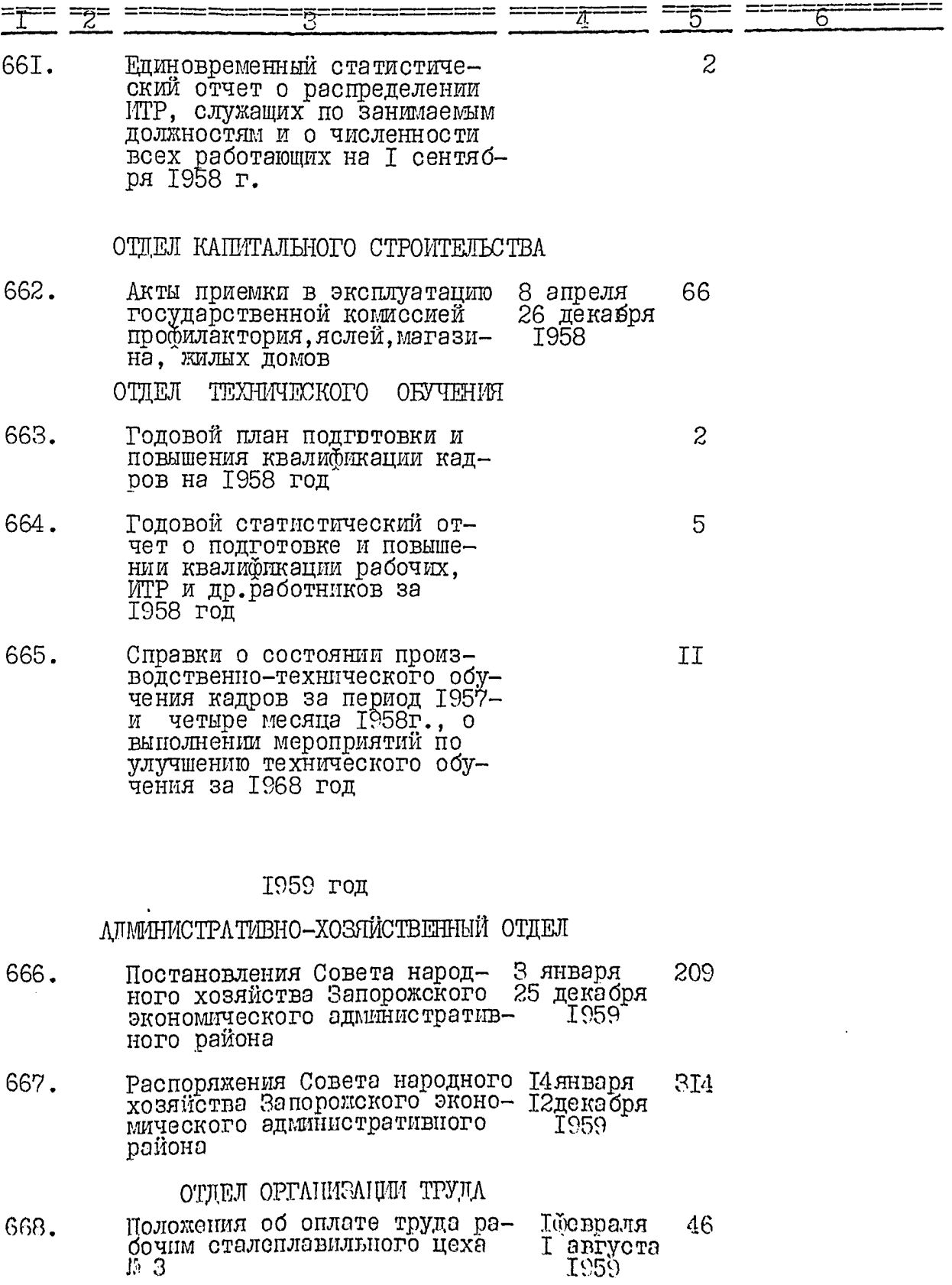

## $\overline{7}$

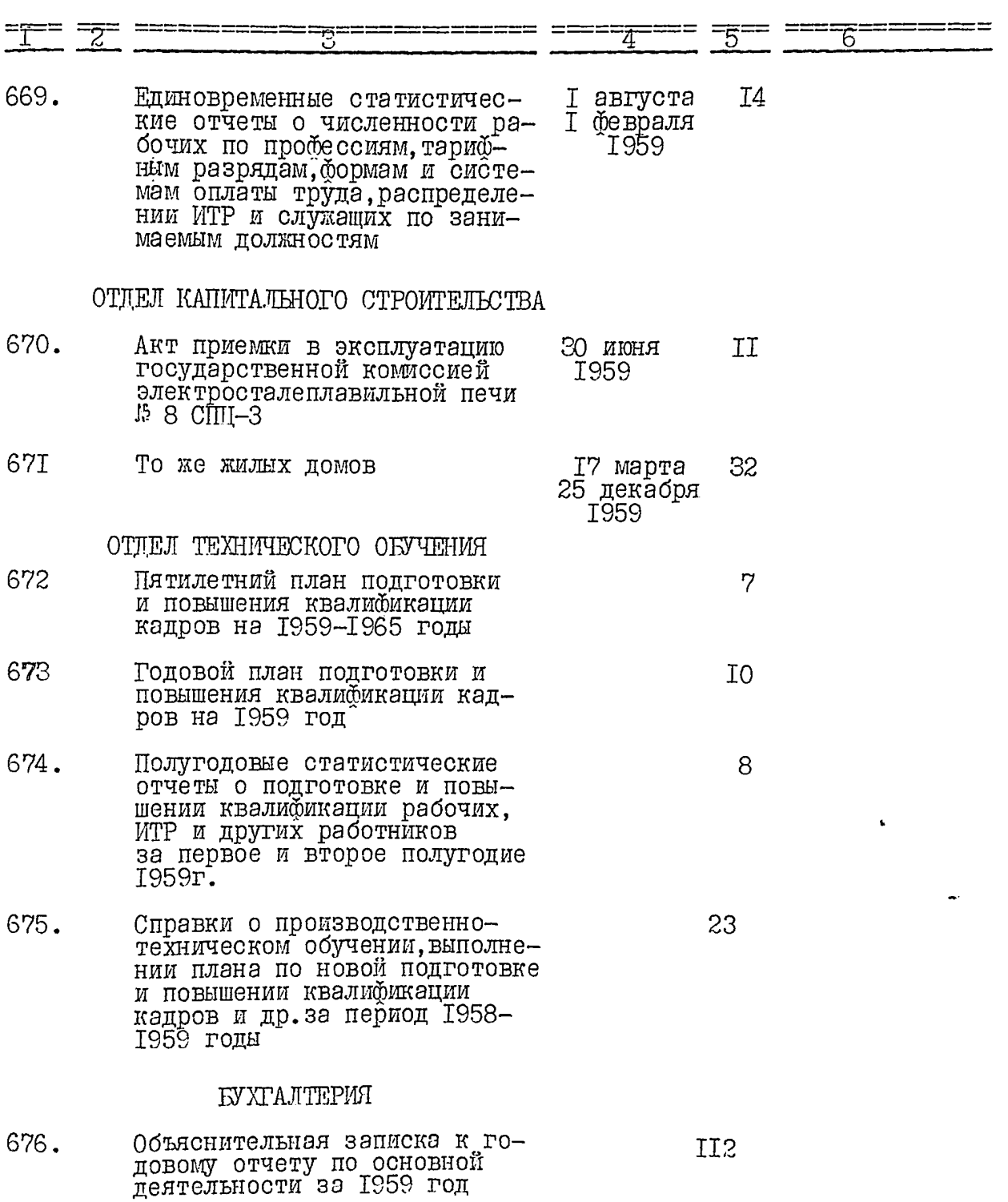

 $\,8\,$ 

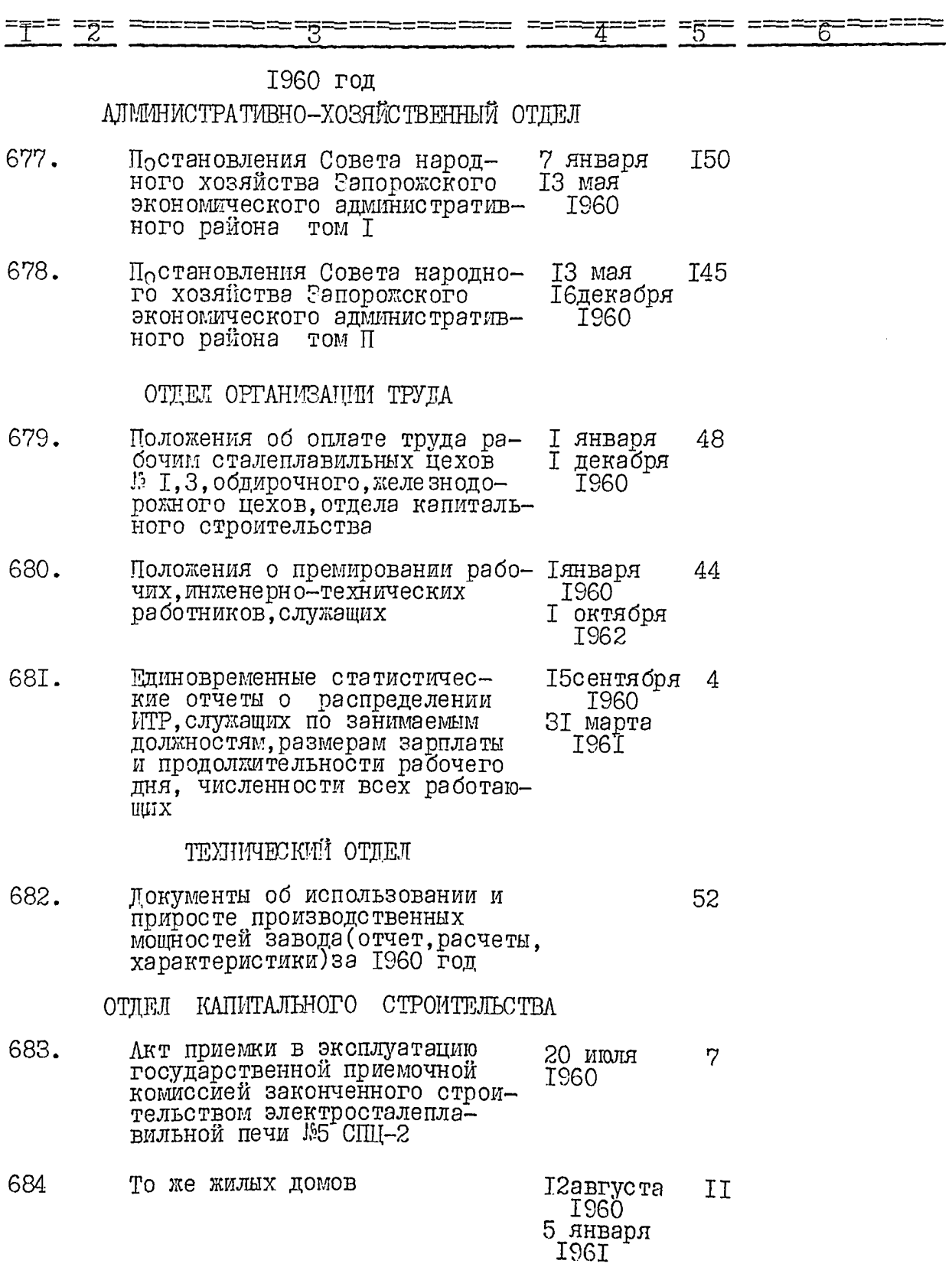

 $\ddot{\theta}$ 

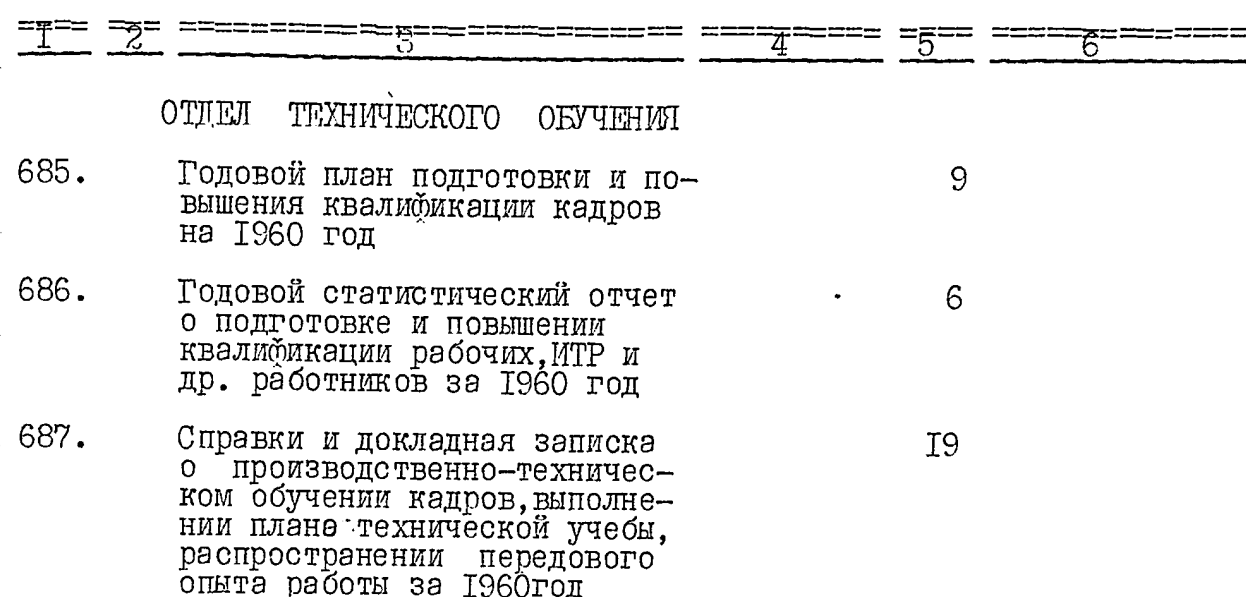

I0

## 1961 год

 $\mathbf{I}$ 

# АДМИНИСТРАТИВНО-ХОЗЯЙСТВЕННЫЙ ОТДЕЛ

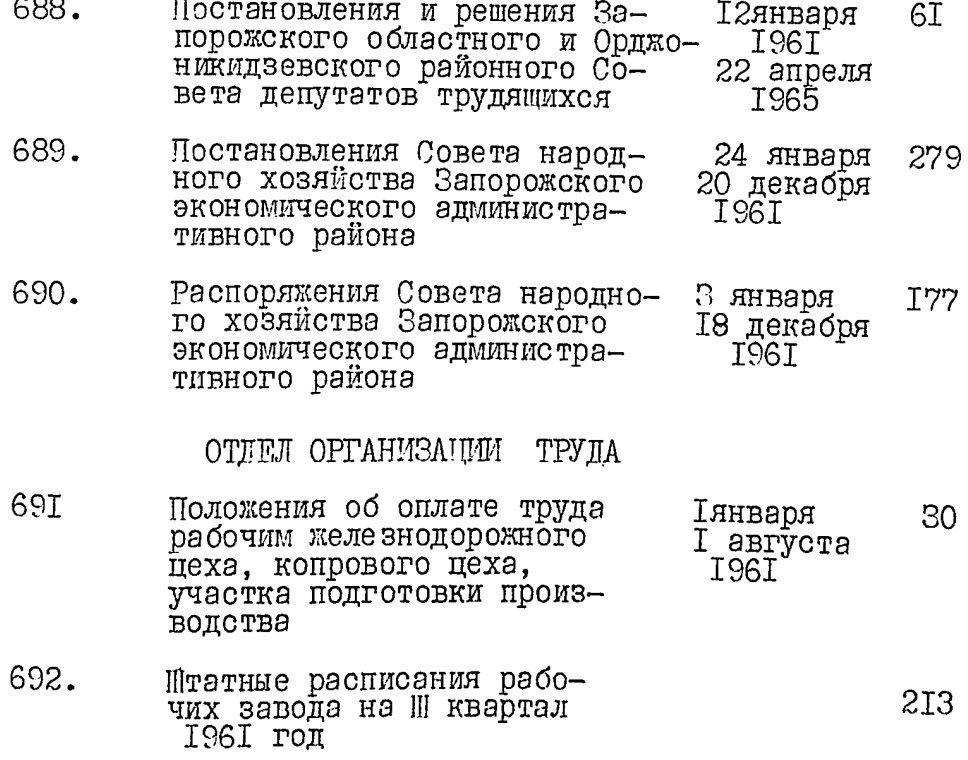

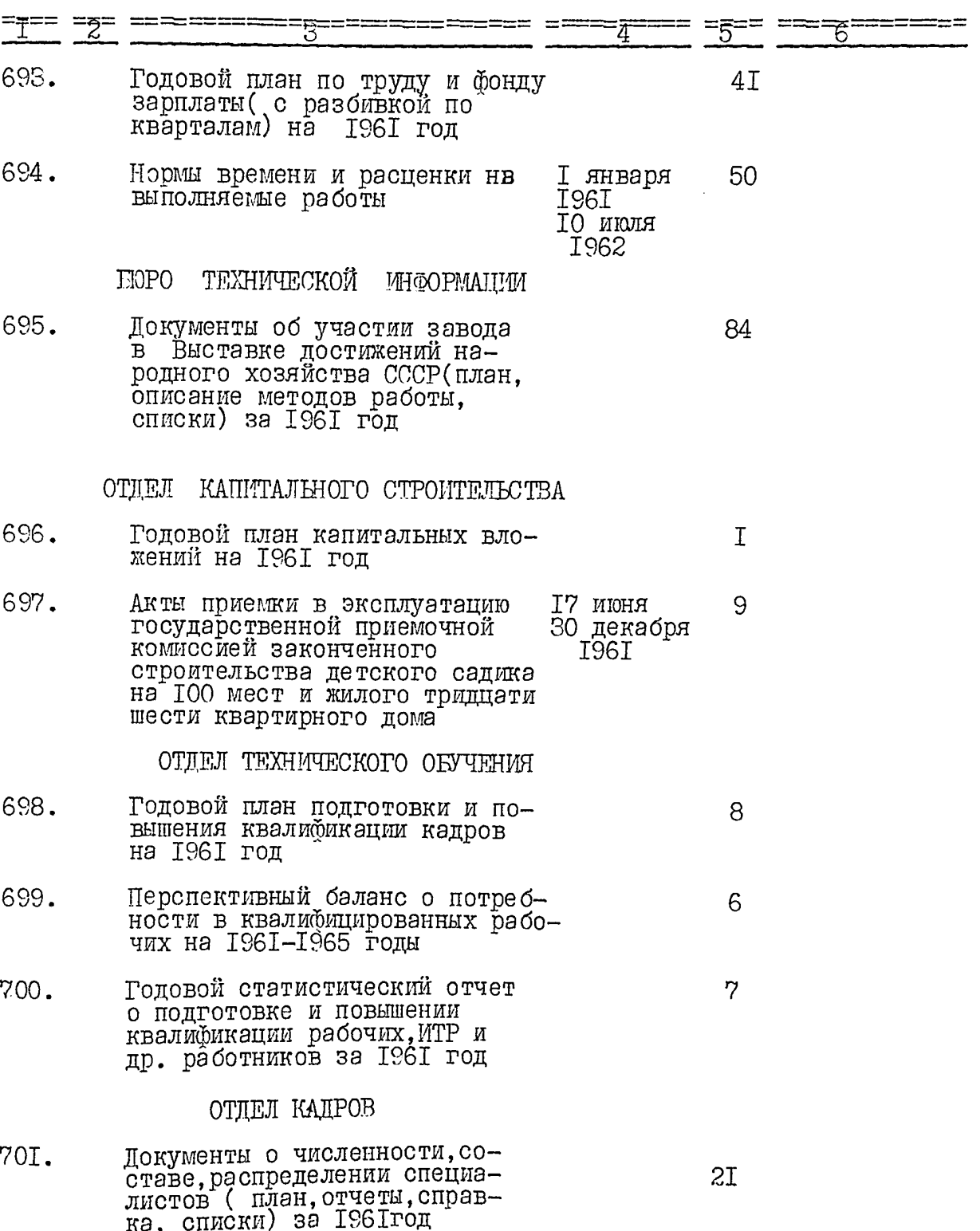

 $\overline{\text{II}}$ 

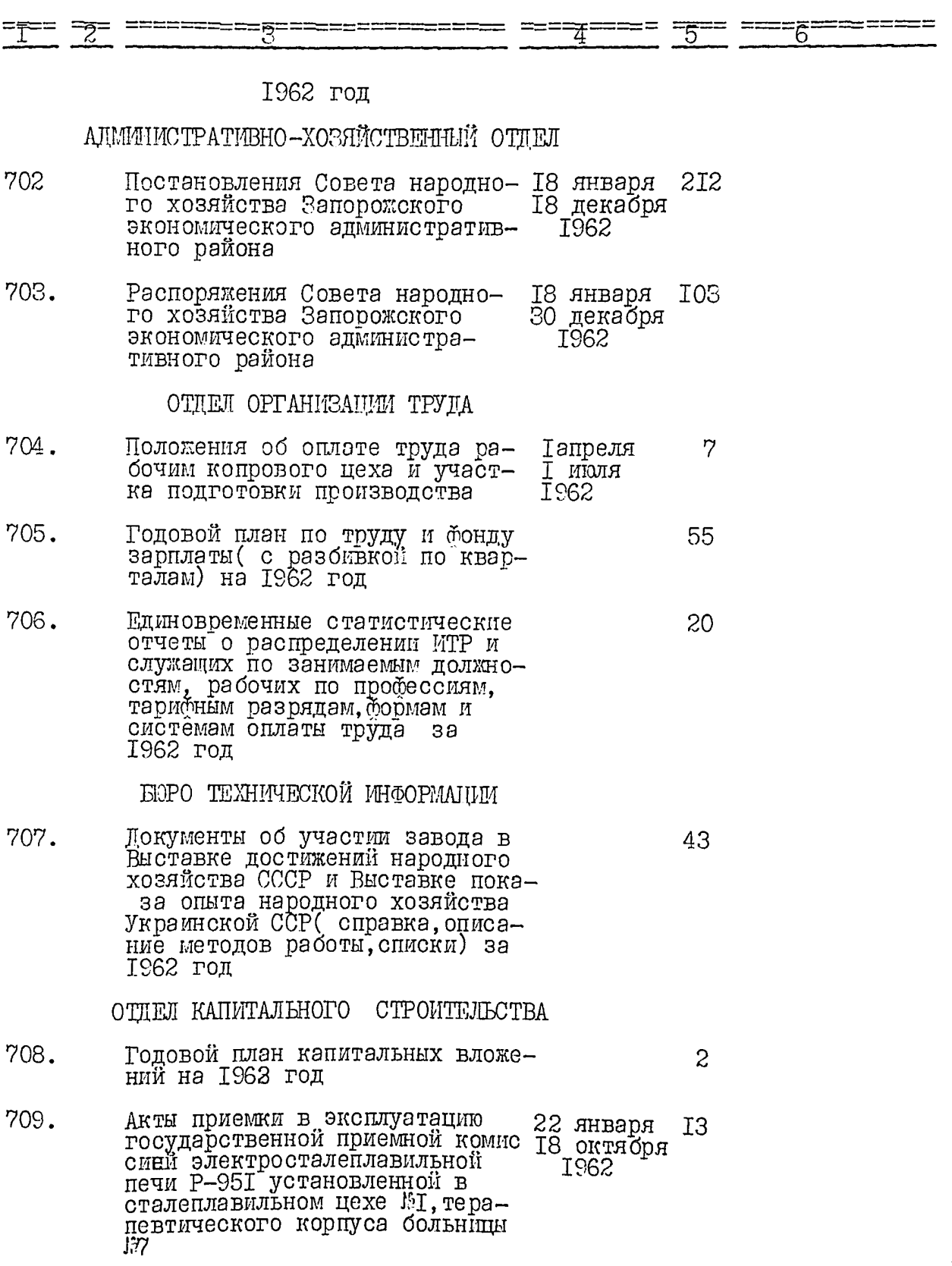

 $\overline{1}2$ 

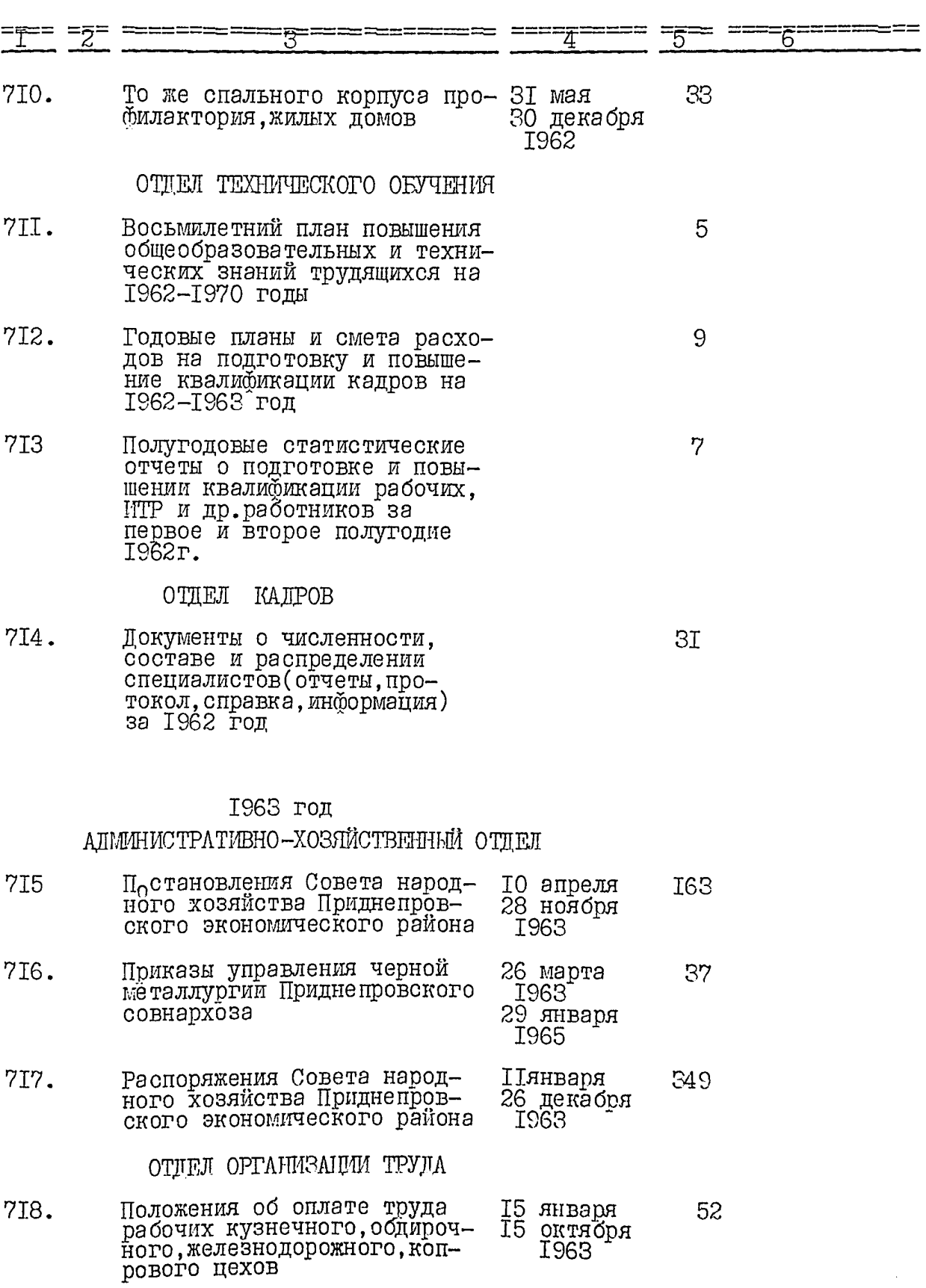

I<sub>3</sub>

ř

 $\frac{1}{2} \frac{1}{2} \left( \frac{1}{2} \left( \frac{1}{2} \right) - \frac{1}{2} \left( \frac{1}{2} \right) \right)$ 

ria y

 $\cdot$ 

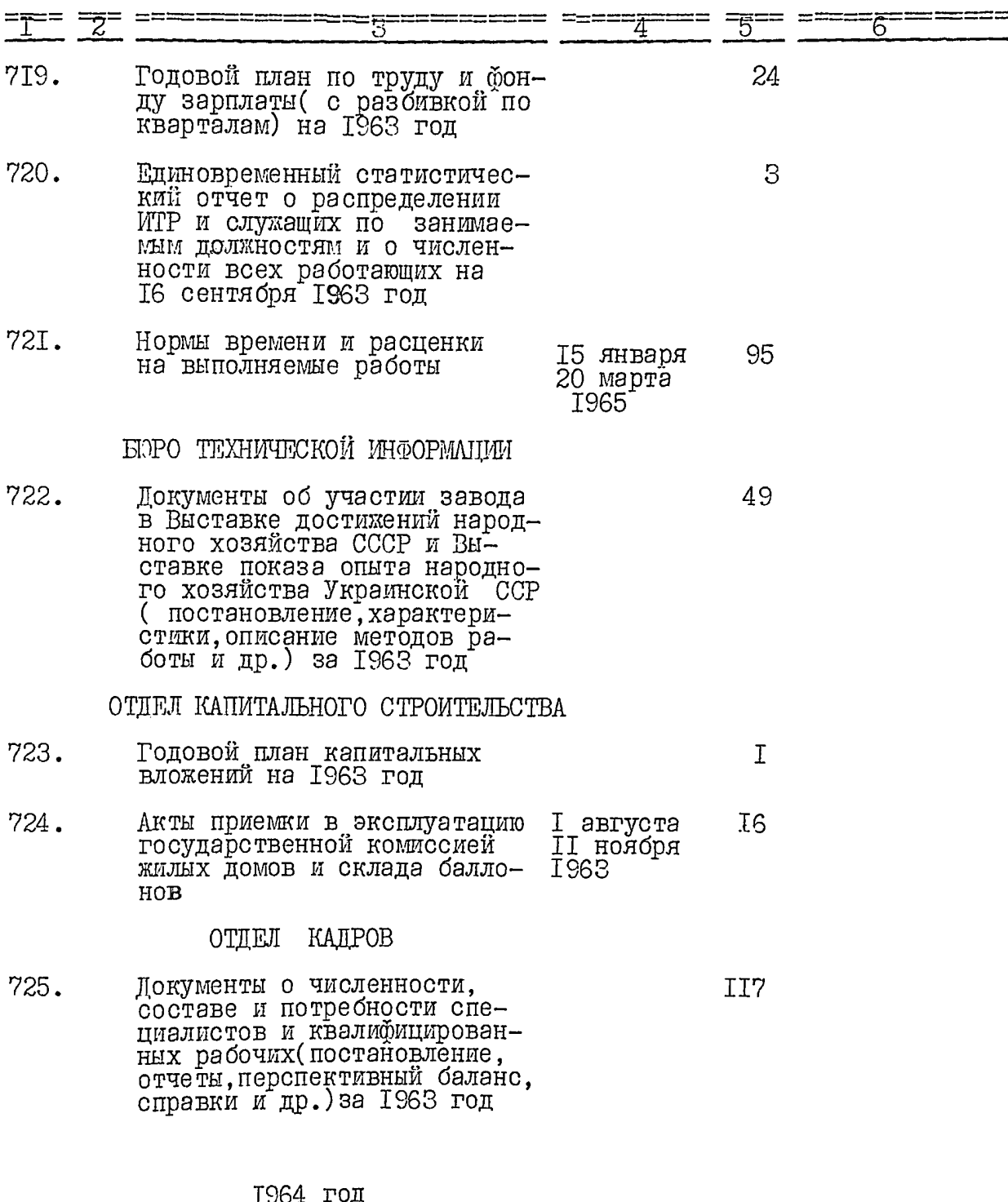

 $I4$ 

### АДМИНИСТРАТИВНО-ХОЗЯЙСТВЕННЫЙ ОТДЕЛ

Пестановления Совета народ- 29 января<br>ного хозяйства Приднепров- 28 мая<br>ского экономического района 1964<br>том I 726.  $\texttt{IT}$ 

 $I5$ 

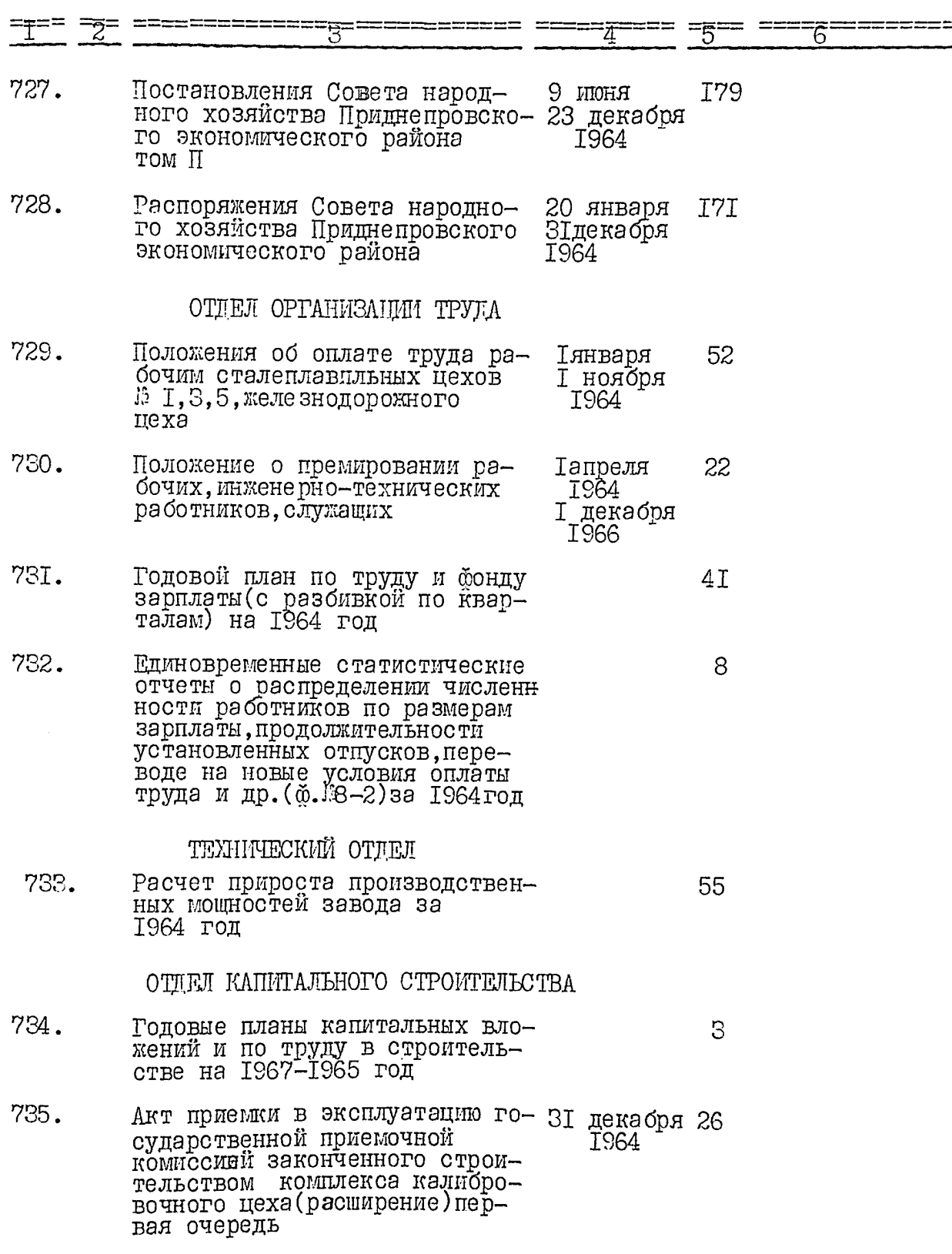

Ì
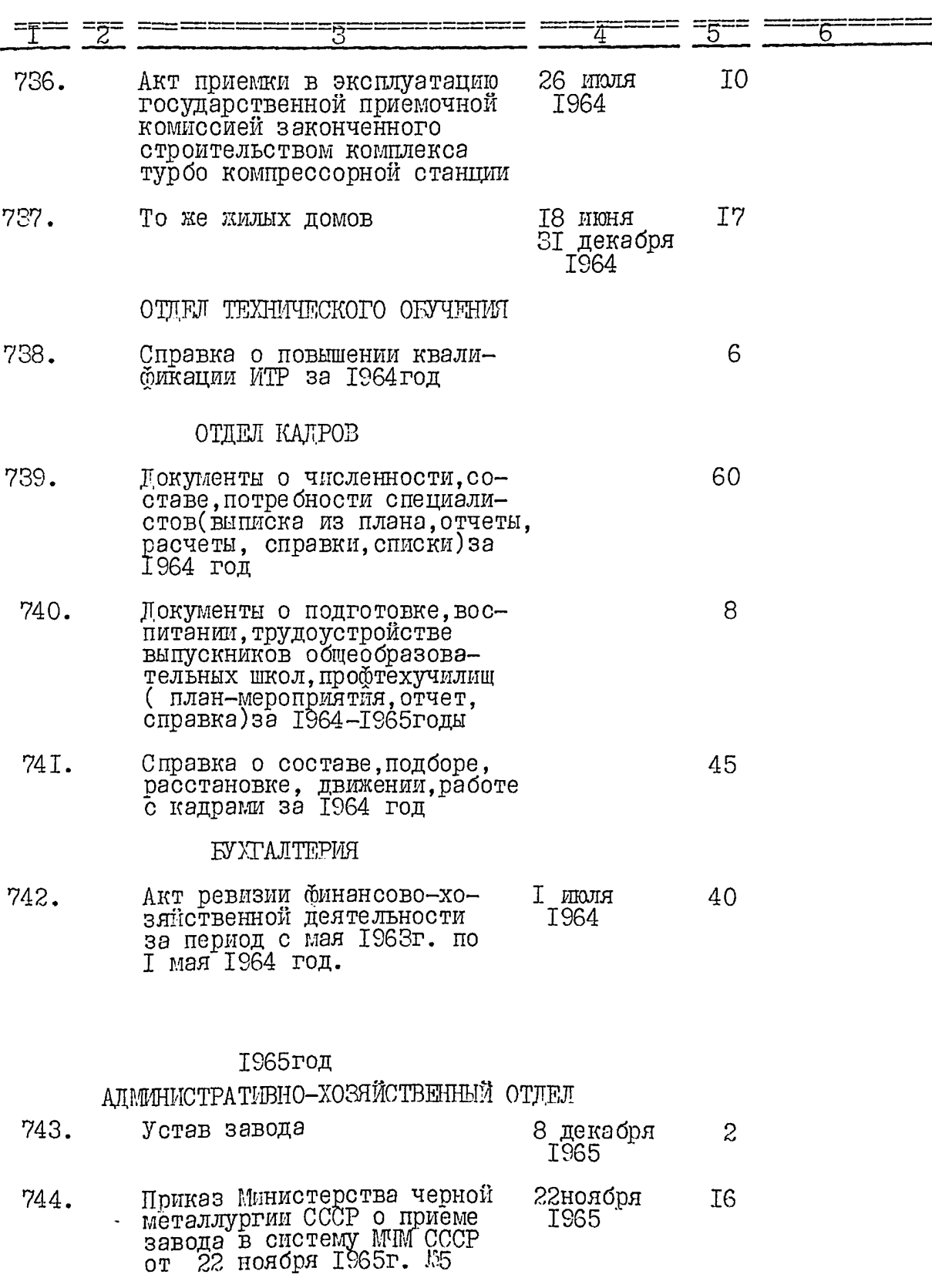

ł

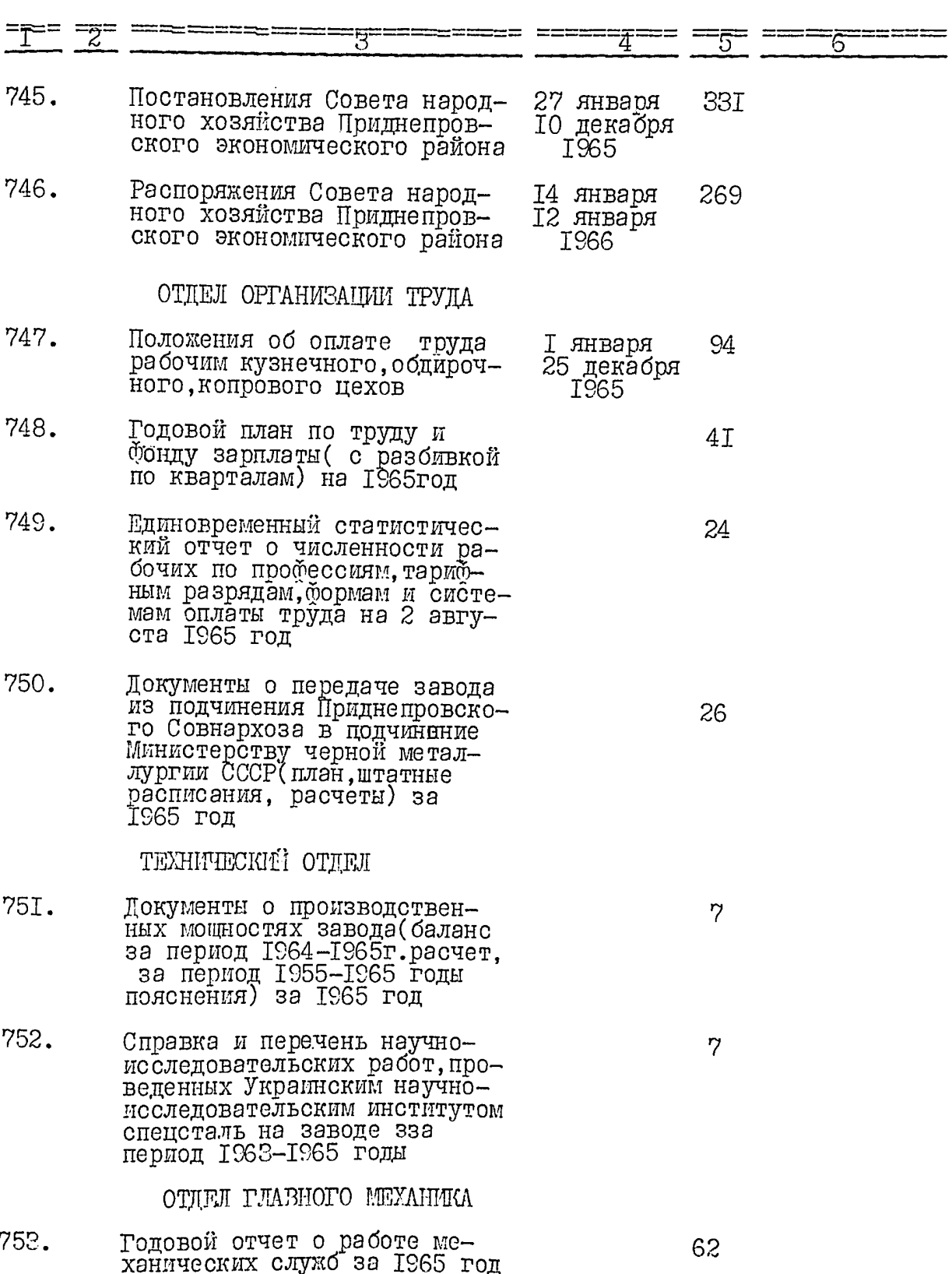

汗 云 ОТЛЕЛ КАПИТАЛЬНОГО СТРОИТЕЛЬСТВА  $\overline{c}$ 754. Головой план капитальных вложений на 1965 год 755. ROROH OI IЗ Лкт приемки в эксплуатацию государственной приемочной комиссией законченного строительством комплекса калибровочного цеха (расширение) вторая очередь OTAEN TEXHMHECKOTO **OEYYEHMH** 756. Годовой план и смета расхо-6 дов на подготовку и повышение квалибикации кадров на 1965г. 757. Годовой и полугодовые статистические и цибоовые отчеты T<sub>3</sub> о выполнении плана подготовки и повышения квалификации рабочих, ИТР и других работ-758. Справки о повышении общеобра-T<sub>8</sub> зовательных и технических знаний трудящихся за семилетку 1959-1965 годы о состоянии подбора, расстановки и воспитания кадров за 1965год ОТДЕЛ КАЛРОВ 759. Локументы о численности.со-30 ставе, распределении специалистов (выписка из плана, отчеты, расчеты) за 1965 год **EYXTAJITEPMH** Акт ревизии финансово-хозяй- 10 июня 760. 96 ственной деятельности за<br>период с Імая I964г. по ЗО ИЮНЯ I965 І мая 1965год 1966год АЛМИНИСТРАТИВНО-ХОЗЯЙСТВЕННЫЙ ОТДЕЛ

76I. Постановления, решения, при<br>казы коллегии Министерства **ГЭФевраля** 97 ЗІ декабря черной металлургии СССР<br>и Президиума ЦК промосюза 1966

T<sub>8</sub>

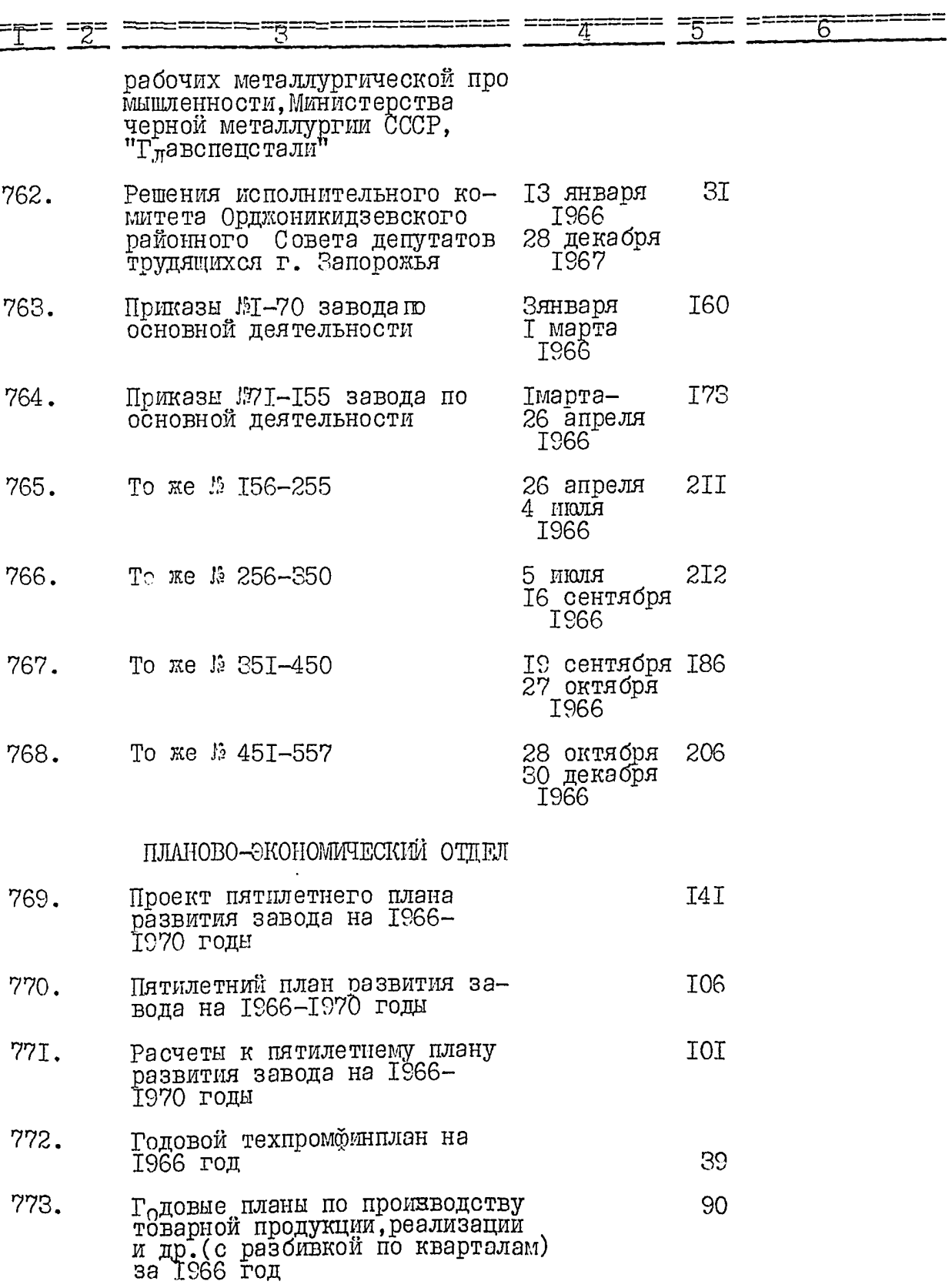

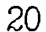

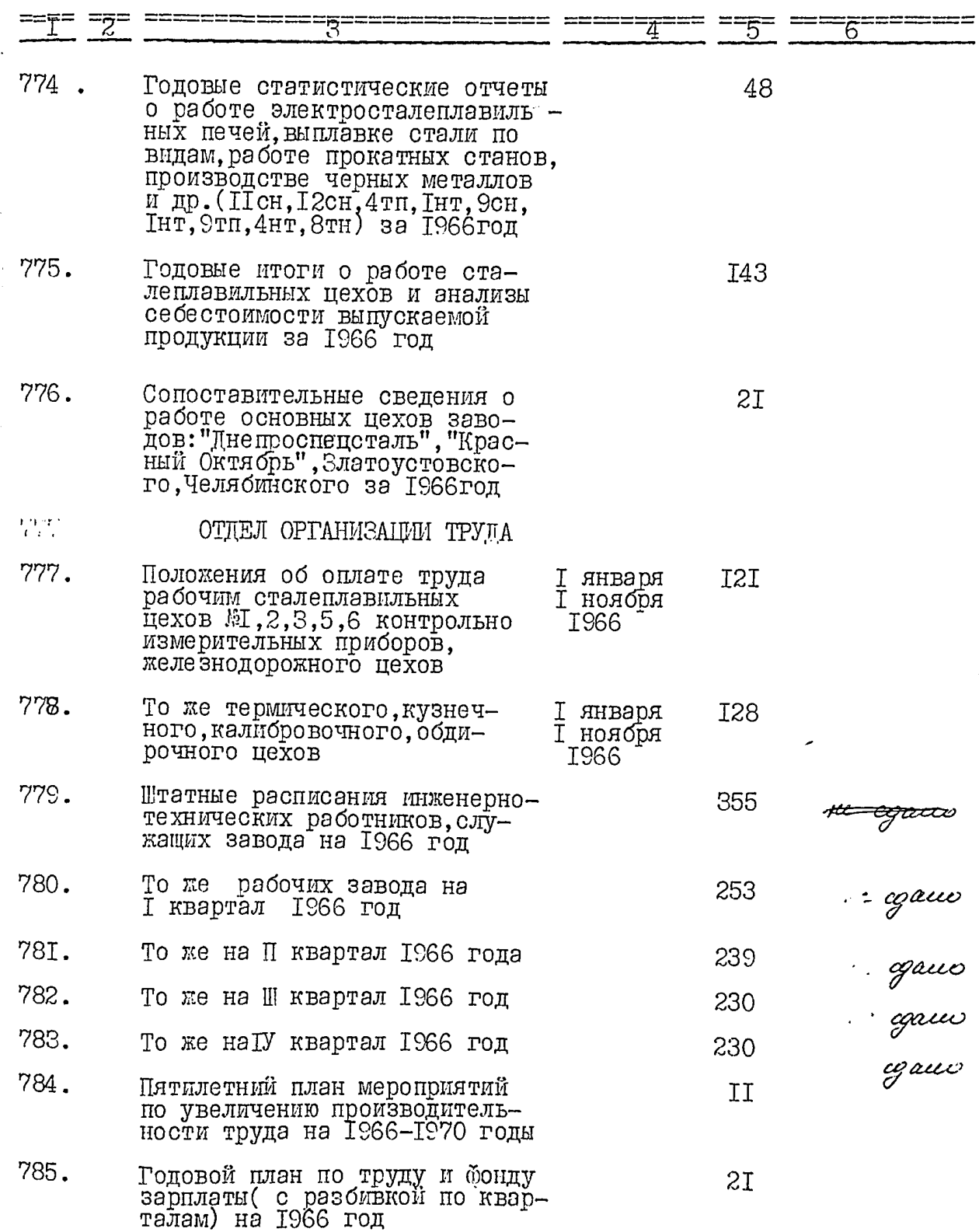

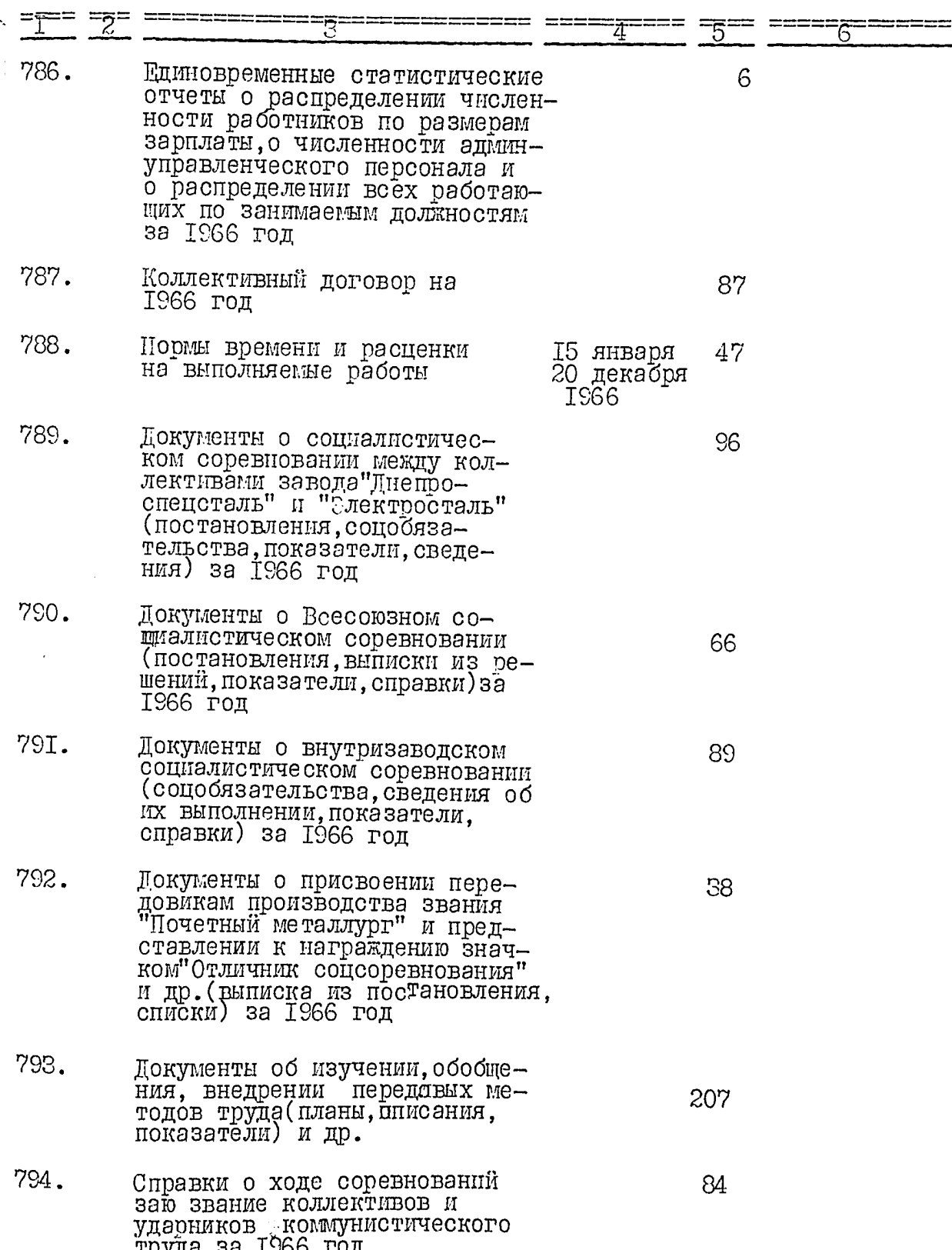

۸.

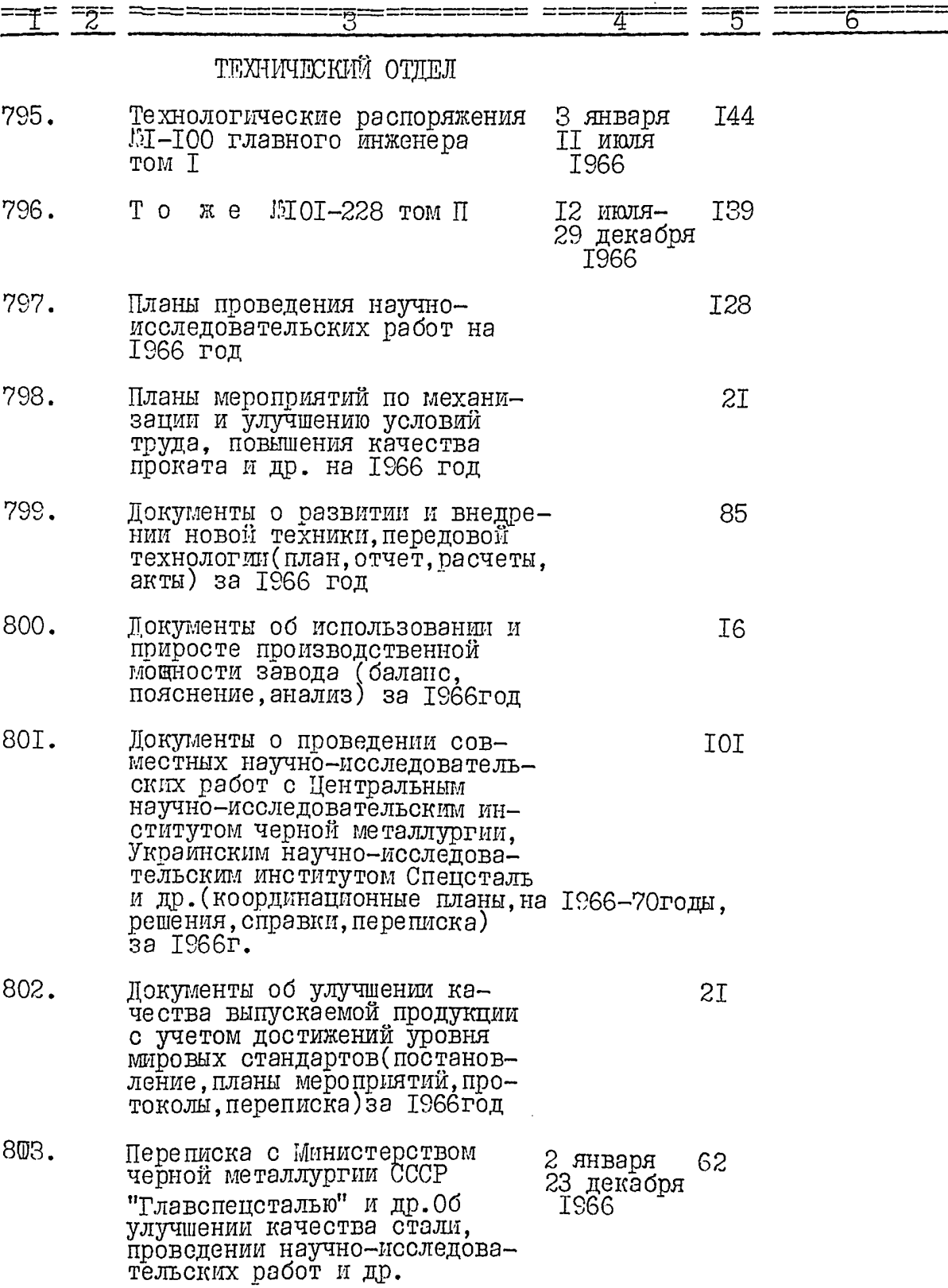

う

 $\overline{z}$ 

Ī

**CONTRACTOR** 

 $22$ 

 $=$ 

亏

Ξ

 $\overline{6}$ 

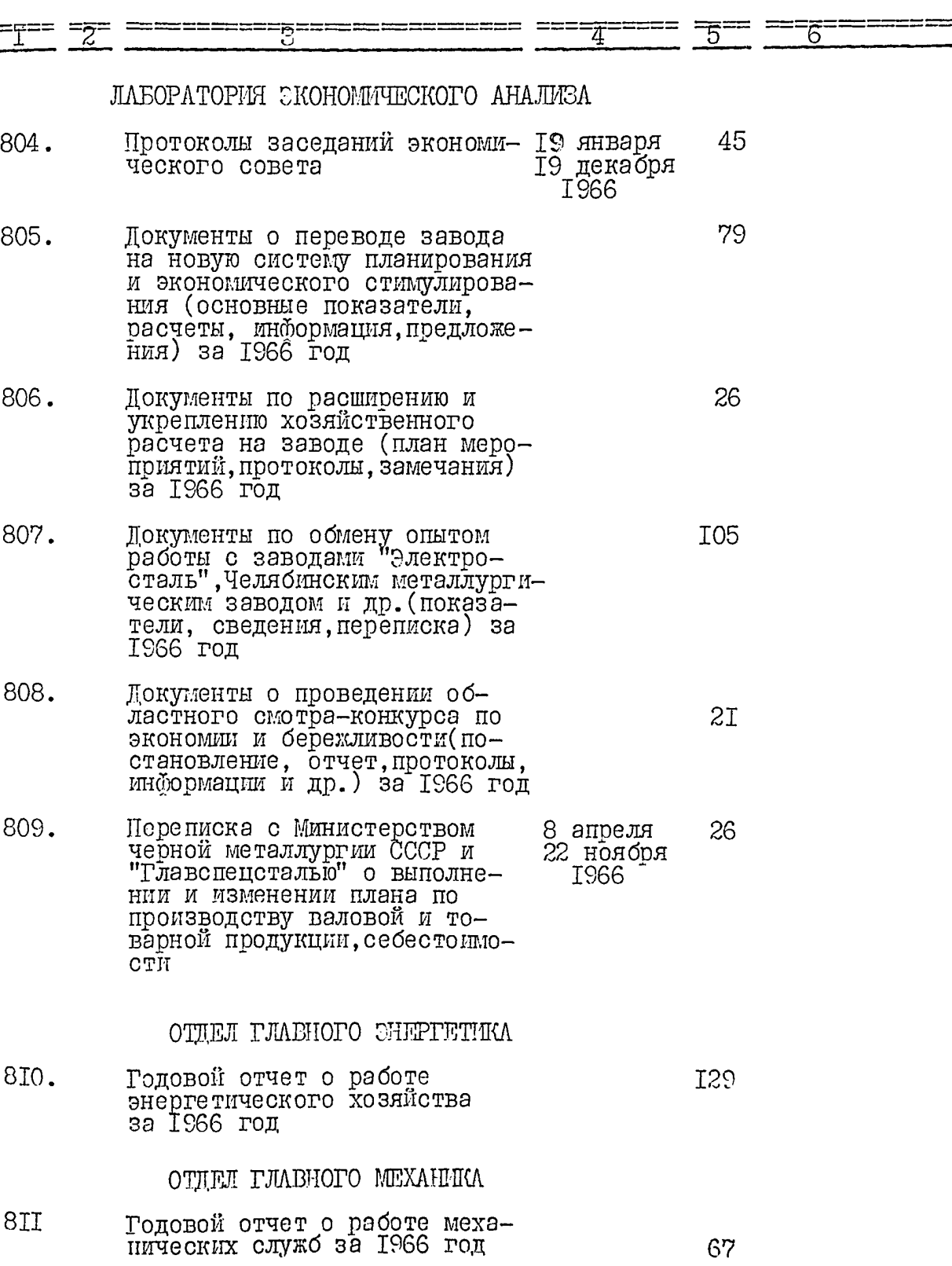

 $23\overline{)}$ 

 $\overline{24}$ 

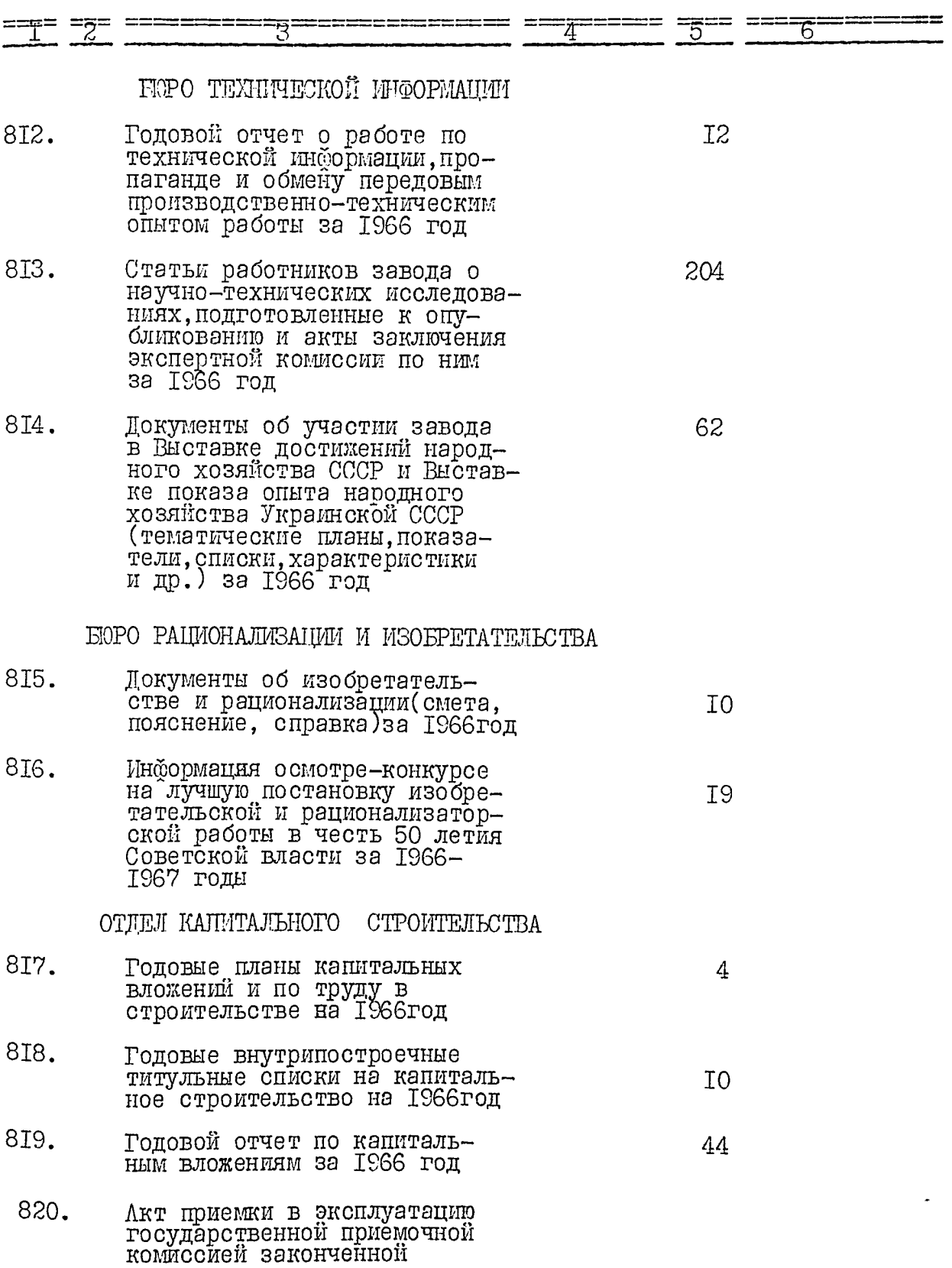

 $\frac{d}{dx}$ 

プレート こくさんきんこく

1945年

Š

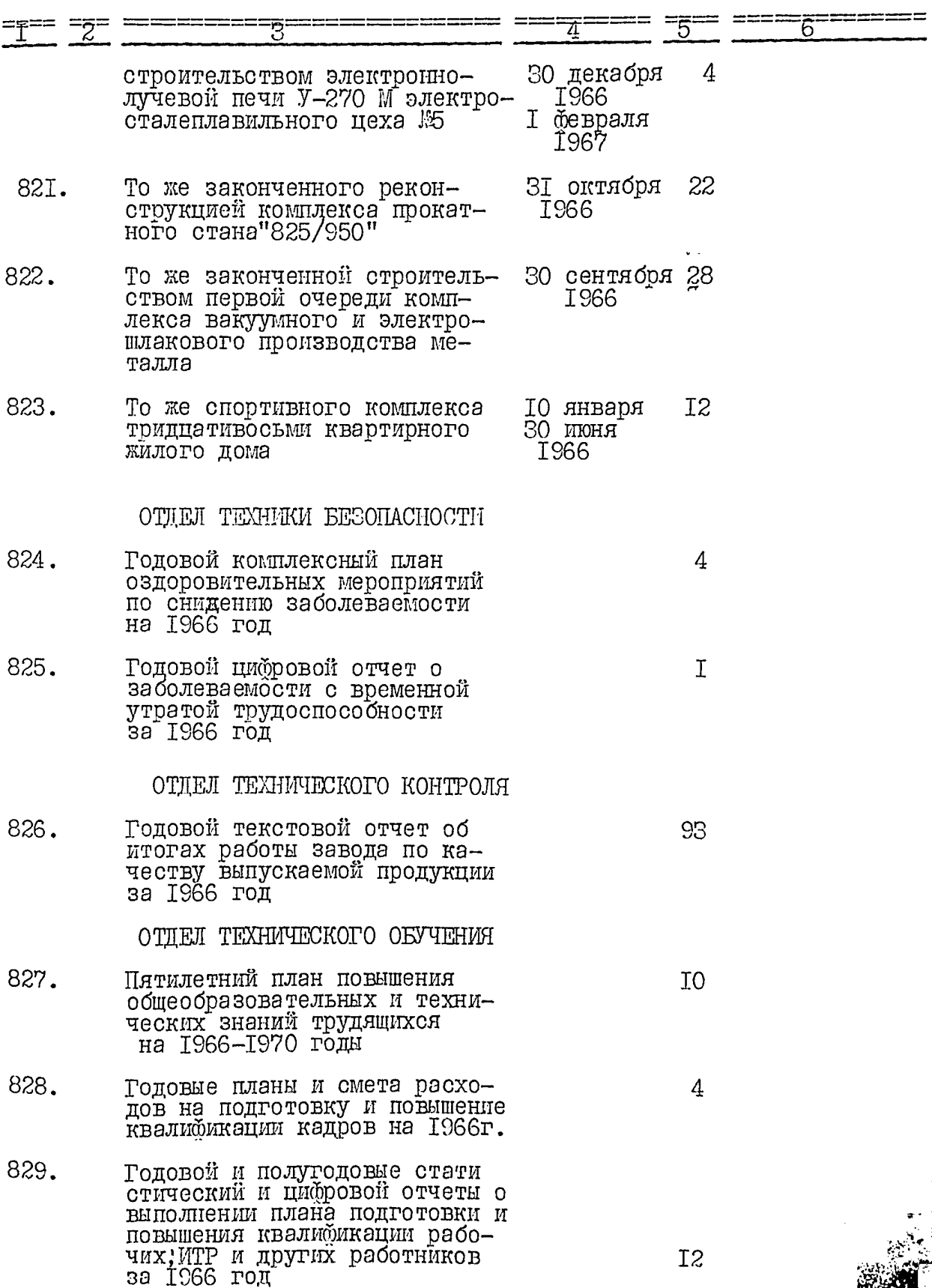

 $\frac{1}{2}$ 

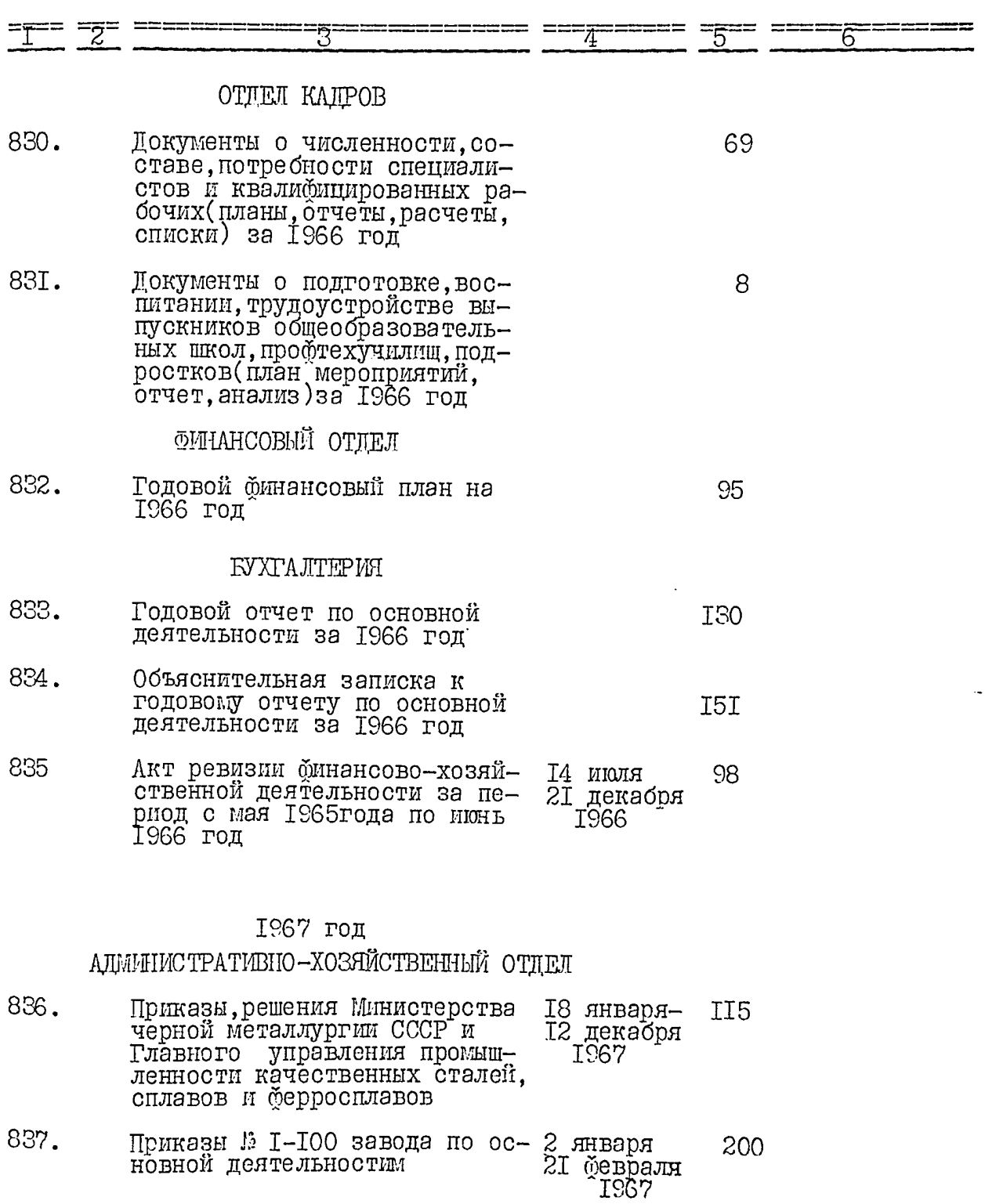

 $\left\langle \cdot,\cdot\right\rangle$ 

 $\bullet$ 

838. To me 13 101-200 22 февраля<br>19 апреля<br>167 206

26

 $\frac{1}{\sqrt{2}}\sum_{i=1}^{n} \frac{1}{\sqrt{2}}\left(\frac{1}{\sqrt{2}}\right)^2$ 

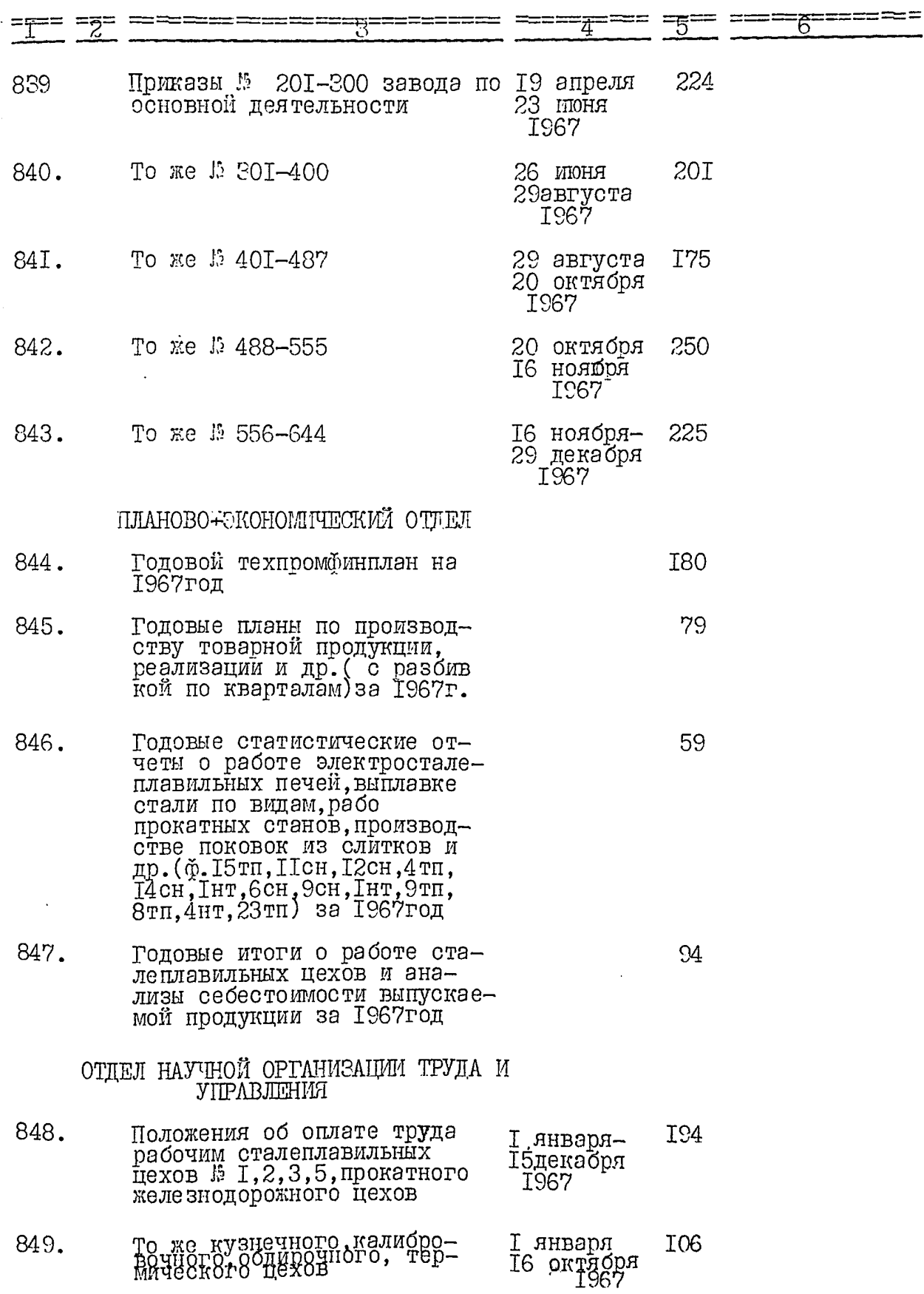

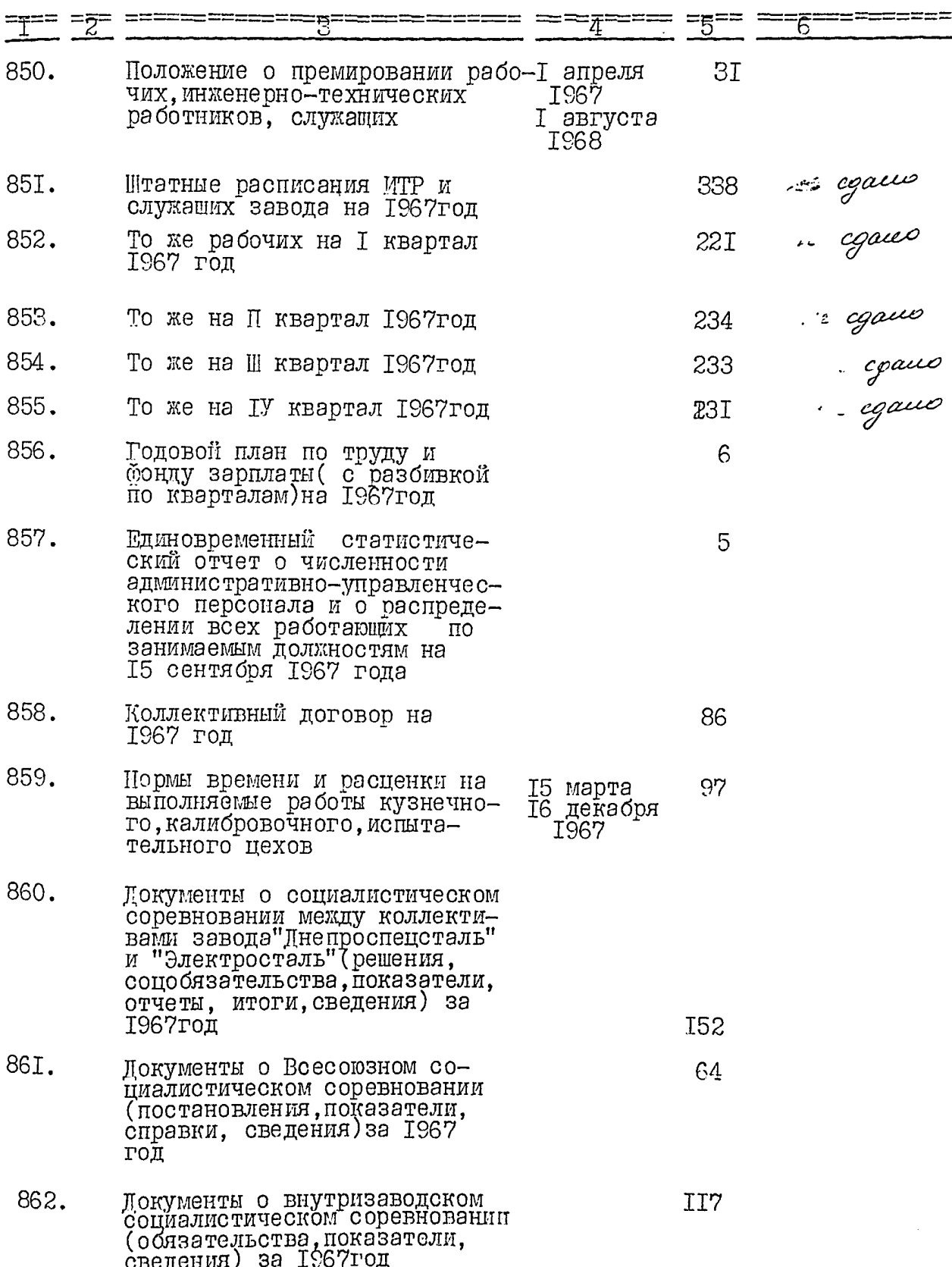

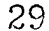

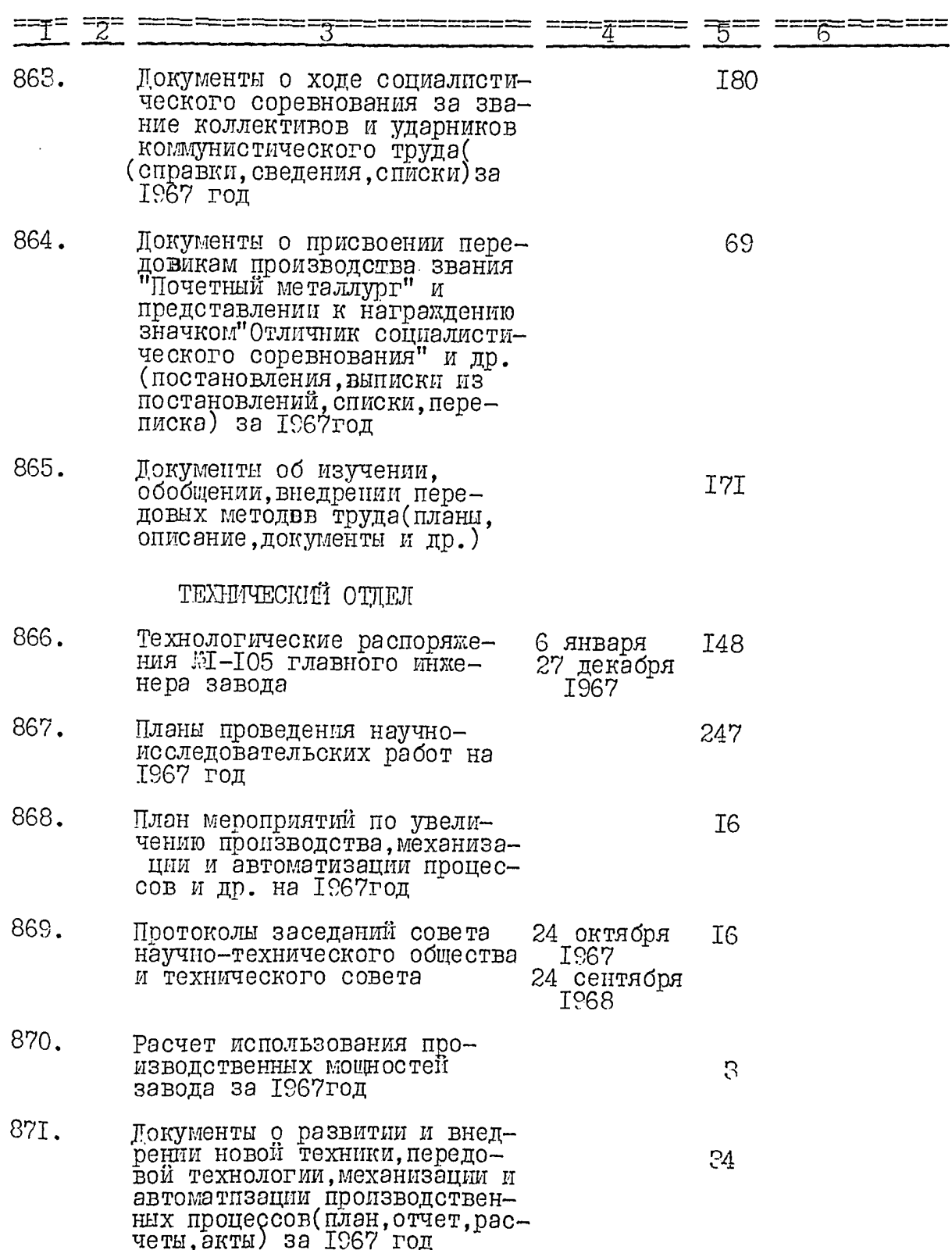

 $\overline{3}0$ 

فلحداء مدران

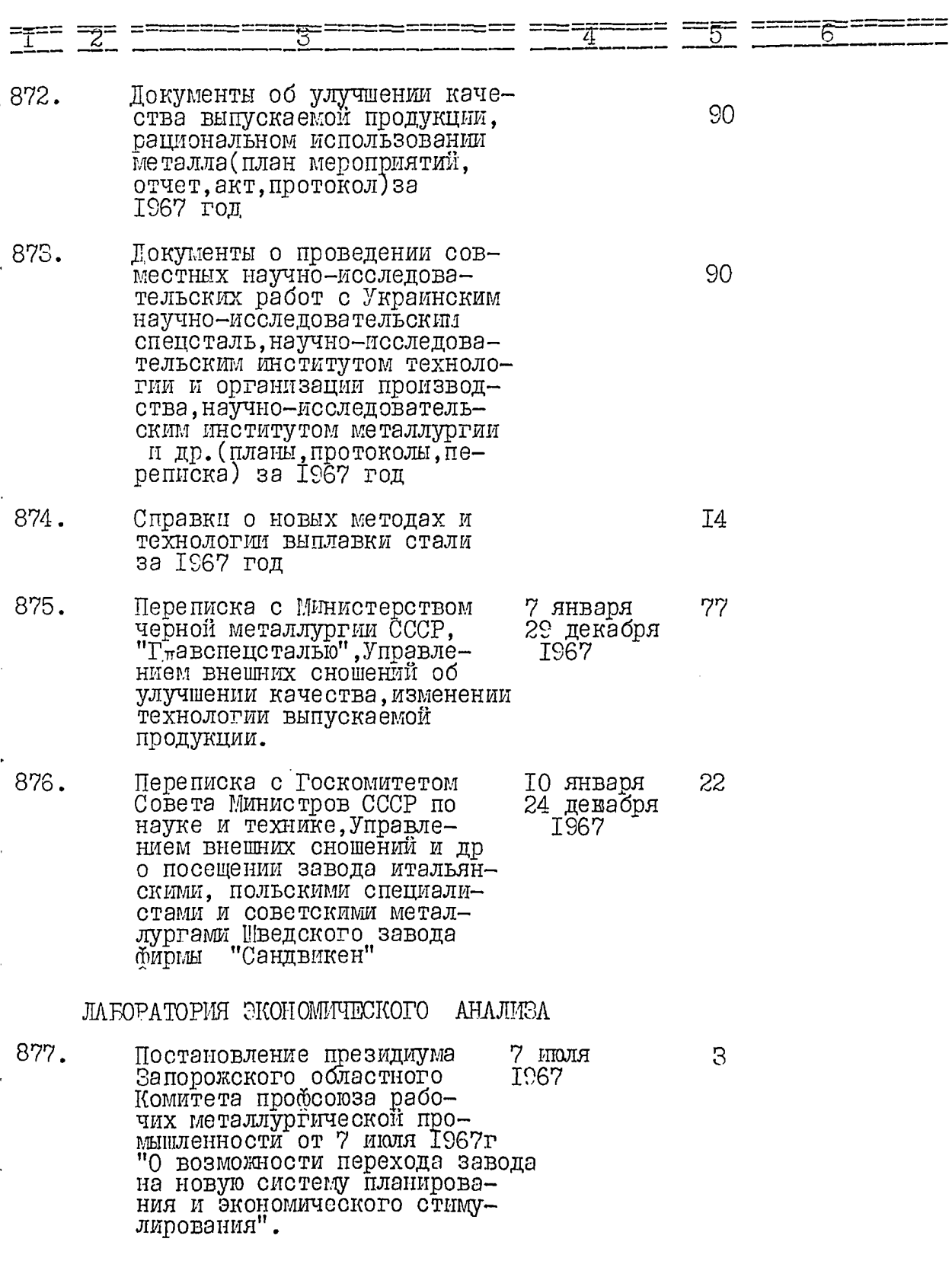

**PART** 

 $\begin{array}{c} \frac{1}{2} \\ \frac{1}{2} \\ \frac{1}{2} \end{array}$ 

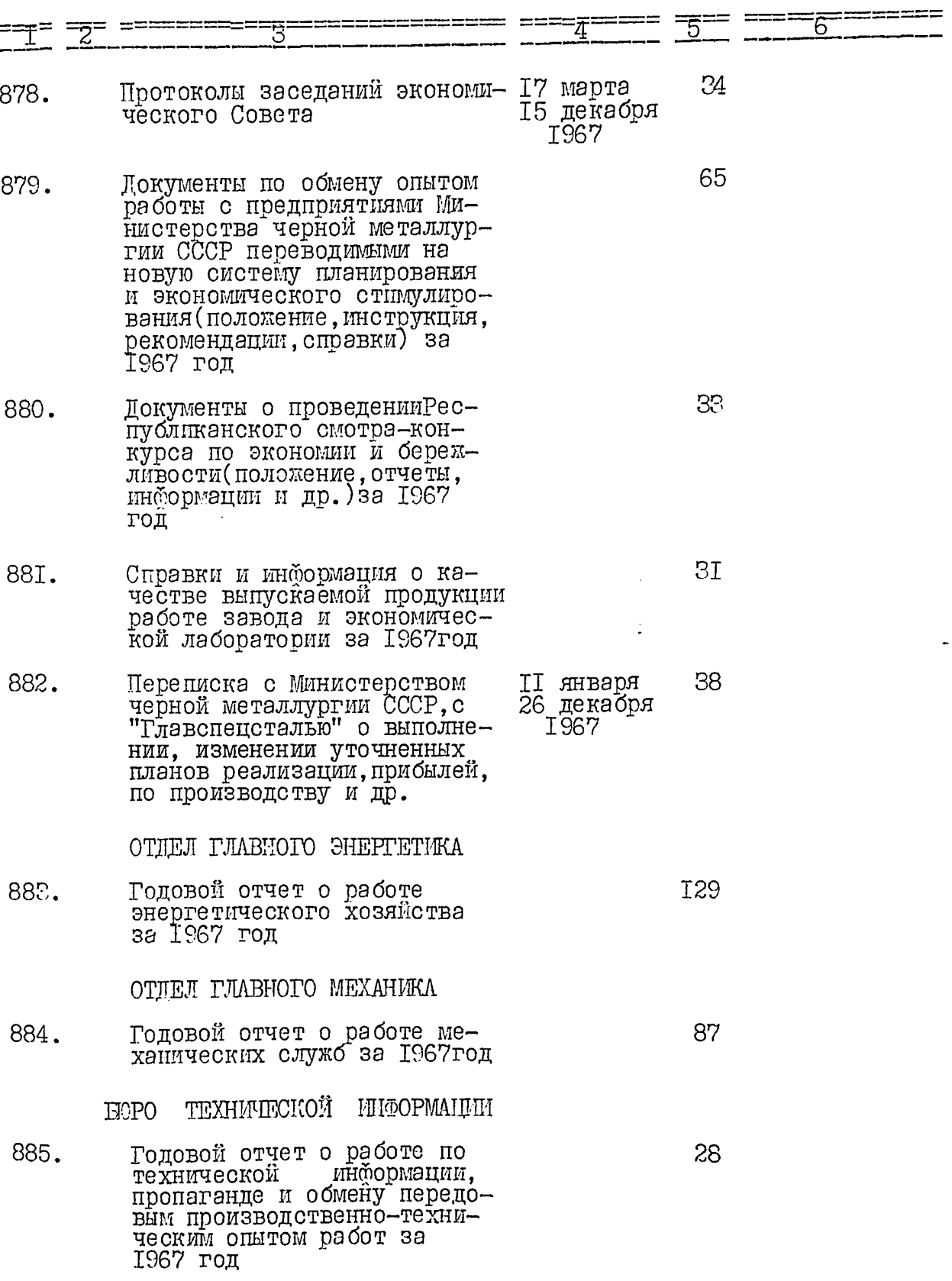

Ĵ.

Ĥ

 $\hat{\mathbf{z}}$ 

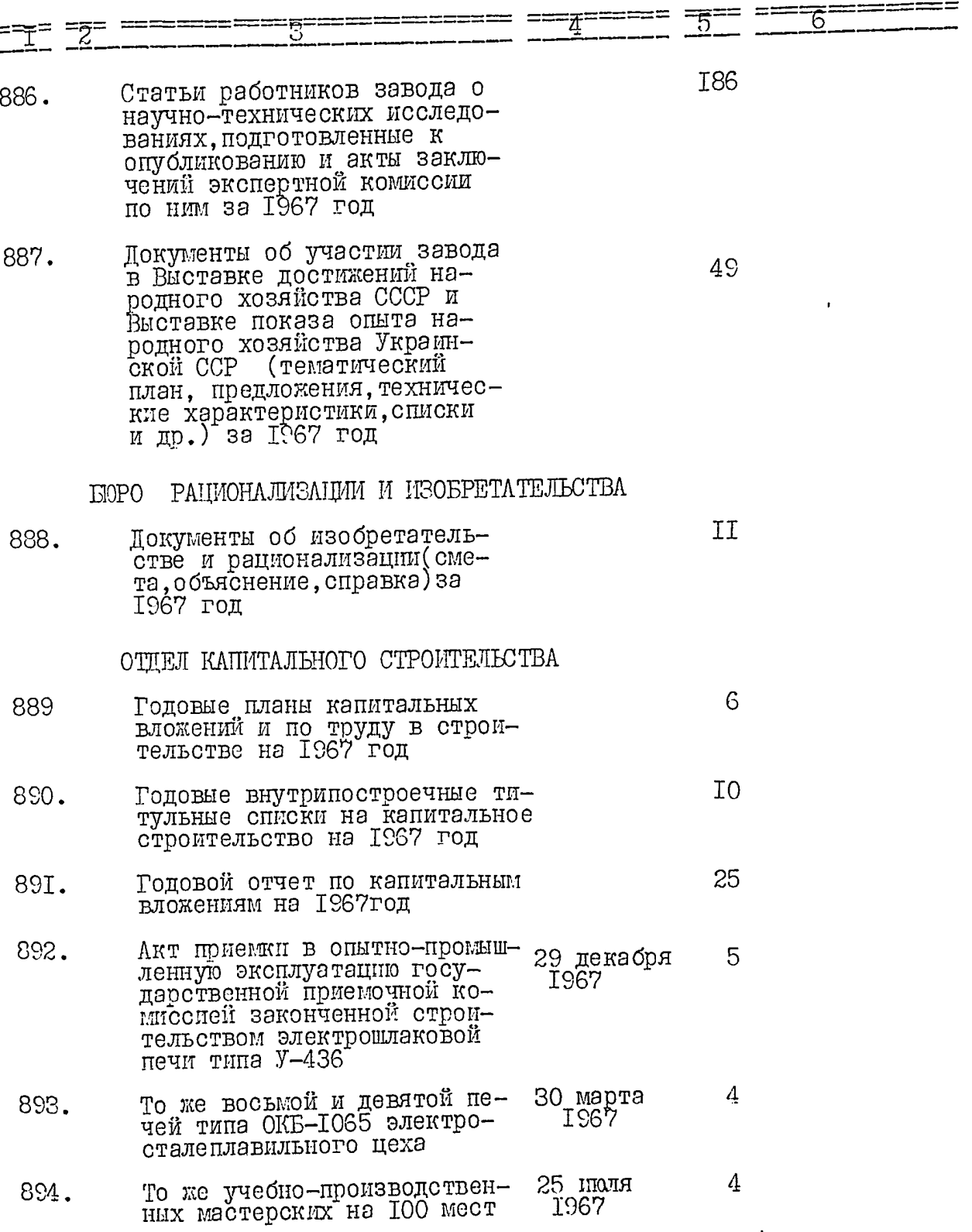

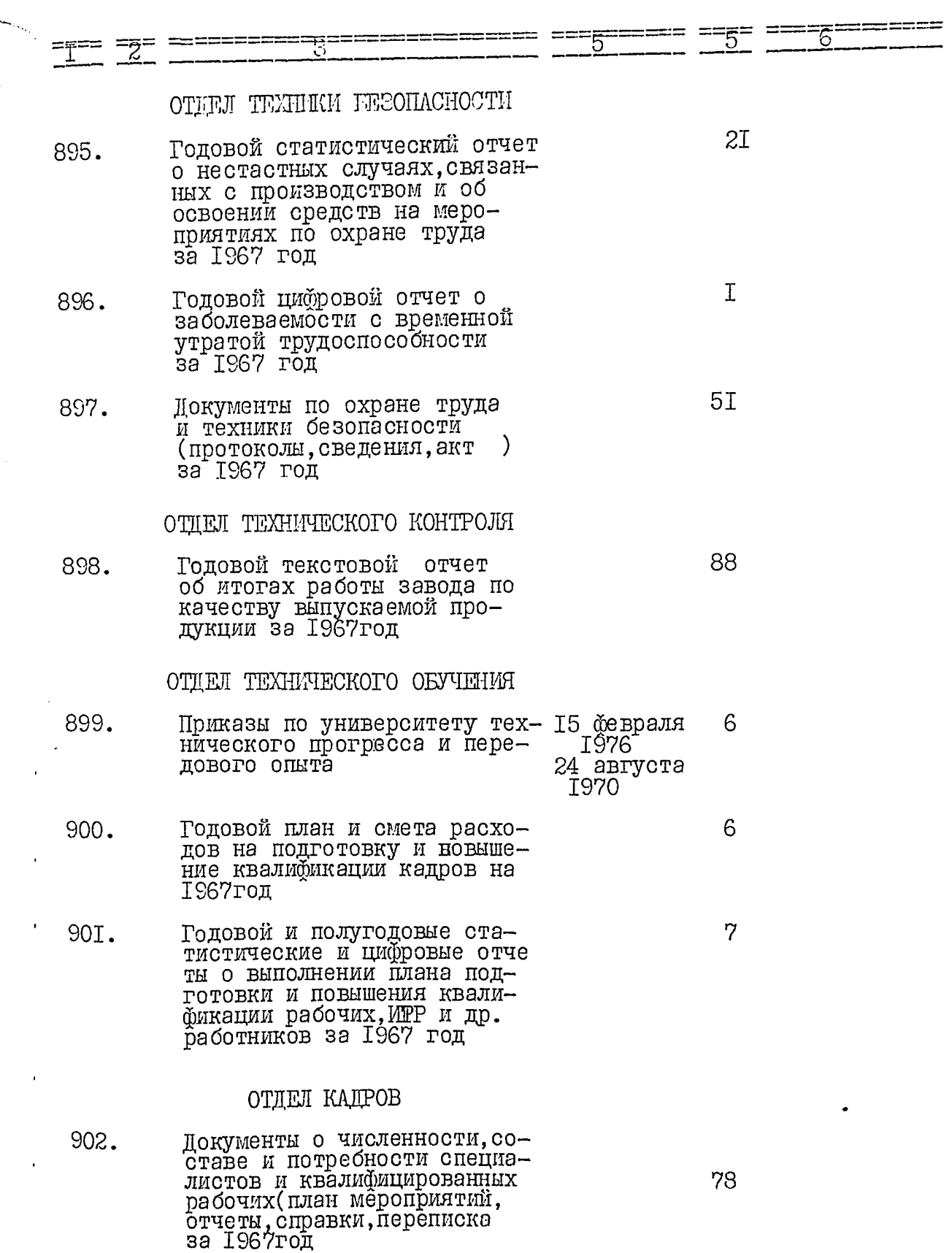

Y

65 Документы о подготовке, вос-903. питании, трудоустройстве выпускников обще образовательных школ и подростков (решение, план мероприятий, отчет, справки и др.)за 1967 год ФИНАНСОВЫЙ ОТЛЕЛ 97 Годовой финансовый план на 904. 1967 год БУХГАЛТЕРИЯ I02 905. Годовой отчет по основной деятельности за 1967 год **I85** 906. Объяснительная записка к годовому отчету по соновной деятельности за 1967год 907.  $5I$ Приложение к объяснительной записке (основные и техникоэкономические показатели работы завода)за 1967 год Акт ревизии финансово-хо-<br>зяйственной деятельности<br>за период с 9 июня 1966г<br>по I октября 1967 908. 29 сентября 50 I967 17 января I968

34.

## 1968 год

## АДМИНИСТРАТИВНО-ХОЗЯЙСТВЕННЫЙ ОТДЕЛ

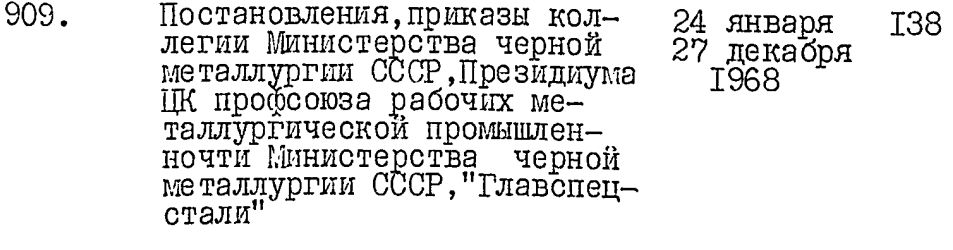

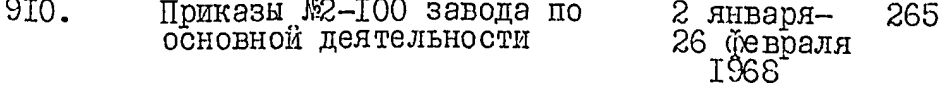

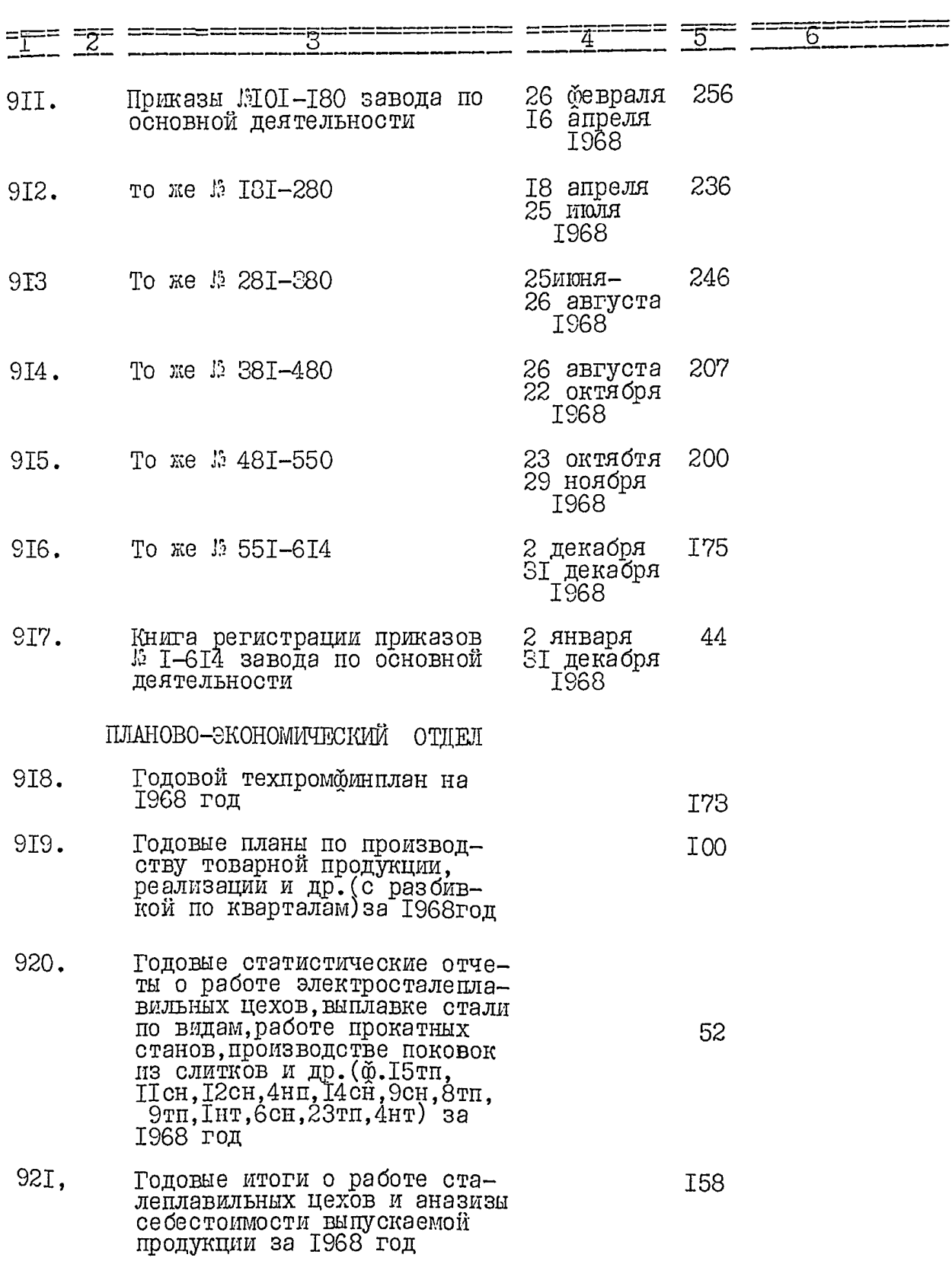

 $\bar{z}$ 

 $\cdot$ 

 $\bar{z}$ 

 $\cdot$ 

 $35$ 

 $\ddot{\phantom{0}}$ 

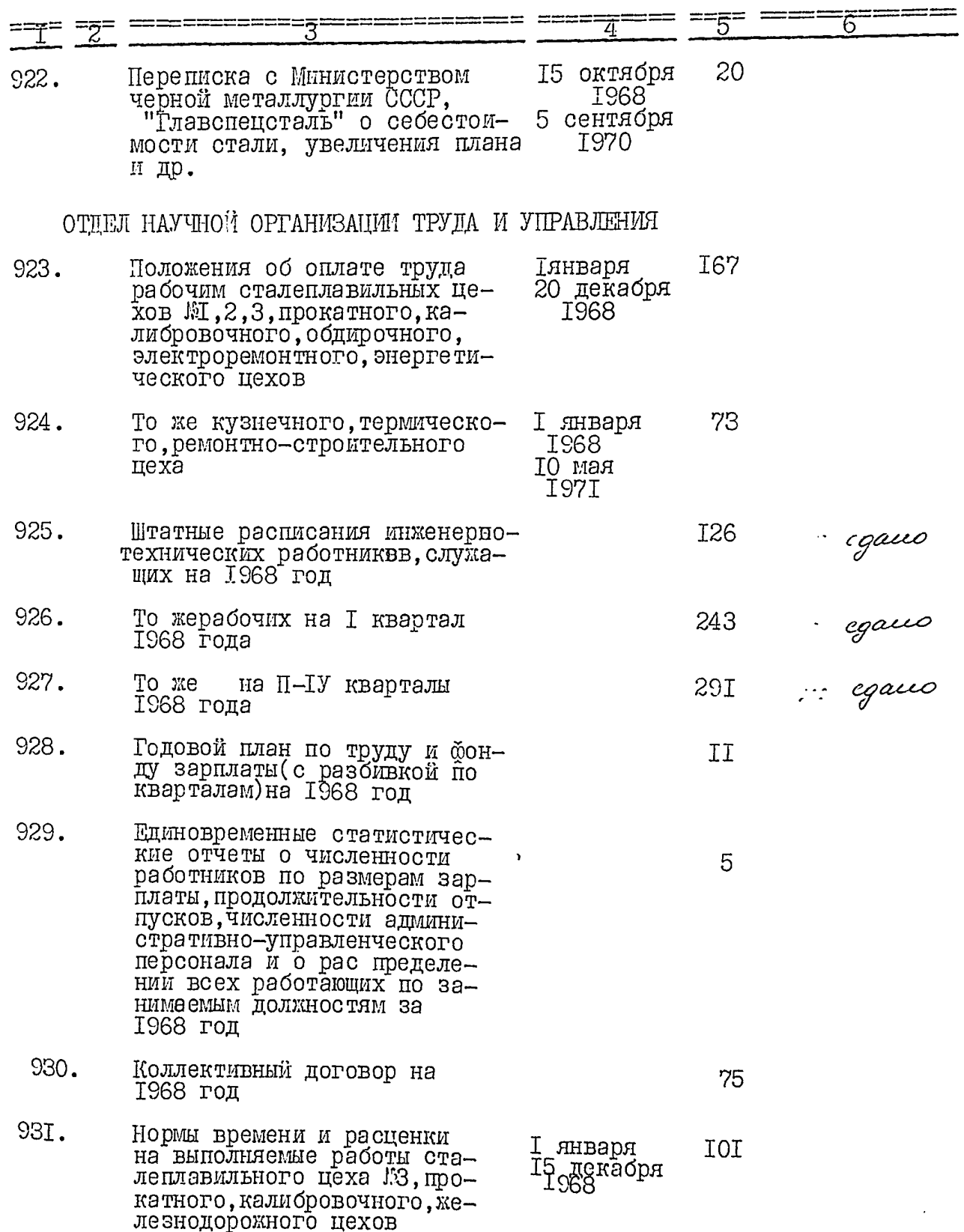

6 21 I33 932. Документы о социалистическом соревновании между коллективами завода Днепроспецсталь" и "Электросталь" (решения, соцобязательства, отчеты, показа-<br>тели, сведения) за 1968 год 96 933. Документы о Всесоюзном социалистическом соревновании (постановления, показатели, сведения) за 1968 год 934. Документы о внутризаводском социалистическом соревновании T60 (комплексный план на 1968-1970 годы, соцобязательства завода и цехов, показатели, справки, сведения) за 1968год 935. Документы о награждении передовиков производства значком"Отличник соцсорнынования" 54 "Почетными грамотами (Постановления, справки, списки, переписка) за 1968 год 936. Документы об изучении, обобщении, внедрении передовых мето I94 дов труда (План, описание, пред-<br>ставления) за 1968 год 937. Сведения и списки о ходе со-I25 ревнования и подтверждения эваний коллективов и ударников коммунистического труда<br>за 1968 год 938. Основные показатели хозяй-27 ственной деятельности завода переводимого на новую систему планирования и экономического стимулирования за 1968 год Справки о повышении произво-939. дительности труда, выполнения<br>рекомендаций Всесоюзного сове-I<sub>6</sub> щания работников черной металлургии за 1968 год ТЕХНИЧЕСКИЙ ОТДЕЛ  $940.$ Технологические распоряжения Ф 1-139 главного инженера RIBARE I78

арбалец" IŠ E<sub>968</sub>

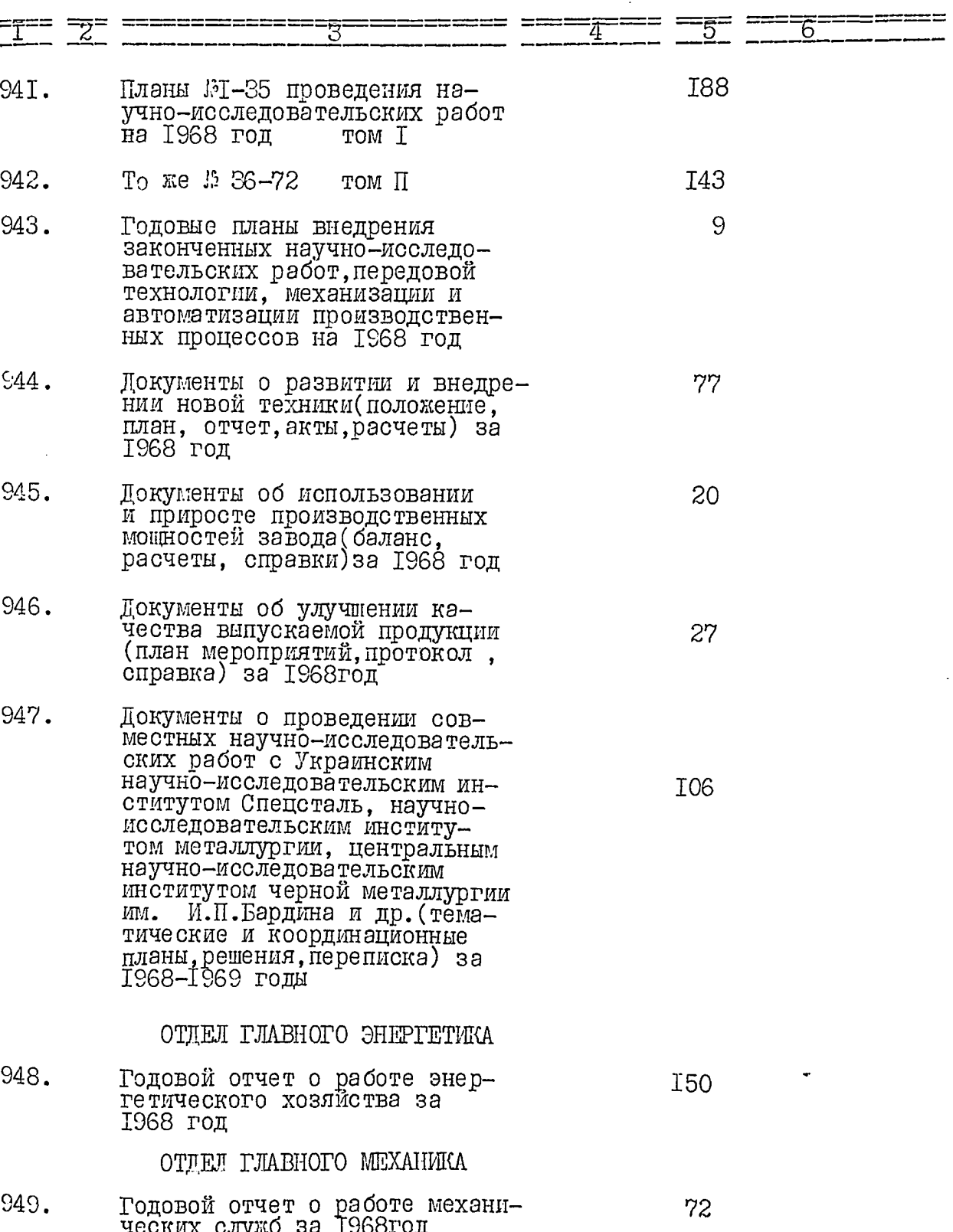

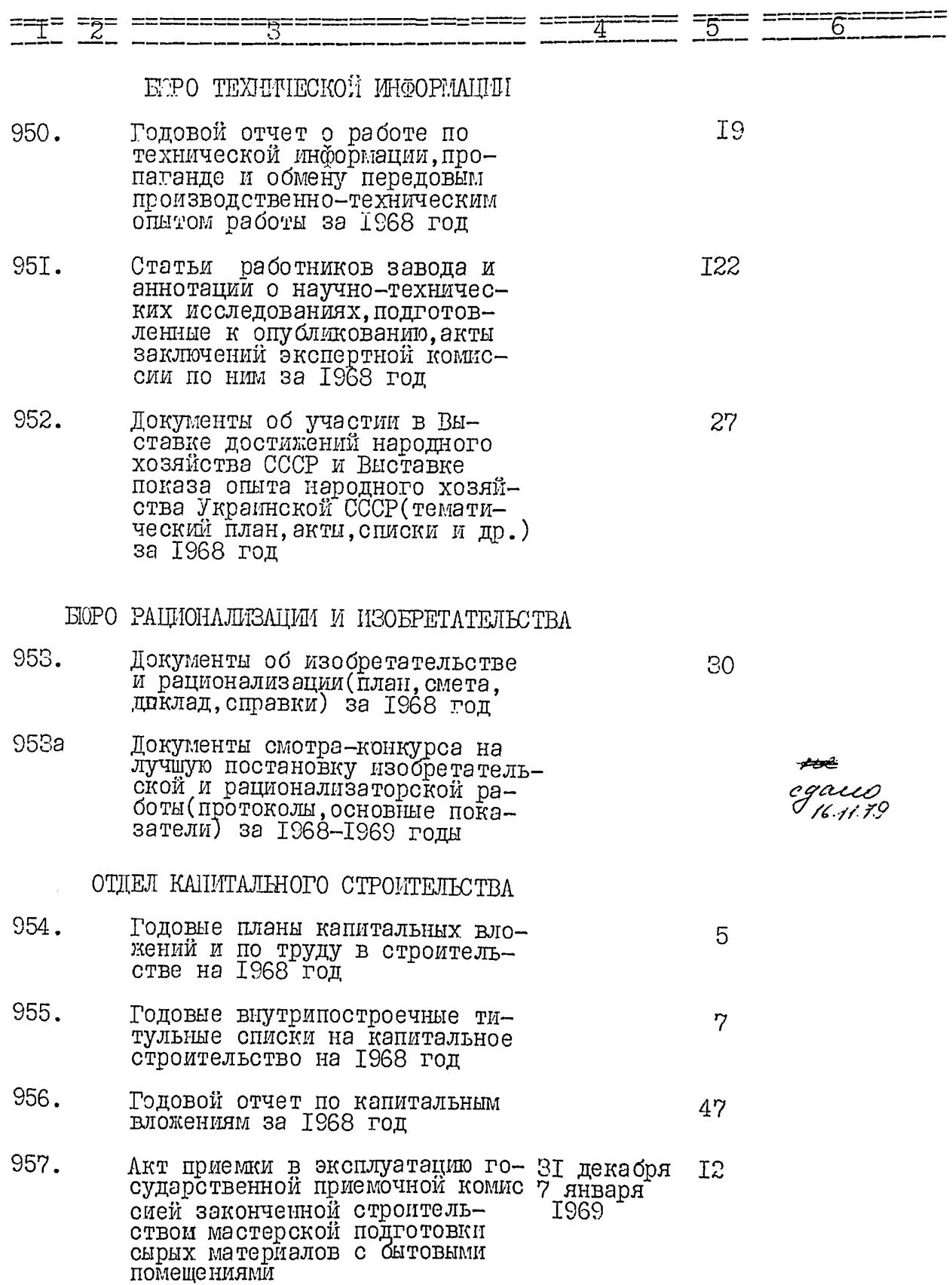

 $40\,$ 

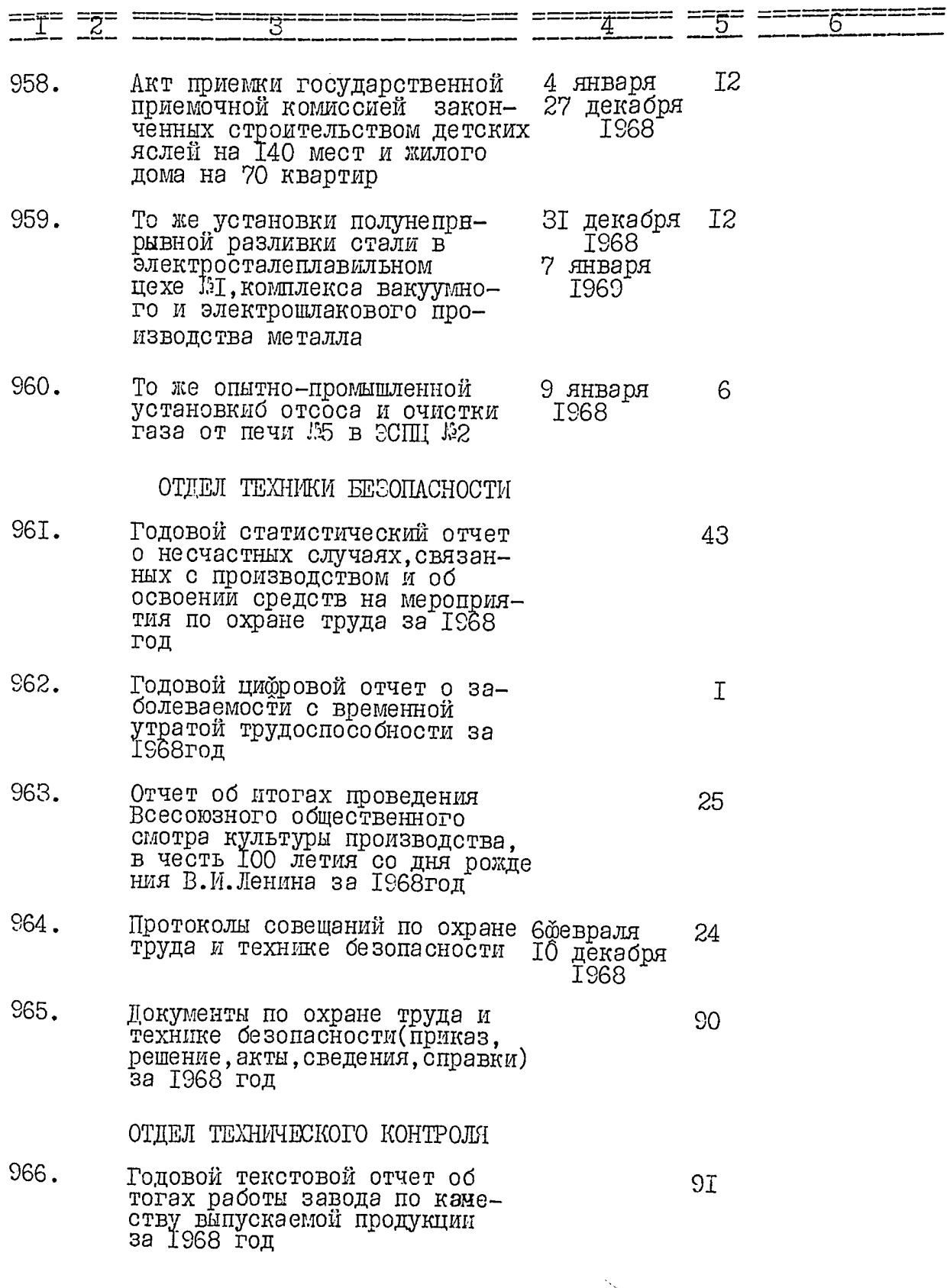

l,

![](_page_97_Picture_4.jpeg)

54 Приложение к объяснительной 975. записке (основные техникоэконом ические показатели работы завода) за I968 год 20 сентября 62 976. Акт ревизии финансово-хозяйственной деятельности за I968 период с І октября 1967 по 28 апреля I августа 1968 года 1969 В данный раздел включено S57 дел с № 621 по № 976, под литерой дело 13 858е Описи составила ст. научный сотрудник Облгосархива T.II.HKOBEHKO Итоговую запись к разделу описи за 1945-1968 год заверяю: Allenier Заведующая архивом JI.H.MYCMMHEHKO  $T.L.BOMMK$ Председатель ЭК  $_{\rm I}$  07  $\mathcal O_{\rm T}$ 

COTJIACOBAHO: итектор завода оспецоталь" K (G. EJILIOB  $I979$  год. В далицио опись висено дыревленносом aquo geleo Tog su mepoù "beiea: ve 138 9 225 9 226 <sup>0</sup>, 227 <sup>0</sup> 228 9 229 <sup>0</sup> 348 <sup>0</sup>,<br>399 <sup>a</sup> 400 <sup>a</sup> 40 <sup>a</sup> 485 <sup>a</sup> 529 <sup>0</sup> , 953 <sup>a</sup> - 139 eu<br>He cgaun "b'aprub geu a : ve 68, 100, 233, 455, 500, 501, 783, 782,<br>781, 480, 449 , 851, Пропущены ложера: 185, 492, 523, 525, 526, 527, 528,  $_{\text{Sgeu}}$ Xp. openpob (Mees) 25,04.79.<br>B gammyn omne busnen 962 gibten to die models godel

gla/guia-ua ogue geno d'isineu. Dans 953<sup>a</sup> cgano baprué 16.11.792. fo ganinoec orued 782/censest<br>Codenso geed 780, 2250, 2260 220<br>1009 MFeroul, 1386, 2250, 2260 220<br>2280, 2290, 2480, 3990, 4000, 4010, 4850, 529, 9530, 00, 233, 455, 50050.<br>112 'COQuece; 68, 100, 233, 455, 50050.<br>783, 782, 781, 780, 779, 851, 852, 853<br>854, 855, 926, 924, 925.) Fiponymence, 185, 492, 523, 525526  $527, 528, 573.$ Briderice no axty of 1.02.887.<br>Can 69-75,76-84 86-99.177-184.  $186 - 200$ ,  $201 - 218$ ,  $293 - 297$ ,<br>298 - 331, 428 = 454, 456 - 466, 565 -596 Umore 180 eg × P.06.88. Umowlair lepha  $13.12.96$  $ahx$   $\sqrt{11}$ 

to garenyw onne baercener 485 (cension) Borganne neme) que c N1 no 1976 14 AE NE OP N'IN 779, 857, 925 Aon 11 2463-14 0.1 03,0 g 02 (ass. of 1 die and de Ont. ja yrent Akipy In 4. Epobreus

![](_page_99_Picture_2.jpeg)

gannyn onner bneeme: 496  $\mathcal{H}_{\infty}$ (curseom gebienocno umento) eg.xp, в том шае; tog unmepped: nn 30a, 138a, 225a daba 224a dabe 229a, 348a, 399a, 400a, 401a, 485a, 529a,  $\mathcal{Z}_{\mathcal{Y}_{Q}}$  $953a$ le coausi nue nuevelle nu 68, 100, 233, 455, 500,  $\mathcal{O}/\mathcal{O}$  $501, 100$ honywene. NN 185, 492, 523, 525, 526, 527, 528, 573 Wokler no army om 1.02.882. NN 69,70,71,72,73. 4 45, 46, 44, 48, 49, 80, 81, 82, 83, 84, 86, 87, 88, 19,90, 91, 92, 93, 94, 95, 96, 97, 98, 99, 177, 178 19 180 181 182, 183, 184, 186, 187, 188, 189, 200, 71, 202, 203, 204, 205, 206, 207, 208, 209, 210,  $\frac{11}{7}$  212, 213, 214, 215, 216, 217, 218, 293, 294, 295 16, 297, 298, 299, 300, 301, 302, 303, 304, 305, 306, 308, 309, 310, 311, 312, 313, 314, 315, 316, 317,  $319$ ,  $320$ ,  $321$ ,  $322$ ,  $323$ ,  $324$ ,  $325$ ,  $326$ ,  $327$ 28, 329, 330, 331, 428, 429, 430, 431, 432, 433, 39 435 436, 437, 438, 439, 440, 441, 442, 443, 44 445, 446, 447, 448, 449, 450, 457, 452, 453, 4, 456, 466, 565, 566, 567, 568, 569, 570, 571  $72, 573, 577, 575, 576, 577, 578, 579, 580$ 1, 582, 583, 584, 585, 586, 587, 588, 589, 590, 91, 592, 593, 594, 595, 596, 13) parement douget **Stilly** U.B. Mutapences g. 03. 2011 2 **UPLESIBERO** 19:08. 2018 Tigrac

В изстоящей описи подшито и пронумеросано Дебяносено OQL число месяц DOAMOCTS elle <u>с</u> Подпись rannia<br>99 (gebeuren gebeme)<br>31:03, 2011. 11 Crugurecrae -7 oniery -92